# امجلهورية اجلزائرية ادلميقراطية الشعبية

# République Algérienne Démocratique et Populaire

وزارة التعلمي العايل و البحث العلمي

**Ministère de l'Enseignement Supérieur et de la Recherche Scientifique** جامعة غرداية

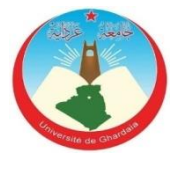

Université de Ghardaïa

لكية : الالكرتومياكنيك و الآلية

Département Electromécanique et Automatisme

# **MÉMOIRE**

**Pour l'obtention du diplôme Master II**

**En Electroméc**a**nique et Automatisme**

*Option:* **Maintenance industrielle** 

 **présente par : - Abdelouahab Abderrahmen - Rezzag Redouane**

# **THÈME**

L'effet de la connexion RS232 de la fraiseuse EMCO F1 CNC et le tour EMCO COMPACT 5 CNC avec le PC sur la productivité de ces machines

Devant le jury compose de :

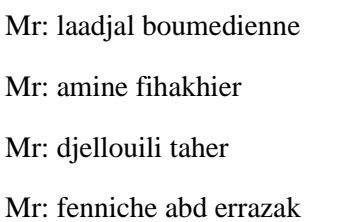

(MAA) Président Université de Ghardaïa ( MCB) Examinateur Université de Ghardaïa (MCB) Examinateur Université de Ghardaïa (PRC) Encadreur Université de Ghardaïa

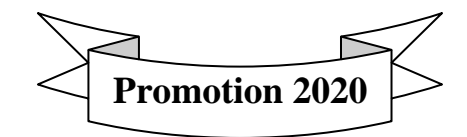

#### **ملخص**

قد تطرقنا من خالل دراستنا النظرية إلى المفهوم العام لآلالت ذات التحكم الرقمي والمميزات التي تتمتع بها,ثم تعرفنا على الجزء العملي و جزء التحكم لآللة من نوع MOCN ,أما في الجانب العملي ركزنا على دراسة نتائج تأثير ربط من نوع PC/RS232 للآلتين - fraiseuse EMCO F1 CNC et tour EMCO COMPACT 5 CNC)–(باستعمال برنامجMFIبلغة الرمز G)الموجودتين بمخبر الميكانيك بــورقلة - في زيادة قدرة إنتاجها عكس ما كانت عليه في سنوات الثمانينات . **كلمات مفتاحيه** : آلة التحكم الرقميةMOCN, برنامج الرمز G, التحكم الرقمي الحسابيCNC, توصيل الخدمة232RS, برنامج MFI

#### **Résumé**

Nous avons fait , à travers notre étude théorique, le concept général des machines à commande numérique et les avantages de chaque machine. Puis nous détaillons de la partie pratique et de la partie contrôle des MOCN.

Quand a l'étude pratique , on a focalisé sur l'étude de l'effet de la connexion de type RS232 et ceci entre les deux machines -fraiseuse EMCO F1 CNC et tour EMCO COMPACT 5 CNC - et PC, en utilisant un programme de type MFI a code G .les deux machines existent Au niveau du laboratoire de contrôle numérique du Département de génie mécanique de l'Université d'Ouargla – sur l'augmentation sa productivité au contraires aux années passantes (les années 80)

**Mots clés :** MOCN, RS232, MFI , EMCO , code G

#### **ABSTRACT :**

 We have made, through our theoretical study, the general concept of CNC machines and the advantages of each machine. Then we detail the practical part and the MOCN control part. As for the practical study, we focused on the study of the effect of the RS232 type connection and this between the two machines - EMCO F1 CNC milling machine and EMCO COMPACT 5 CNC lathe - and PC, using a type program MFI has code G. the two machines exist At the level of the numerical control laboratory of the Department of Mechanical Engineering of the University of Ouargla - on the increase of its productivity contrary to the passing years (the 80s).

**Key words:** MOCN, RS232, MFI, code G, EMCO

# *Dédicace*

*Je dédie ce modeste travail en signe de reconnaissance et de respect a :*

❖*mes parents*  ❖*mes frères et soeurs* ❖*toute ma famille* ❖*Ma chère femme et mon cher fils – Mohamed adam -* ❖*Mes amis* 

### *A. Abderrahmane*

# *Dédicace*

*Je dédie ce modeste travail en signe de reconnaissance et de respect a :*

❖*mes parents*  ❖*mes frères et soeurs* ❖*toute ma famille* ❖*Ma chère femme et ma chere fille - wiame -* ❖*Mes amis* 

*R. Redouane* 

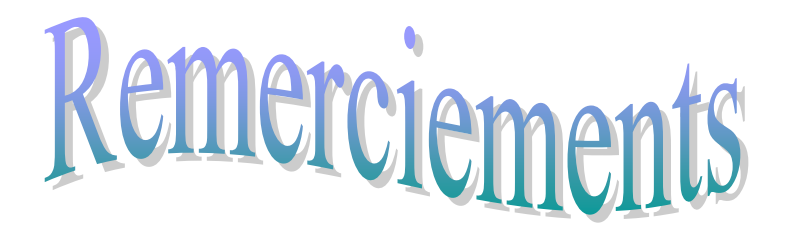

Tout d'abord, nous remercions Dieu pour nous avoir donné le courage, le morale et la santé pour mener à terme ce projet.

A l'occasion de ce travail nous n'oublions de remercier toutes personnes ayant contribué de prés ou de loin à sa réalisation

Notre travail n'a pu être réalisé, sans le soutien constant, l'expérience, les connaissances et les conseils de notre promoteur : **Finniche abderrazak** Dont nous tenons à exprimer notre gratitude et notre admiration. Merci.

Nos remerciements s'adressent aussi à tous les enseignants de département de Maintenance Industrielle à qui nous devons nos formations ainsi qu'aux membres de jury qui nous en fait l'honneur d'avoir accepté de juger notre travail.

N'oublions pas tous les étudiants du 2ème année Master Maintenance Industrielle

2019/2020

#### **TABLE DES MATIERES**

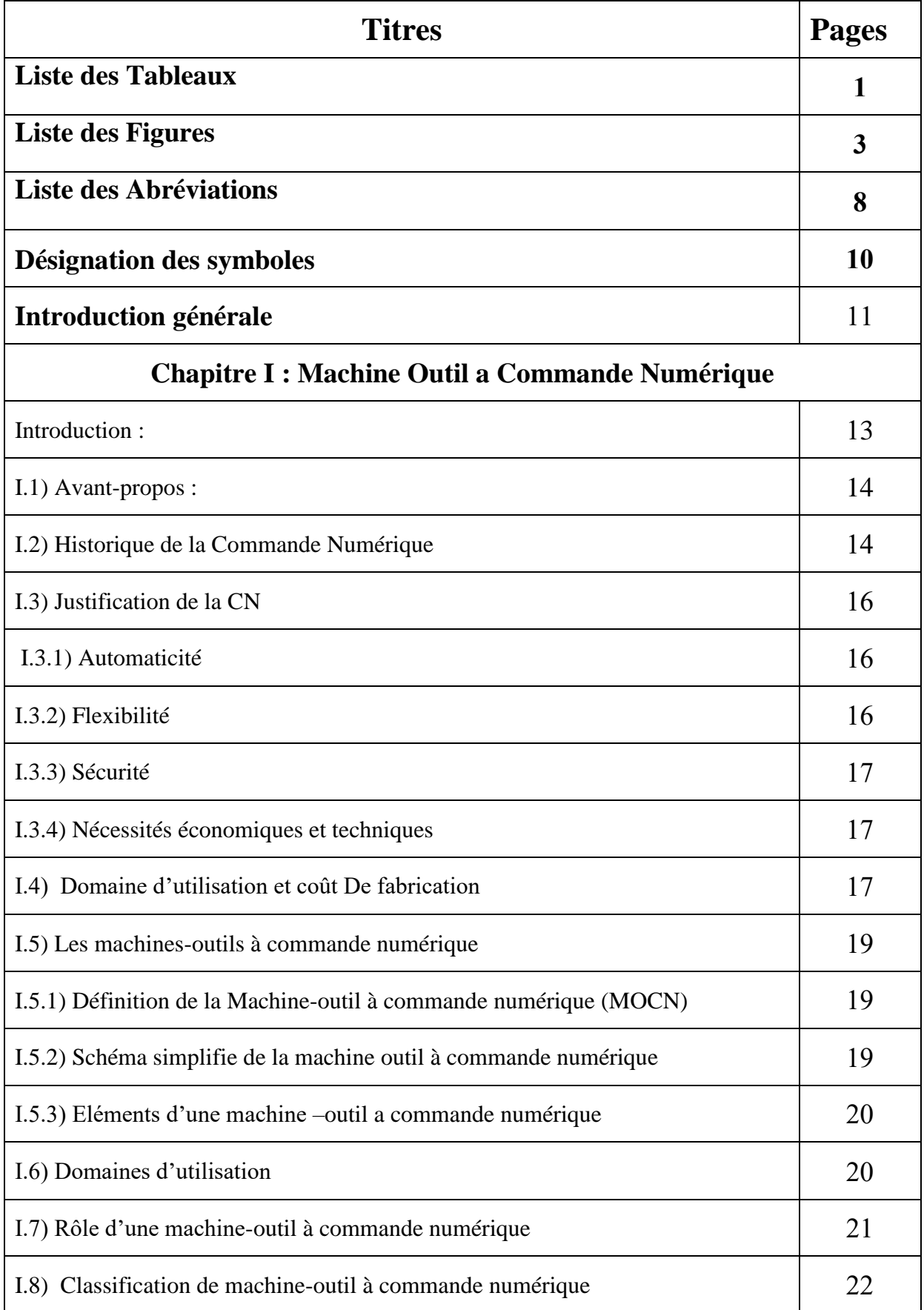

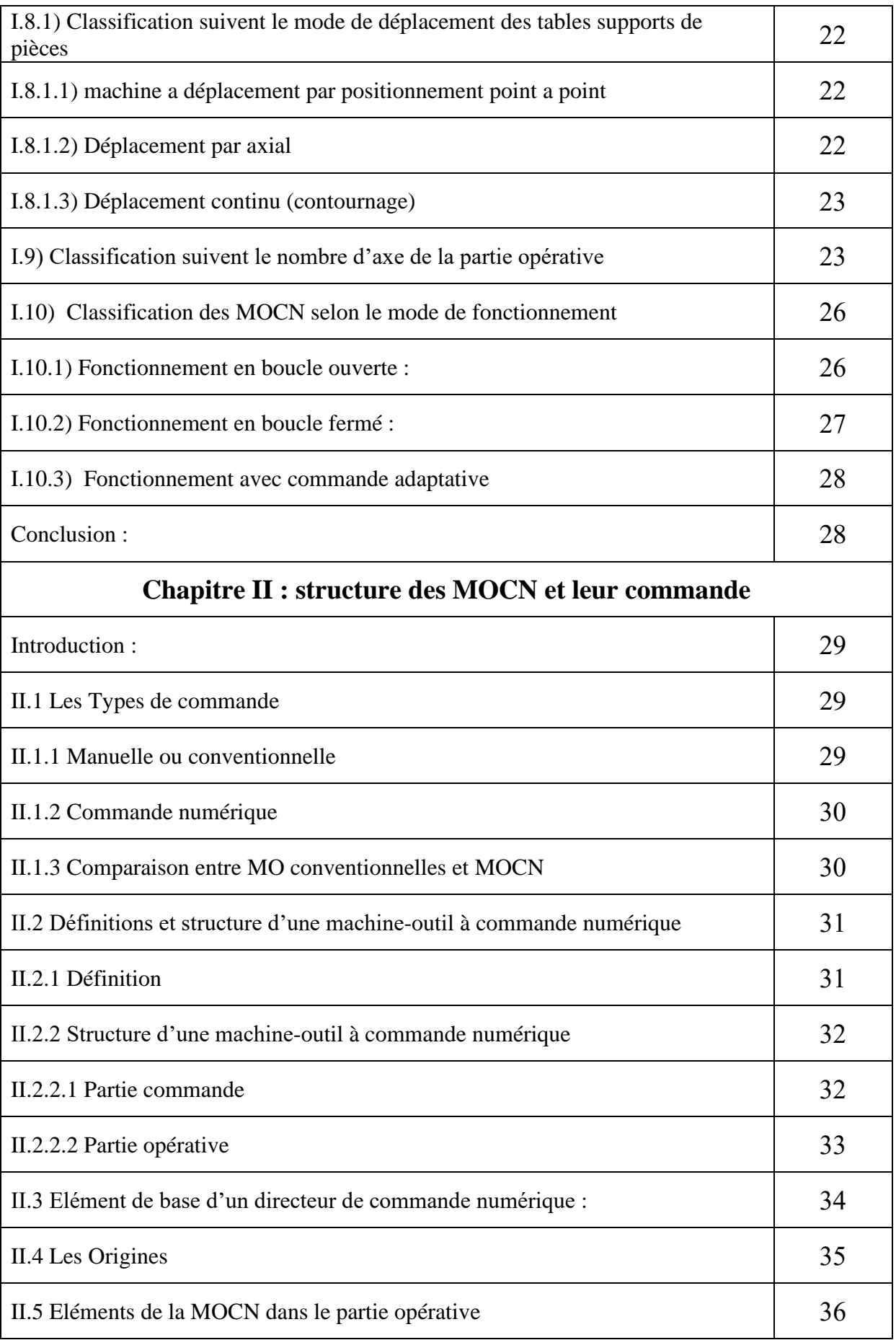

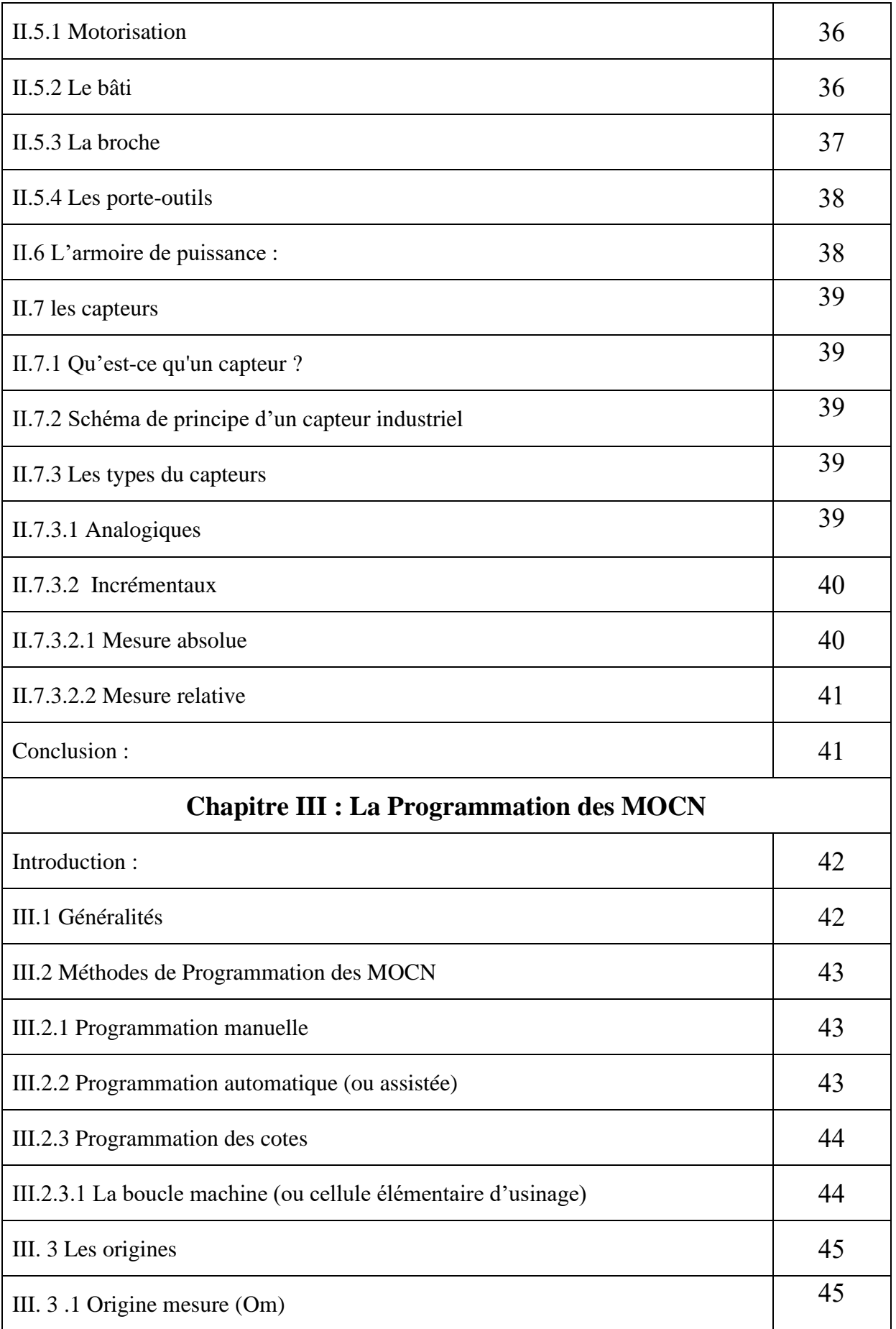

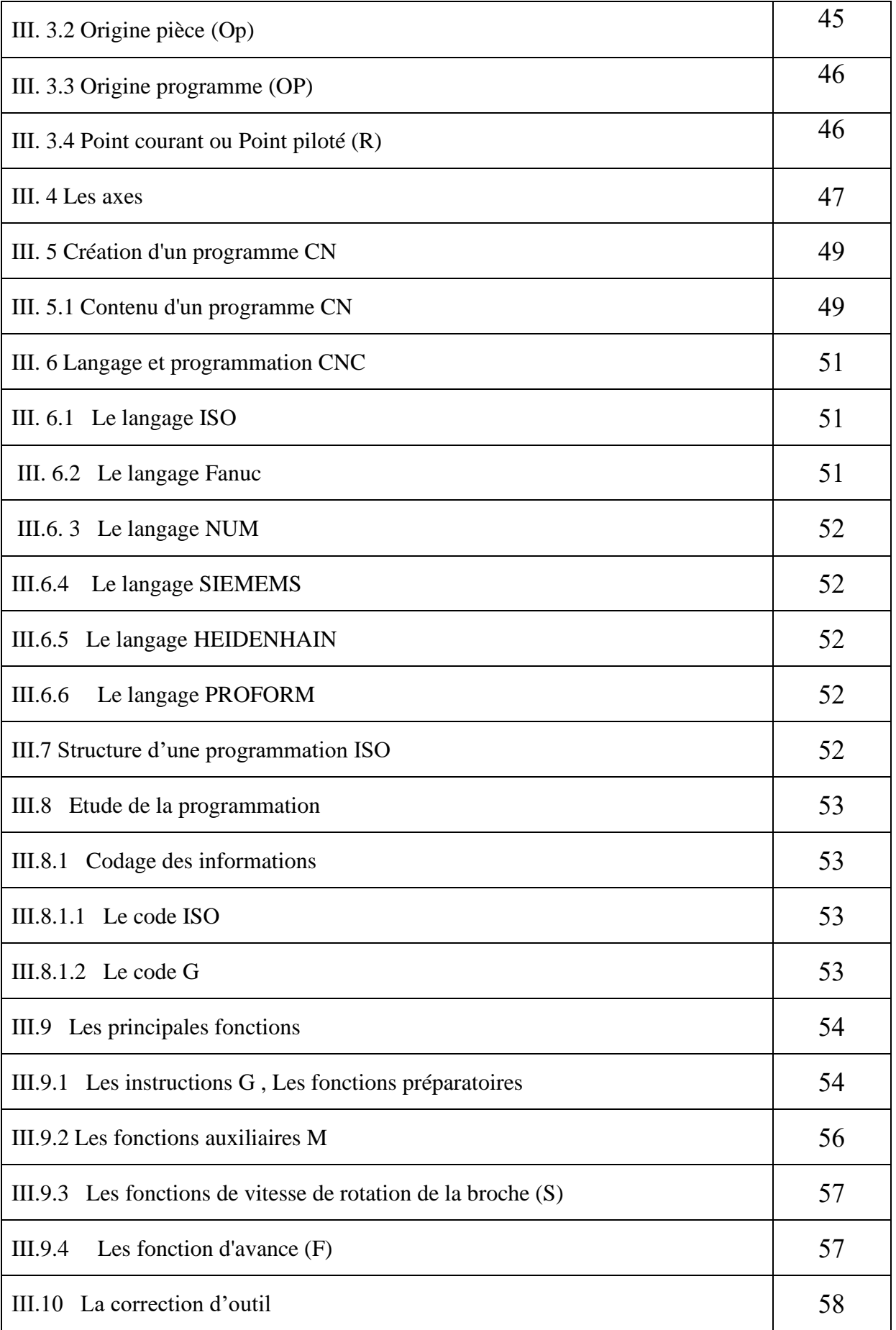

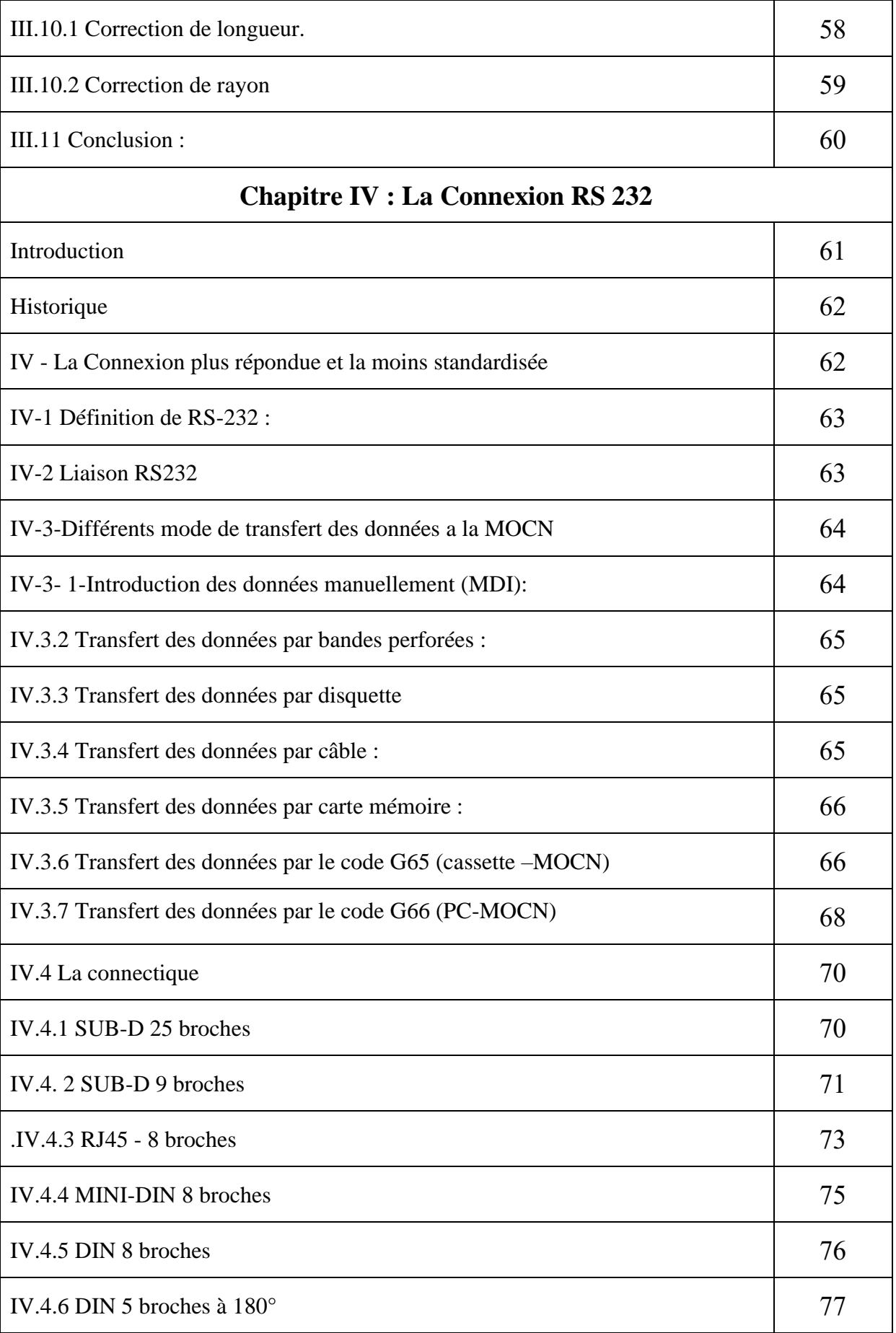

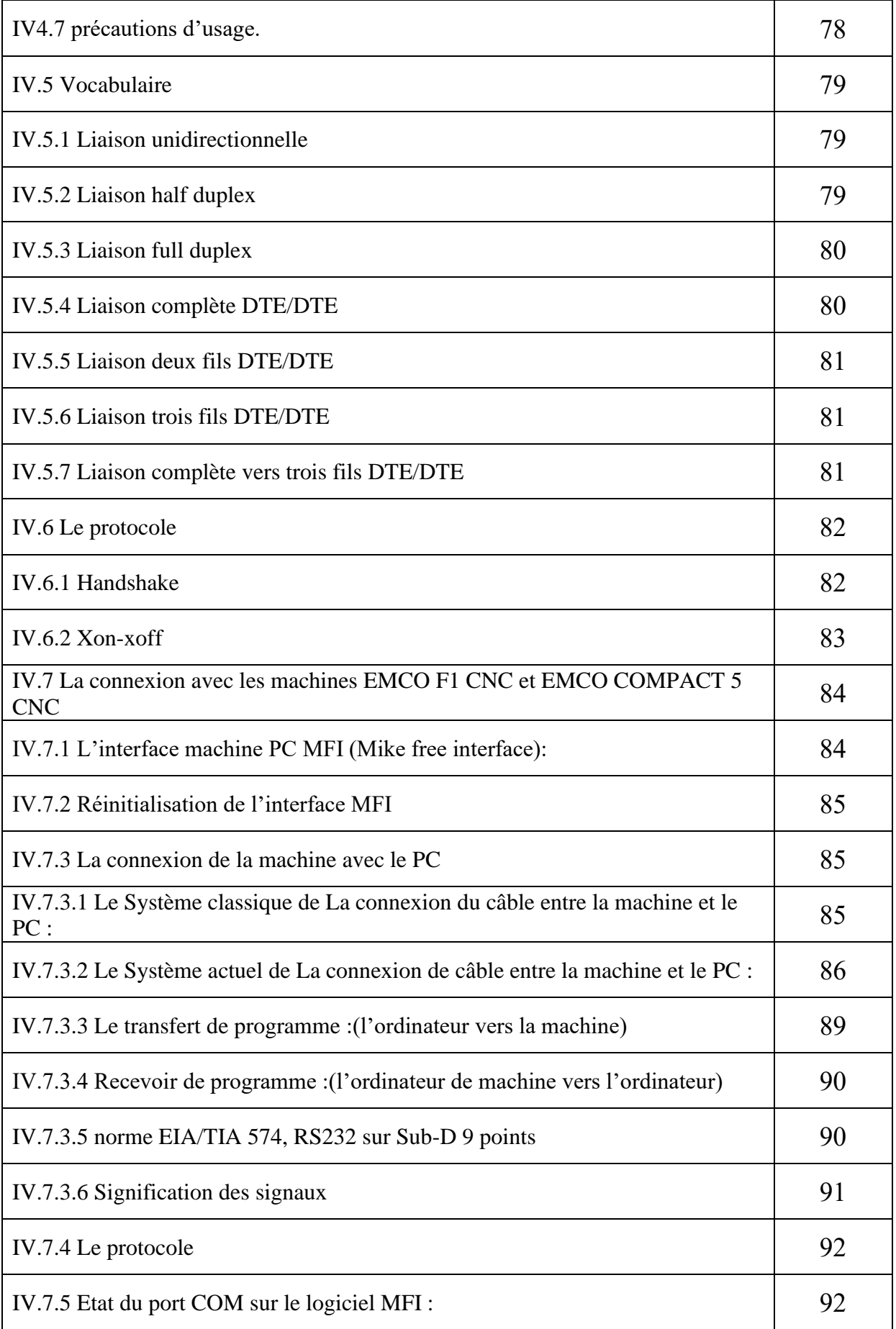

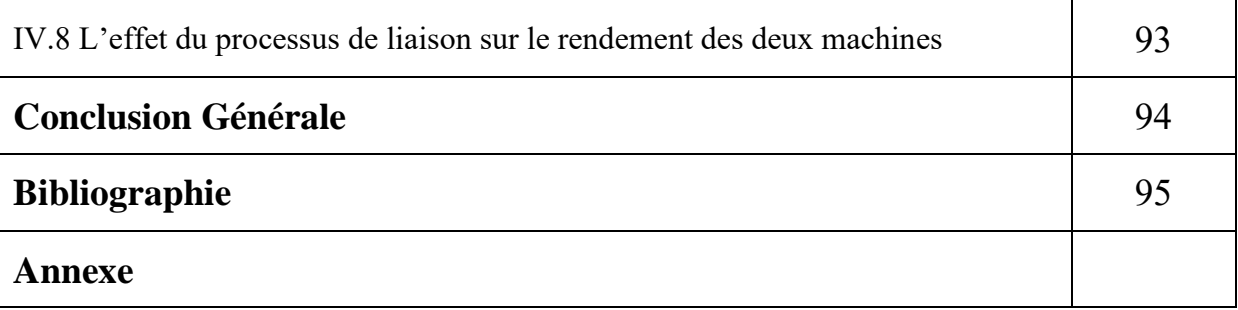

## Liste des tableaux

#### **LISTE DES TABLEAUX**

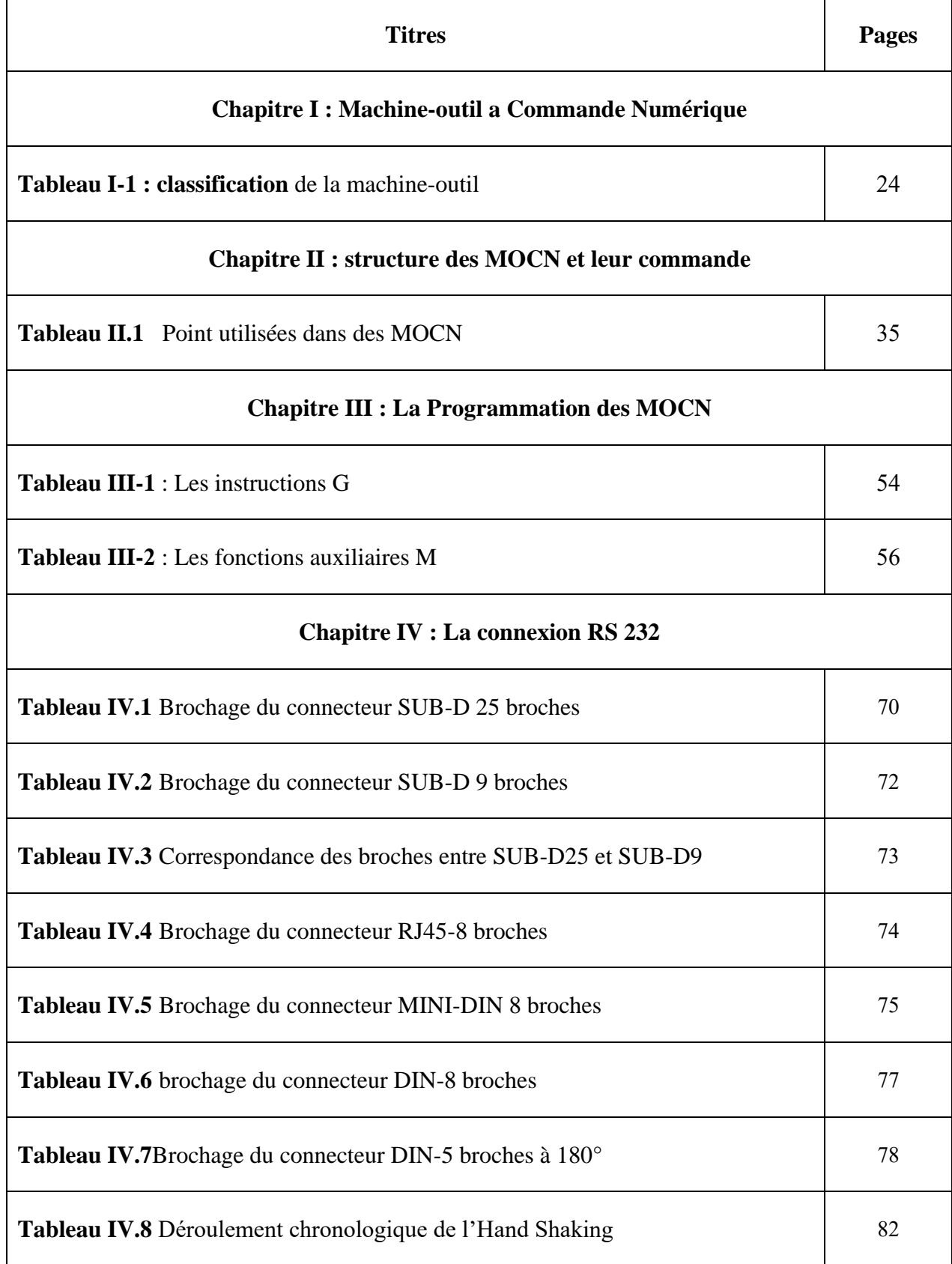

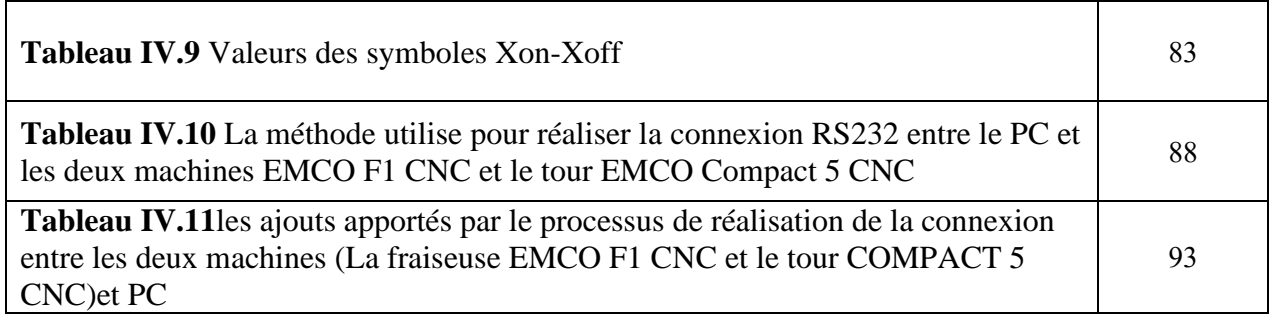

#### **LISTE DES FIGURES**

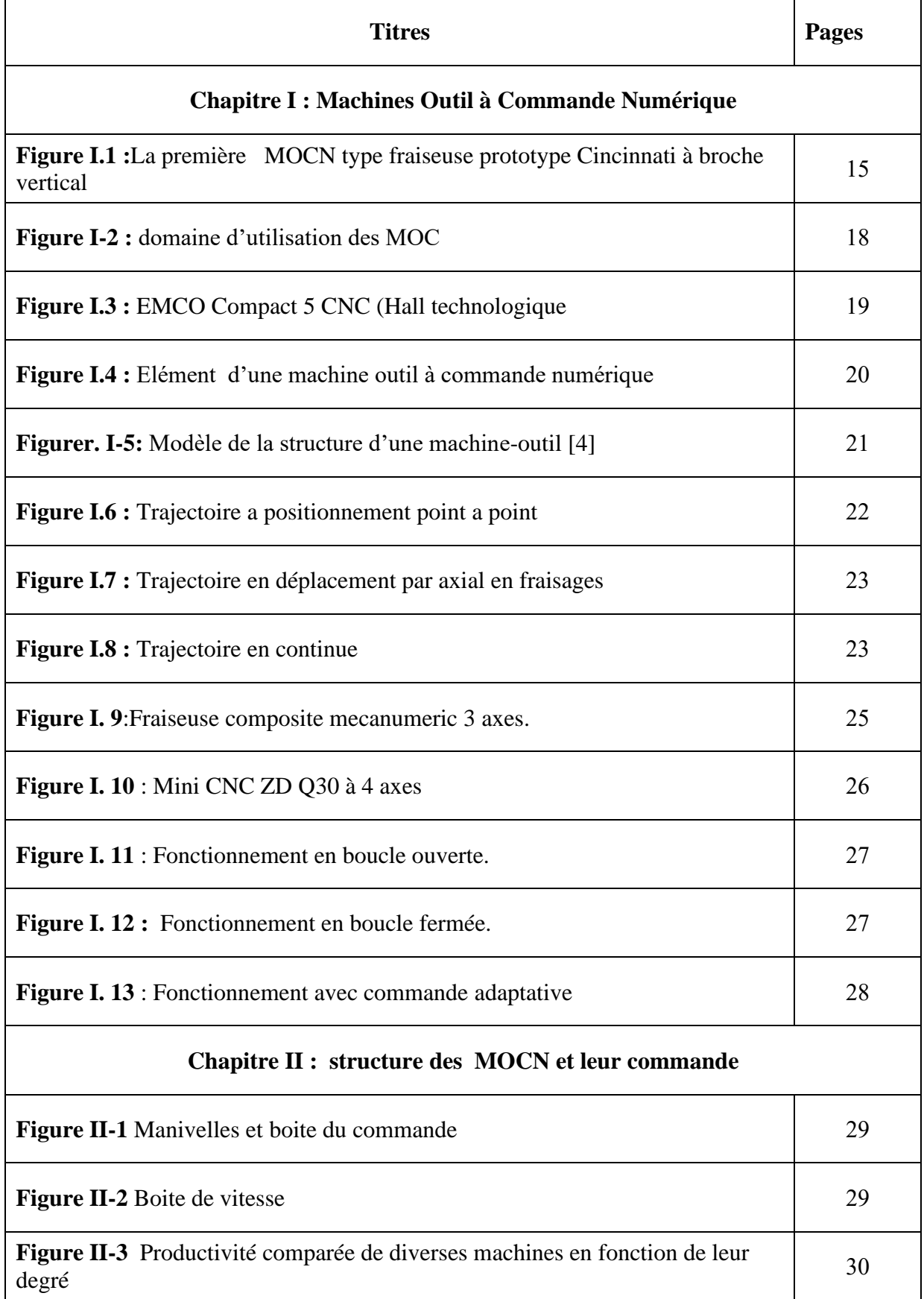

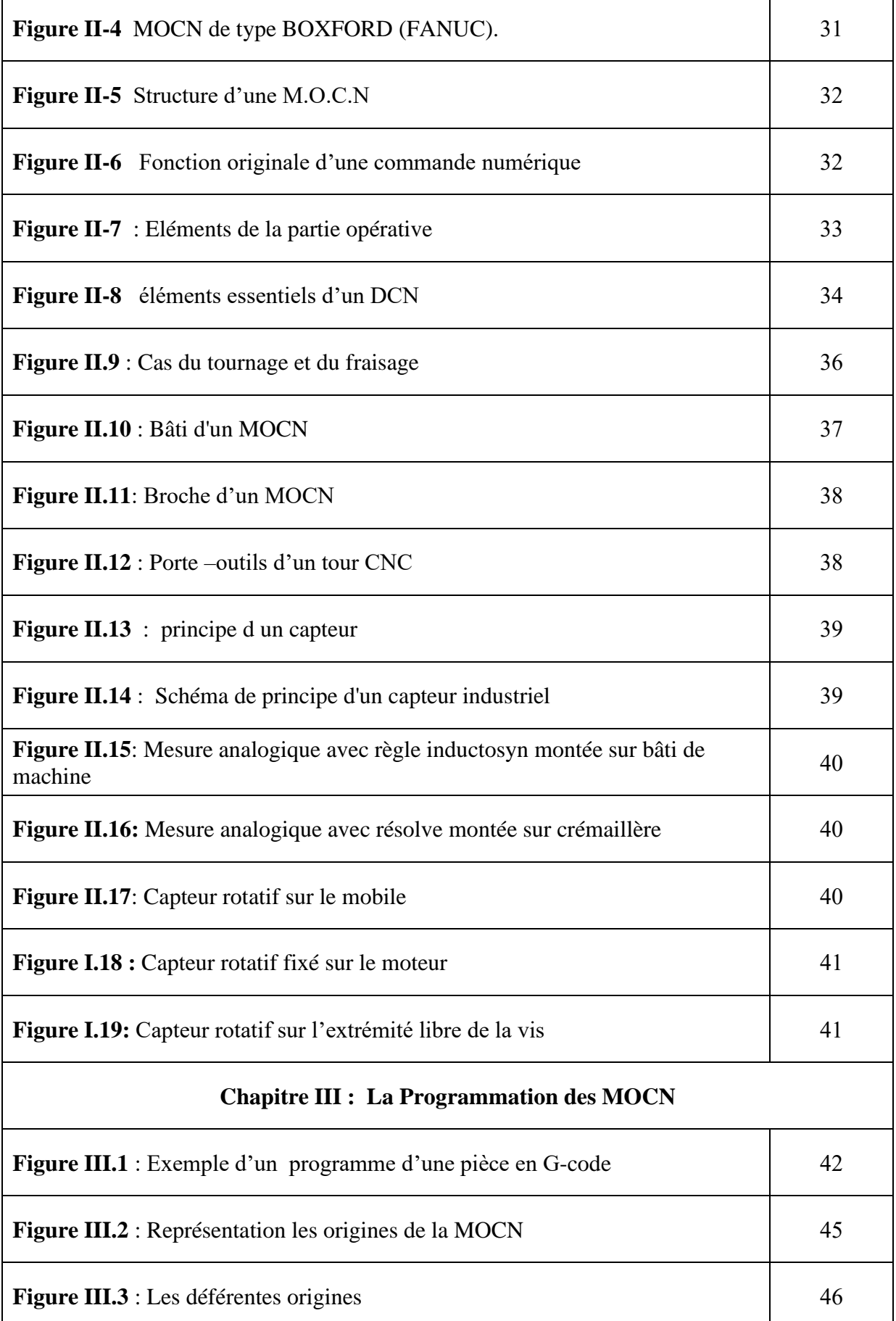

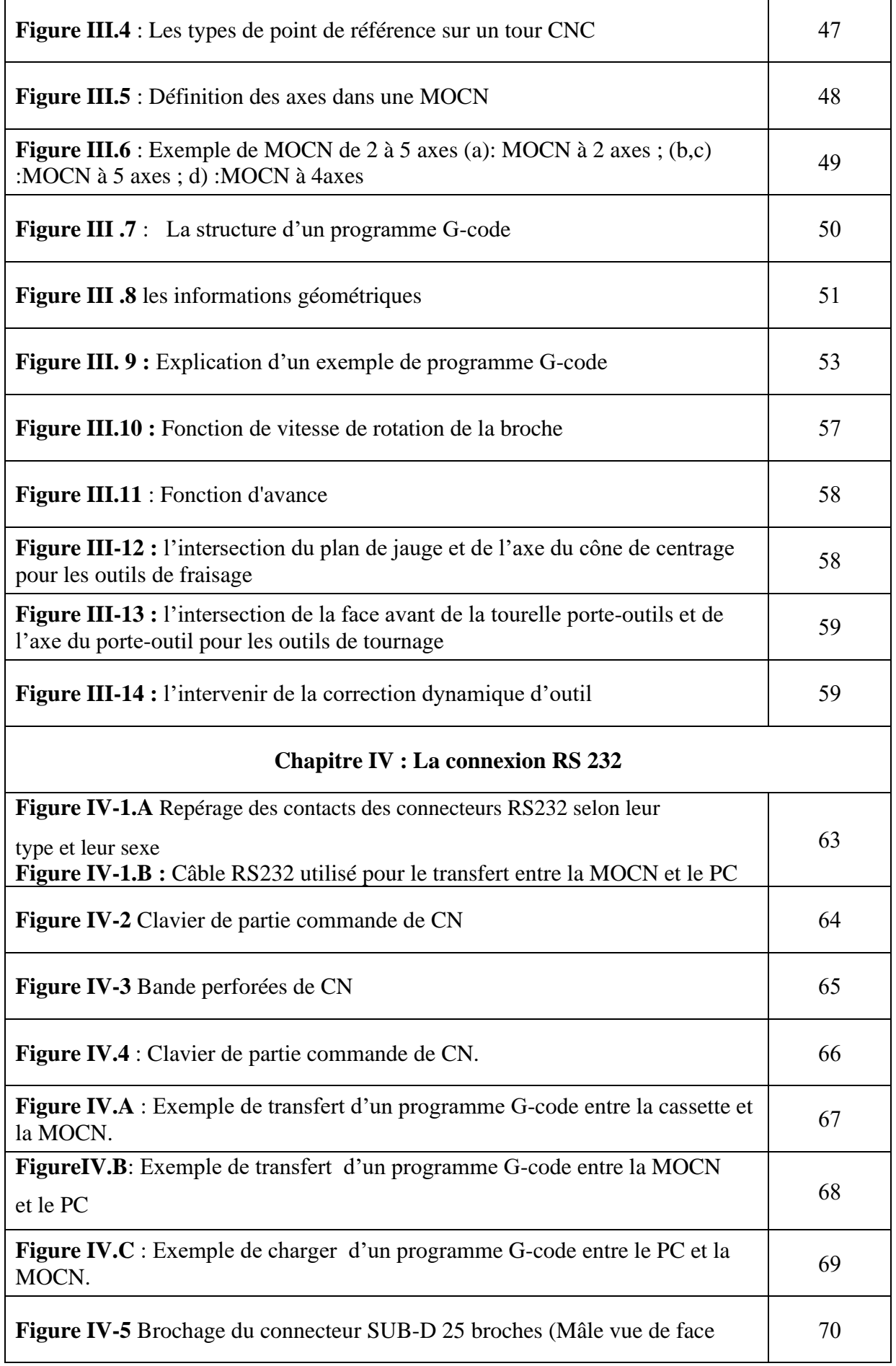

# Liste des Figures

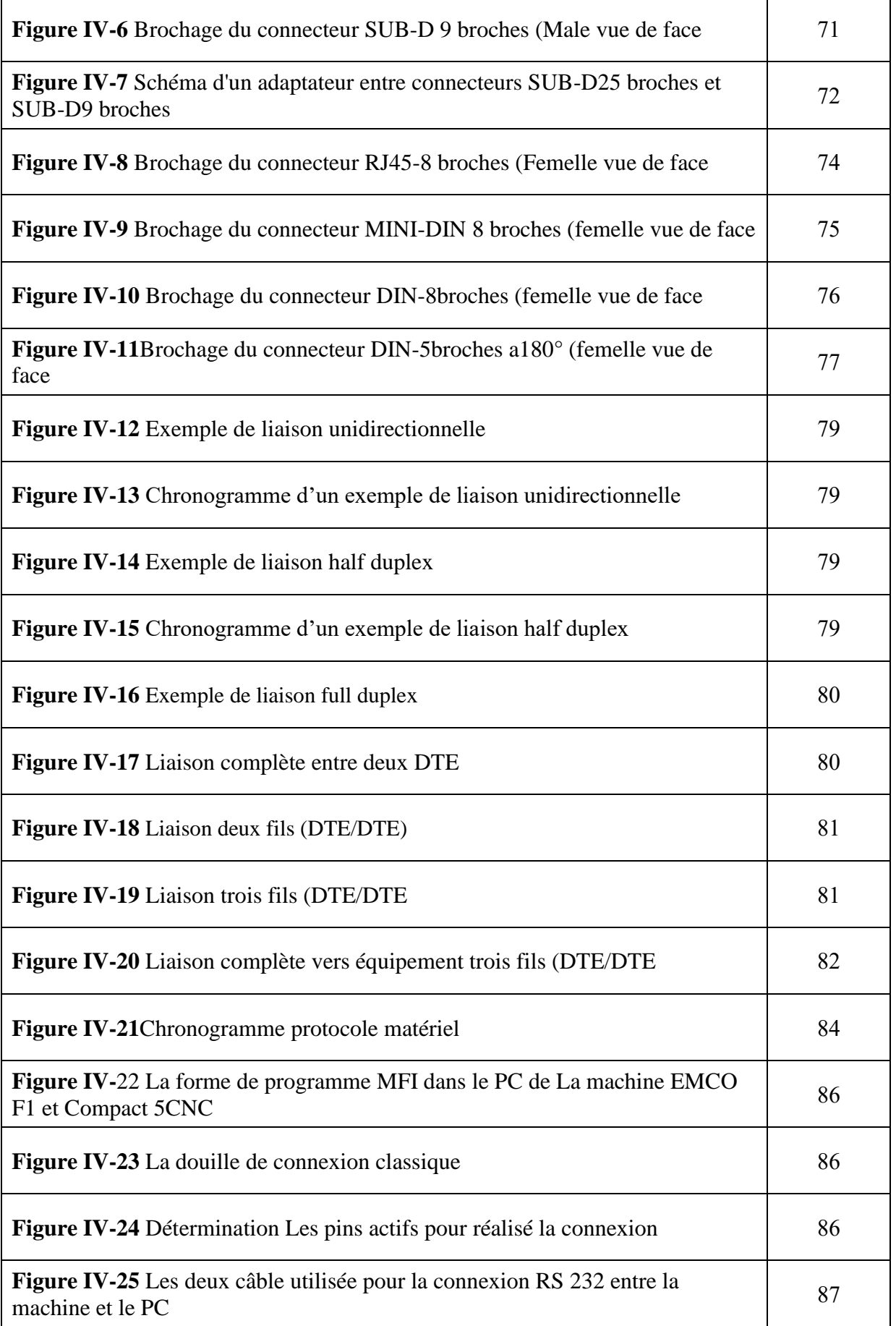

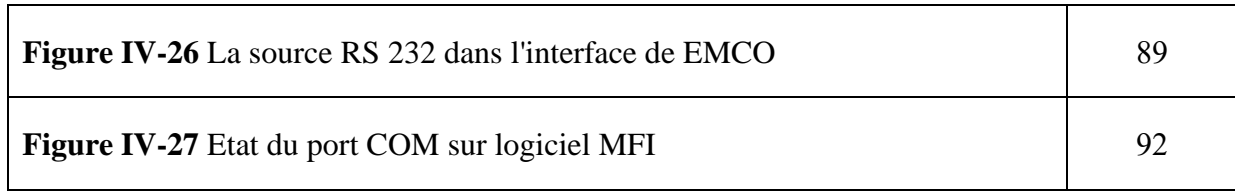

#### **Liste des Abréviations**

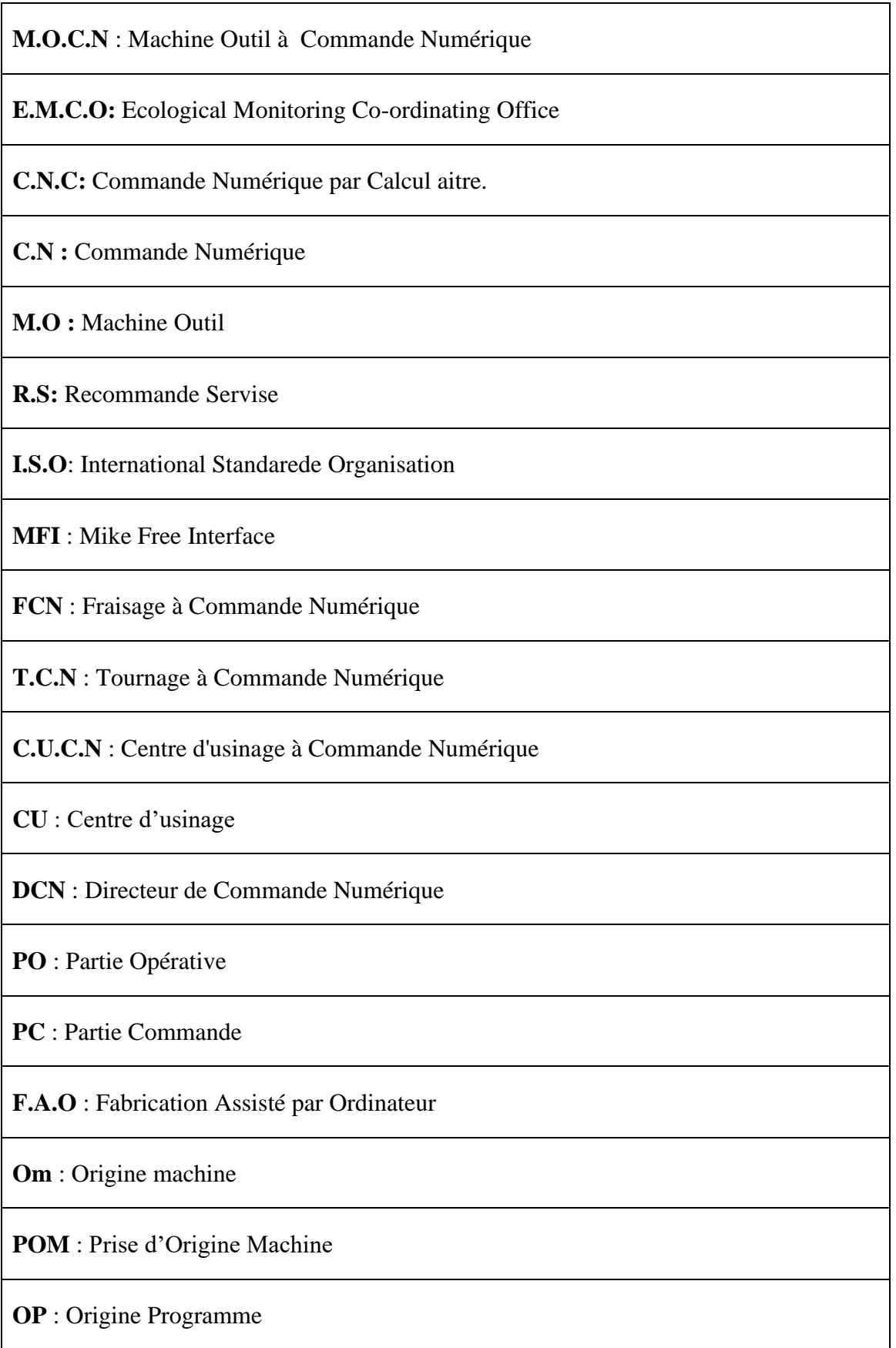

**Oo**: Origine outil

**Om** : Origine mesure

**Op** : Origine pièce

**Opp**: Origine porte-pièce

**Opo:** Origine porte-outil

**I**.**D.M** : Introduction des données manuellement

**DB9** : Connecteur Débit - cote DB 9-

**DCD** : Détection de porteuse (DCD = Data Carrier Detect)

**RD** : Réception de données (RD = Receive Data)

**TD** : Transmission de données (TD = Transmit Data)

**DTR** : Équipement prêt (DTR = Data Terminal Ready)

 $GND$  : Masse du signal  $(SG = Signal Ground)$ .

**DSR**:Prêt à recevoir (DSR = Data Set Ready)

**RTS** : Demande d'autorisation à émettre (RTS = Request To Send)

**CTS** : Autorisation d'émettre (CTS = Clear To Send)

 $RI:$  Détection de sonnerie ( $RI =$ Ring Indicator)

**ARS** : Acier Rapide Supérieur

**ETTD**, en anglais DTE : [Équipement Terminal de Traitement de Données](http://fr.wikipedia.org/wiki/%C3%89quipement_terminal_de_traitement_de_donn%C3%A9es)

**ETCD**, en anglais DCE : [Equipement Terminal de Circuit de Données](http://fr.wikipedia.org/wiki/%C3%89quipement_terminal_de_circuit_de_donn%C3%A9es)

**API** :Automate programmable industriel

## **Désignation des symboles**

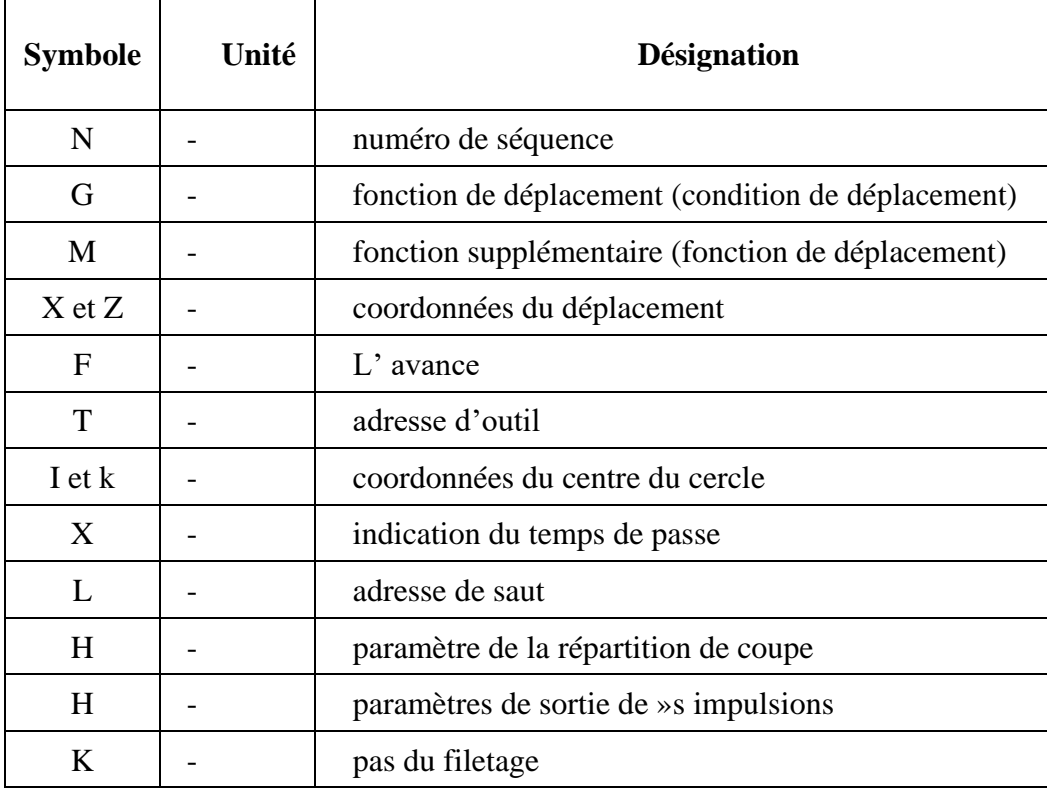

# **Introduction Générale**

#### **Introduction Générale**

Avec le temps, le monde assiste à un grand changement dans divers domaines, en particulier les domaines industriels qui connaissent un développement remarquable dans leurs divers moyens, qui sont utilisés pour les industries de toutes sortes. Ces moyens sont les machines qui fabriquent des pièces mécaniques de manière classique et moderne., et ensuite ces outils furent développés en machines semi-automatiques puis en machines automatiques qui fonctionnaient a l'aide de ordinateur et programmes spéciaux qui faisait fonctionner l'opération (d'industrialisation) transférant les instructions de la partie commande vers la partie opérationnelle de la machine par le biais de câbles spéciaux de connexion (câbles DB 9,15 et 25 ) avec les différèrent sorties de communication comme exemple RS 232 , RS 485 .

À travers ce travail, nous étudions l'effet de la connexion de type RS 232 sur la productivité machines - la fraiseuse EMCO F1 CNC et le tour EMCO COMPACT 5 CNC - qui doit réaliser un câble d'un câble RS 232 destiné pour les deux machines existent Au niveau du laboratoire de contrôle numérique du Département de génie mécanique de l'Université d'Ouargla, le problème de ces machines si le transfert des données a la machine ce dernier est réaliser a partir d'une disquette, ou a partir d'une ancienne connexion DB 9 qui ne fonctionne pas avec les ordinateurs de nos jours, pour cette raison nous avons proposé une solution a ce problème est réaliser un câble équipé par une connexion RS232 adaptée pour ces deux machines ,pour facilité le chargement des programmes, pour cela nous avons structuré ce travail comme suite :

Le première chapitre présentera des généralités sur les MOCN ainsi que la justification de commande numérique

Le deuxième chapitre présentera la structure de la machine EMCO f1 CNC sont proposés et la justification de commande numérique ensuite on entame les deux partie d'un MOCN(partie opérative et partie commande) et enfin on fait une comparaison entre la machine commande numérique et conventionnelle. **[0]**

le troisième chapitre sera consacré à décrire la méthode de programmation de commande numérique (CN) et la définition du langage de programmation ISO ou G-code qui permet de piloter des outils à commande numérique selon le type de la machine

le dernier chapitre est dédie pour l'étude des différents types de connexion entre les appareils et le PC, ensuite nous avons réalisé deux câble pour ces deux machines est cela après le choix d'une connexion adéquate a notre machines.

entre la machine EMCO CNC f1et le micro ordinateur(PC) en utilisant un câble de type RS232 , pour ce faire, on a un programme (MFI) qui assure cette communication. Ainsi que les effets de la connexionRS232 de la fraiseuse EMCO F1 CNC et le tour EMCO COMPACT 5 CNC avec le PC sur la productivité de ces machines . Le mémoire s'achèvera par une conclusion générale rassemblant une synthèse des résultats et une présentation des perspectives à envisager**.**

# **Chapitre I: Généralités sur les MOCN**

Ce chapitre est consacré à des généralités sur les machines outil sa commande numérique(MOCN) ainsi que la justification de commande numérique.

#### **Introduction :**

 Dans ce chapitre , nous allons faire un petit rappel historique de la commande numérique de 1947 a 1990 après ,on va justifier l'utilisation de la commande numérique a cause de plusieurs paramètres a savoir : automaticité, la grande souplesse de l'utilisation ( flexibilité) , sécurité , et nécessité économiques et techniques , après nous allons traiter le domaine d'utilisation et cout de fabrication .

 Ensuite nous allons étudier les MOCN de part de son concept et son schémas simplifié de deux partie - opérative et commande - , les domaines d'utilisation ( tournage , alésage , fraisage , ….) , son rôle et le classification par déplacement des tables support de pièces , par le nombre d'axe de la partie opérative et par le mode de fonctionnement .

#### **I.1) Avant propos :**

Les systèmes électromécaniques automatisés connaissent une baisse significative de leur productivité, notamment lorsqu'il s'agit de l'émergence d'une nouvelle génération de ces types. Qui se caractérise par une haute technologie et une gestion de haute précision, et il peut être lié aux machines de l'industrie mécanique moderne, qui à son tour assiste à un large changement dans son système numérique malgré la différence de ses générations, mais certaines machines à commande numérique telles que La fraiseuse EMCO F1 CNC et le tour EMCO COMPACT 5CNC

Qui sont considérés comme deux systèmes, et exécutent un programme spécial(MFI), mais ils souffrent de certaines lacunes qui les font parmi les anciennes machines, et cela est dû à la faiblesse de leurs capacités technologiques, ce qui rend les utilisateurs de ces deux, mal à l'aise lorsqu'ils les traitent, et le problème est limité à plusieurs inconvénients, notamment.

Les pannes de courant suppriment et annulent le programme, car il n'y a aucun moyen de sauvegarder les données du programme.

La capacité de programme des lignes est insuffisante pour réaliser une pièce mécanique finale.

Lors de l'écriture du programme, vous ne pouvez pas le corriger

À travers ces négatifs, nous avons abordé une étude des résultats d'un processus mené antérieurement, et c'est au niveau de ces deux, dans le but de réaliser la connexion entre le latin et l'ordinateur(avec utilisation de connexion de type RS232), dans le but de renforcer le système latin avec un ensemble de positifs, et ce type de connexion peut jouer un rôle important car il contient des caractéristiques élevées et récentes, Ce qui rend ces deux plus typiques

#### **I.2) Historique de la Commande Numérique**

En **1947**, dans l'État du Michigan, John Parsons fabrique pour le compte de l'US Air Force des pales d'hélicoptère par reproduction. Pour façonner ses gabarits, il utilise une méthode consistant à percer plusieurs centaines de trous faiblement espacés de manière à approcher le profil théorique. Mais, lorsque l'US Air Force confie à ce même Parsons la réalisation de pièces de formes encore plus complexes pour ses futurs avions supersoniques, celui-ci réalise que sa méthode est trop approximative et que seul un usinage continu en 3 dimensions sera en mesure de donner satisfaction [1].

Au printemps **1949**, il confie alors au **Massachusetts Institute of Technologie** (**MIT**) le soin de développer des asservissements capables de piloter une machine qui recevra des

#### Chapitre I: Généralités sur les MOCN

instructions intermittentes à partir d'un lecteur de cartes. Cette machine, une fraiseuse prototype Cincinnati à broche verticale (figure I.2), conçue pour exécuter des déplacements simultanés suivant 3 axes, est officiellement présentée en septembre **1952** dans le servo mechanisms Laboratory du MIT. L'information mathématique étant la base du concept, on lui donne le nom de numerical control [1].

Il faut encore attendre quelques années de vastes fonds de l'US Air Force et l'appui des chercheurs du MIT pour rendre la première MOCN réellement opérationnelle. Les différentes étapes de développement de la CN sont les suivantes.

- **1954**: Bendix acquiert le brevet de Parsons et fabrique la première CN industrielle
- **1955**: Le constructeur Américain Giddins& Lewis commercialise la première MOCN.
- 1959 : Apparition de la CN en Europe.
- **1964** : En France, la Télémécanique Electrique lance la CN NUM 100 conçue à base de relais Téléstatice.
- **1968** : La CN adopte les circuits intégrés ; elle devient plus compacte et plus puissante
- **1972** : Les mini-calculateurs remplacent les logiques câblées ; la CN devient CNC.
- 1976 : Développements des CN à microprocesseurs.
- **1984** : Apparition de fonctions graphiques évoluées et du mode de programmation conversationnel.
- **1986** : Les CN s'intègrent dans les réseaux de communication, début de l'ère de la fabrication flexible.
- **1990** : Développement des CN à microprocesseurs 32 bits[1].

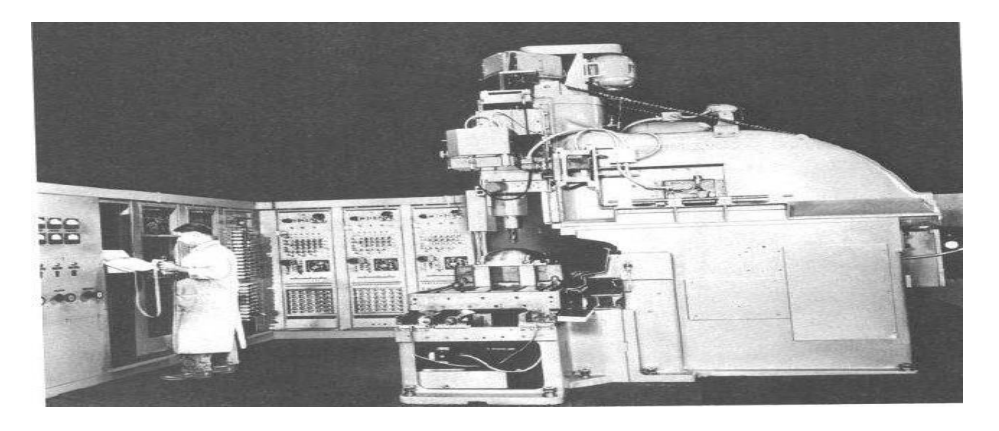

 **Figure I.1:** La première MOCN type fraiseuse prototype Cincinnati à broche Verticale [2].

#### **I.3) Justification de la CN**

#### **I.3.1) Automaticité**

Le premier avantage d'une CN est d'offrir aux machines qui en sont équipées un **très haut niveau d'automaticité** sur de telles machines, l'intervention de l'opérateur nécessaire pour assurer la production de pièces peut être considérablement réduite voire supprimée [1].

De nombreuses MOCN peuvent ainsi fonctionner sans aucune assistance pendant toute la durée de leur cycle d'usinage, laissant l'opérateur libre d'accomplir d'autres tâches en dehors du poste de travail. Cette caractéristique présente un certain nombre d'avantages importants, tels que :

- Une diminution notable de la fatigue de l'opérateur;
- Moins d'erreurs d'origine humaine;
- Un temps d'usinage constant et prévisible pour chaque pièce d'une même série[3].

#### **I.3.2) Flexibilité**

Puisqu'elles sont pilotées à partir d'un programme, les MOCN peuvent usiner des pièces différentes aussi facilement que l'on charge un nouveau programme. Une fois vérifié puis exécuté pour la première série, ce programme peut être facilement rappelé lorsque la même série se représente.

La **grande souplesse d'utilisation** de la CN entraîne d'autres avantages :

- ❖ Changement aisé du programme d'usinage des pièces;
- ❖ Réduction des outillages et suppression des gabarits;
- ❖ Diminution du nombre des outils spéciaux et des outils de forme;

❖ Réduction des temps de préparation et de réglage du poste de travail (la plupart des réglages, en particulier des outils, étant effectués hors machine);

❖ Prise en compte rapide des modifications d'usinage (il est plus facile de modifier une ligne de programme qu'un outillage spécial ou un gabarit);

- ❖ Définition plus rapide et plus fiable des conditions optimales d'usinage;
- ❖ Réduction du nombre de prises de pièces du fait de l'universalité de la machine;
- ❖ Diminution du temps d'attente entre les diverses machines d'usinage d'un atelier;
- ❖ Gain sur les surfaces au sol occupées dans l'atelier;

❖ Possibilité de réaliser des pièces complexes en gérant des déplacements simultanés sur plusieurs axes;

❖ Contrôle automatique des outils et des dimensions de pièces, avec prise en compte par la CN des corrections à effectuer[1].

#### **I.3.3) Sécurité**

La CN a beaucoup contribué à améliorer la sécurité des machines :

- En premier lieu, parce qu'elle connaît très précisément l'enveloppe de travail dans laquelle doivent évoluer les outils (possibilité de mémorisation des courses maximales des organes mobiles);
- Ensuite, parce qu'elle permet une simulation graphique hors usinage des programmes nouvellement créés pour vérification et détection des risques éventuels de collision;
- Enfin, parce qu'en exerçant une surveillance permanente de l'usinage en cours, elle peut décider d'en interrompre le déroulement et d'alerter l'opérateur en cas d'incident.

Il est par ailleurs admis que le niveau de performances très élevé atteint par les MOCN conduit les constructeurs à prévoir des dispositifs de protection très élaborés (contre les projections de copeaux ou de liquide d'arrosage, notamment) qui ne s'imposent pas nécessairement sur une MO conventionnelle [1].

#### **I.3.4) Nécessités économiques et techniques**

Symbole de précision, de repetabilité, de fiabilité et de flexibilité, qualités primordiales dans une économie de marché où les produits se caractérisent en termes de prix, de qualité et de délai de mise à disposition, la CN se montre économiquement intéressante pour produire à l'unité ou en série toutes les sortes de pièces, même les plus simples.

Une fois vérifié et validé, un programme assure la réalisation de 2, 10 ou 1000 pièces identiques avec la même régularité de précision et la même qualité d'usinage, sans que l'habileté de l'opérateur n'intervienne.

Il convient, en outre, de souligner que la CN ouvre de nouvelles perspectives en permettant la définition de pièces complexes qu'il est pratiquement impossible de concevoir et de fabriquer sur des MO conventionnelles[1].

#### **I.4) Domaine d'utilisation et coût De fabrication**

Le système de fabrication le plus rentable est celui qui engendre le coût d'une pièce le plus bas. Ce coût est calculé par la formule suivante [4] :

$$
C = Cu + Cr / L + Cp / ZL
$$

Avec **C:** coût total de fabrication pour une pièce,

**Cu:** cout d'usinage d'une pièce (matière, main d'œuvre directe, cout machine);

**Cr:** coût de lancement de la série et des réglages des outils et de la machine;

L: nombre de pièces d'une série;

**Cp:** cout de préparation (gammes et programmes d'usinage) et des outillages;

**Z** : nombre de séries;

**ZL :** nombre total de pièces fabriquées.

On constate que le coût total de fabrication par pièce varie en fonction de la quantité ZL d'une manière hyperbolique.

Si l'on considère le nombre de pièces usinées, le domaine d'utilisation économique de la MOCN se situe dans la petite et la moyenne séries. Les MO conventionnelles restent rentables pour des opérations simples où elles ont malgré tout tendance à être remplacées par des MOCN d'entrée de gamme.

Pour les grandes séries, le recours à des machines spéciales à automatisation rigide (machines Transfert, tours à cames, fraiseuses de copiage) se montre encore très avantageux.

Si l'on représente le coût d'une pièce en fonction du nombre d'exemplaires à fabriquer, on peut déterminer les limites économiques d'utilisation de la CN. Dans l'exemple de la figure**I-2**, au-dessus de 5 pièces par série, l'usinage sur une MO à commande manuelle est plus rentable que sur une MOCN, de la même façon, une machine spéciale sera au-dessus de 5000 pièces par série [5] .

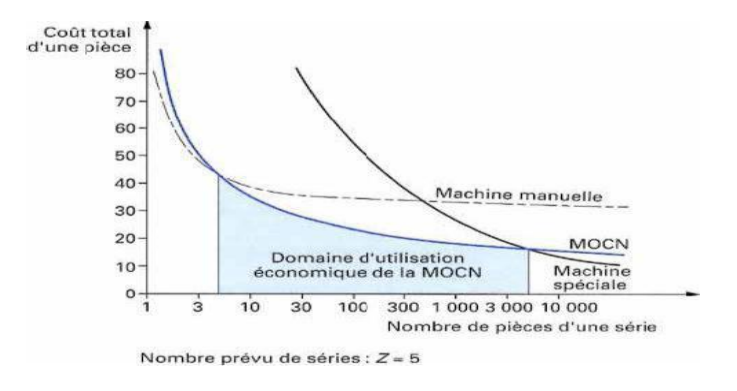

**Figure I-2:** domaine d'utilisation des MOCN[6]

#### **I.5) Les machines-outils à commande numérique**

#### **I.5.1) Définition de la Machine-outil à commande numérique(MOCN)**

La MOCN est une machine totalement ou partiellement automatique à laquelle les ordres sont communiqués grâce à des codes qui sont portés sur un support matériel (disquette, cassette ...). Lorsque la machine-outil est équipée d'une commande numérique capable de réaliser les calculs des coordonnées des points définissant une trajectoire (interpolation), on dit qu'elle est à calculateur (figure I-3). Elle est appelée CNC (Commande Numérique par Calculateur). La plupart des MOCN sont des CNC[7].

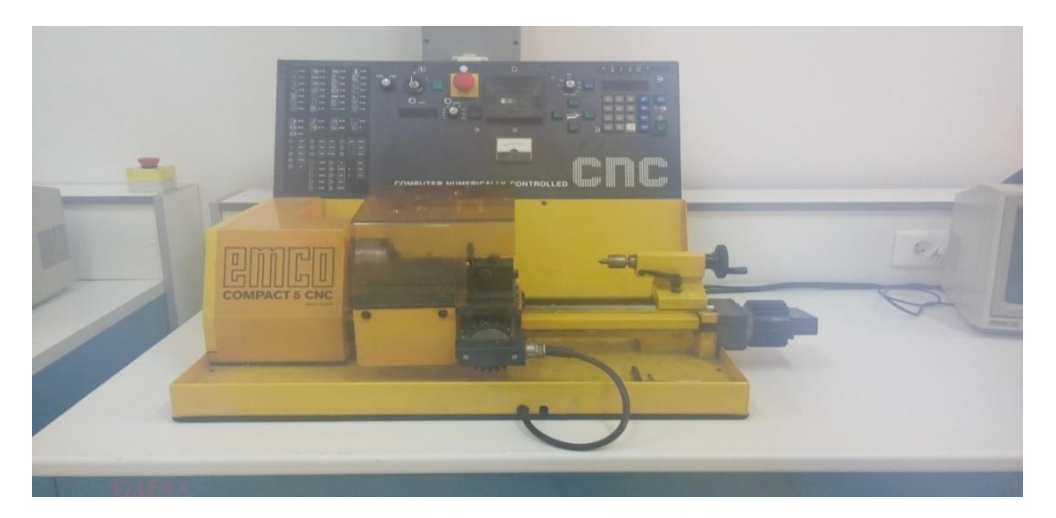

**Figure I.3** : EMCO Compact 5 CNC (Hall technologique)

#### **I.5.2) Schéma simplifie de la machine outil à commande numérique**

A partir d'une pièce brute, la fonction globale de la machine est d'usiner complètement ou partiellement une pièce conforme au dessin de définition. La valeur ajoutée entre l'entrée et la sortie du système est obtenue par apport d'énergie et d'informations.

Par comparaison avec une machine classique ou l'apport d'énergie est équivalent, il n'y a que le processus d'information qui diffère. Dans ce dernier cas, c'est l'opérateur qui délivre les ordres de mouvement ; en commande numérique, l'opération consiste à introduire les paramètres d'usinage et à sélectionner le mode de marche [8].

La commande numérique des machines-outils: technologie, programmation, applications.Foucher.

Comme nous venons de la mettre en évidence, il s'agit de remplacer le savoir faire de l'opérateur par un système capable d'exploiter des données géométriques et technologique afin d'aboutir a des ordres de mouvement, et aussi de contrôler la validité des ces mouvements pendant et après l'exécution.

La tâche de l'operateur sur MOCN consistera donc à introduire des données codées dans un langage compréhensible par la machine et d'exercer un contrôle dans le cas d'incidents non prévus ou non détectables par la technologie de la machine[8].

La commande numérique des machines-outils: technologie, programmation, applications. Foucher.

#### **I.5.3) Eléments d'une machine –outil a commande numérique**

Une machine outil à commande numérique est essentiellement composée de deux grandes Parties (figure I.4)

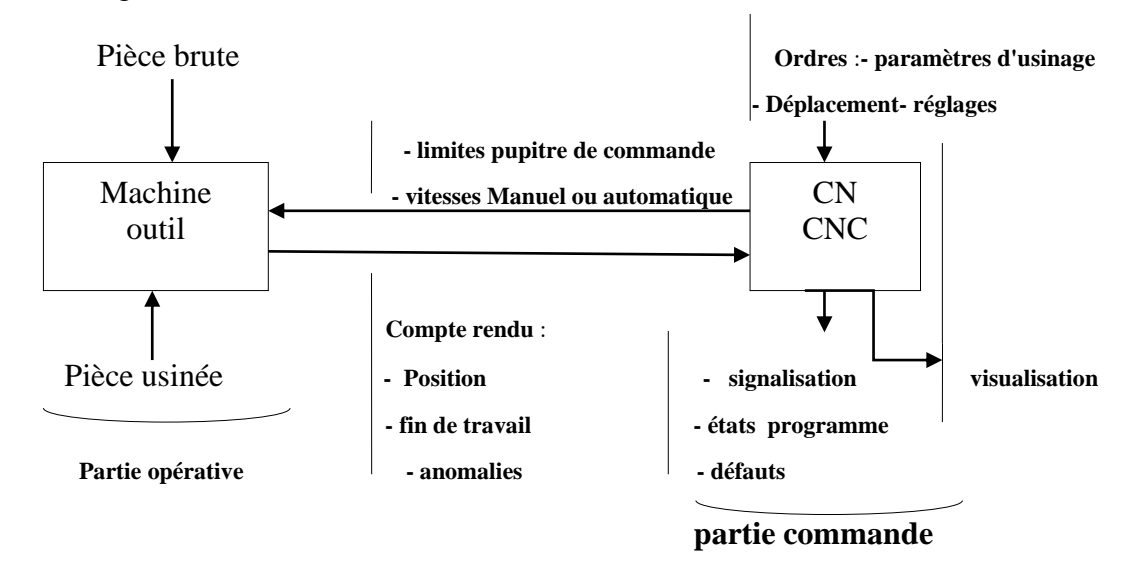

**Figure I.4**: Elément d'une machine outil à commande numérique [2].

#### **I.6) Domaines d'utilisation**

Les MOCN sont employées dans de nombreux secteurs industriels (Métallurgie, Bois, Textile). Elles sont aussi associées à de nouvelles technologies de façonnage (Laser, Electroérosion, Jet d'eau).

Les principaux procédés de fabrication concernés sont:

- Perçage, taraudage;
- Tournage, alésage;
- Fraisage;
- Rectification;
- Oxycoupage, soudure en continu, par points
- Poinçonnage, cisaillage[2].

#### **I.7)Rôle d'une machine outil a commande numérique**

Une machine outil a pour but de réaliser physiquement les mouvements de coupe nécessaires à l'obtention d'une surface par enlèvement de matière. Elle réalise le mouvement de coupe et le mouvement d'avance de l'outil par rapport à la pièce. De plus, elle doit permettre l'obtention de pièces en respectant les spécifications fonctionnelles.

Une machine outil à commande numérique assure la réalisation automatisée des pièces, les mouvements nécessaires sont décrits dans un programme.

On représente la structure d'une machine, en cours d'usinage, par un système boucle, chaque élément contribue à la réalisation du contrat fonctionnel. Le réglage de la machine consiste à mettre en position relative ces différents éléments.

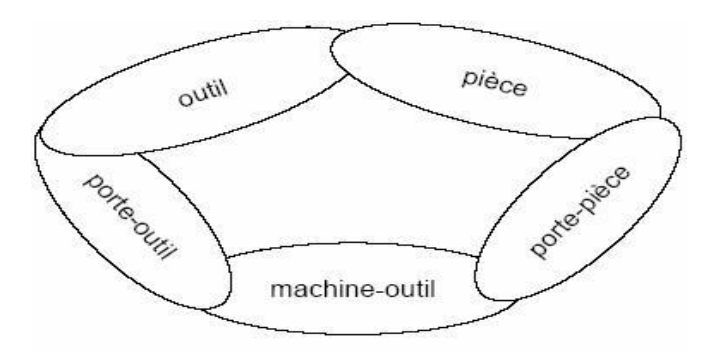

**Figurer. I-5:** Modèle de la structure d'une machine-outil **[9] .**

#### **I.8) Classification de machine outil a commande numérique**

Classé les MO à CN en fonction de deux critères essentiellement :

#### **I.8.1) Classification suivent le mode de déplacement des tables supports de pièces**

Trois types de machines à commande numérique peuvent être définis

#### **I.8.1.1) machine a déplacement par positionnement point a point**

Ce types de machine est caractérisée par l'absence d'usinage au cours des déplacements suivent les axes X et Y on trouve des applications sur les pointeuses, perceuses, poinçonneuses Aléseuses…etc[8].

Le passage d'un point à un autre s'effectue en programmant la position finale, tandis Que le trajet parcouru pour atteindre cette position n'est pas contrôlé par le directeur De commande numérique.

Les trajectoires planes d'un point A vers un point B peuvent s'exécuter de manières différentes schématisées (figure I.6)

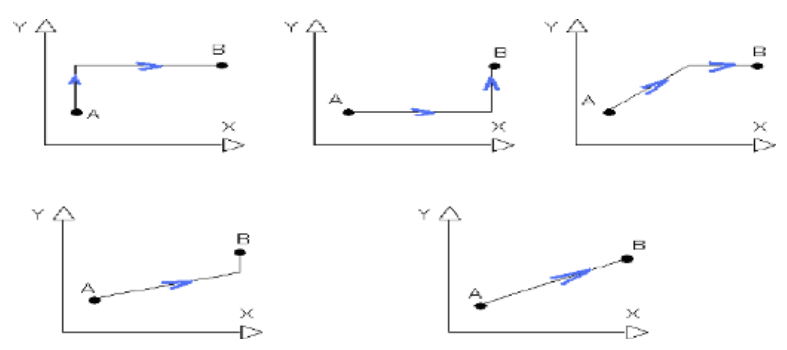

**Figure I.6** : Trajectoire a positionnement point a point [10].

#### **I.8.1.2) Déplacement par axial**

Ce type de machine permet ; en plus du positionnement point à point, des fraisages ou tournages précis à des vitesses imposées par la bande, sens des trajectoires parallèles à chacun des axes de déplacement X, Y, Z (dressage) de faces, cylindrage ,rainurage…).

Cependant, un système de contrôle par axial ne permet pas d'effectuer un fraisage ou un
tournage suivant des directions quelconques .En effet, la mémoire affectée à la vitesse d'avance est unique et

Est Commutée successivement sur chaque axe [8].

Le trajectoire (1-2) déplace à l'axe y et la trajectoire (2-3) déplace à l'axe x (figure I.7).

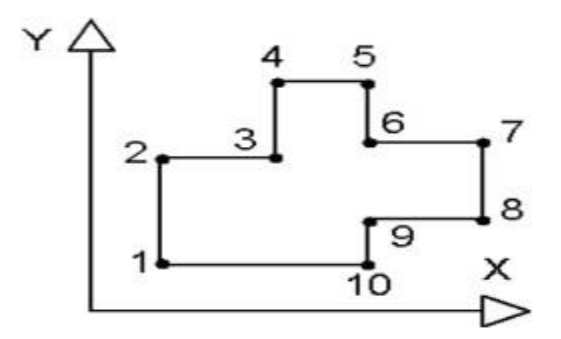

**Figure I.7 :** Trajectoire en déplacement par axial en fraisages [10].

#### **I.8.1.3) Déplacement continu(contournage)**

Dans le cas où les informations en X, Y, Z sont liées par une loi mathématique, le mouvement décrit une trajectoire qui n'est pas obligatoirement parallèle aux axes. Les déplacements pouvant être simultanés, le mode de fonctionnement est alors appelé contournage [19].

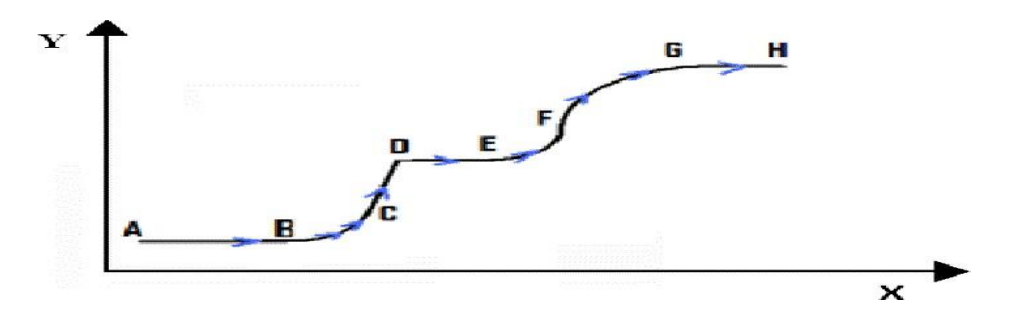

**Figure I.8** : Trajectoire en continue [10].

#### **I.9) Classification suivent le nombre d'axe de la partie opérative**

Les axes sont les degrés des mobilités des différents chariots des la machine Ils sont repères par de lettres affectées d'un signe +ou – pour indiquer le sens du déplacement On peut caractériser une machine par le nombre d'axes qu'elle peut commande numériquement

Exemple :

• Fraiseuse 3 axes : les axes x, y, z sont commande numériquement

• Fraiseuse 4axes : en plus des axes x, y, z un plateau tournant commande numériquement assure la rotation des pièces[11].

Butin, R – Pinot, M. (1981) .Fabrication mécanique « tome3 ». Paris, France.

Axe X longitudinal

Axe Y transversal (ou vertical)

Axe Z parallèle à la broche de la machine Axe C rotation autour de l'axe Z

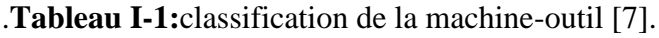

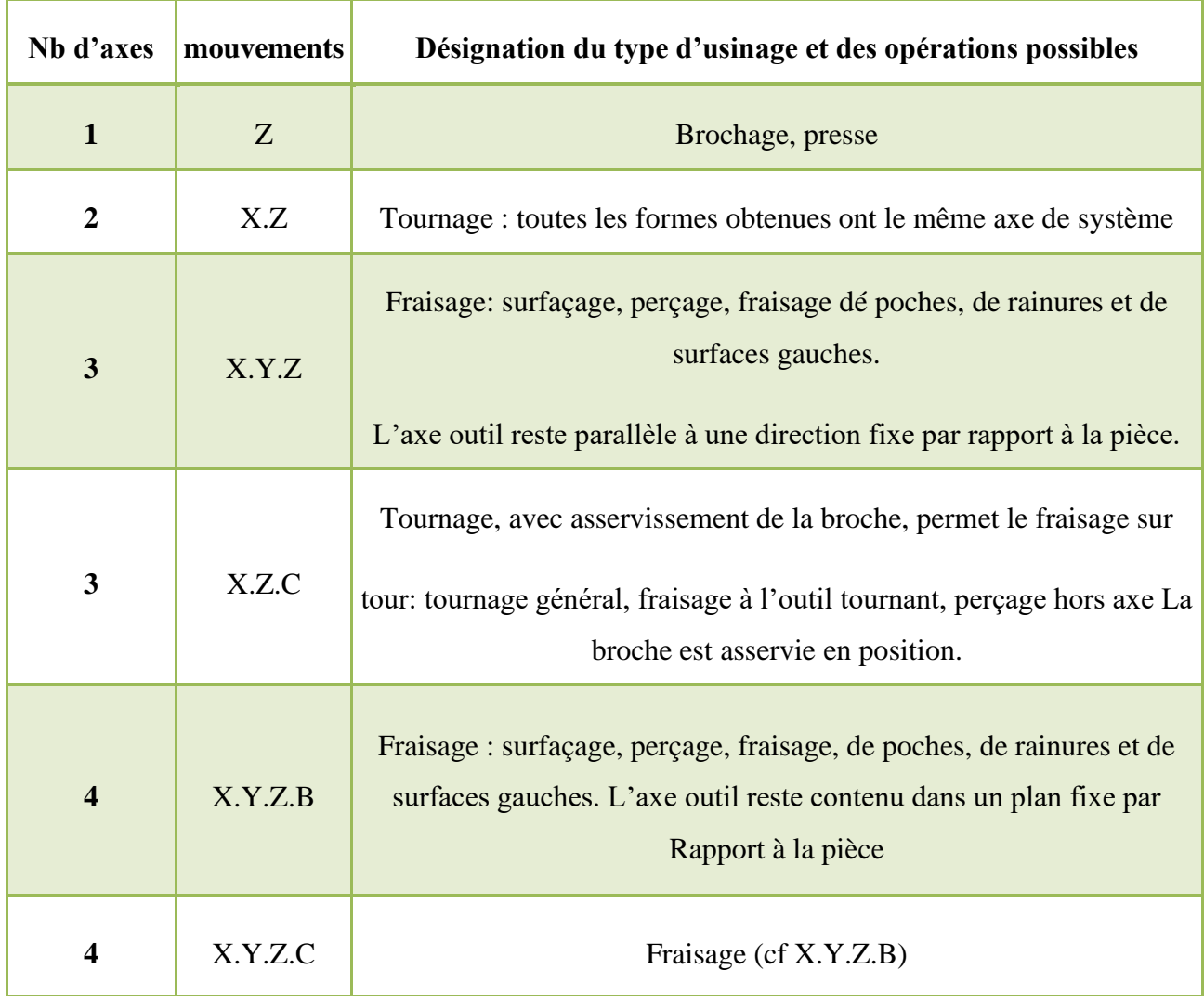

### Chapitre I: Généralités sur les MOCN

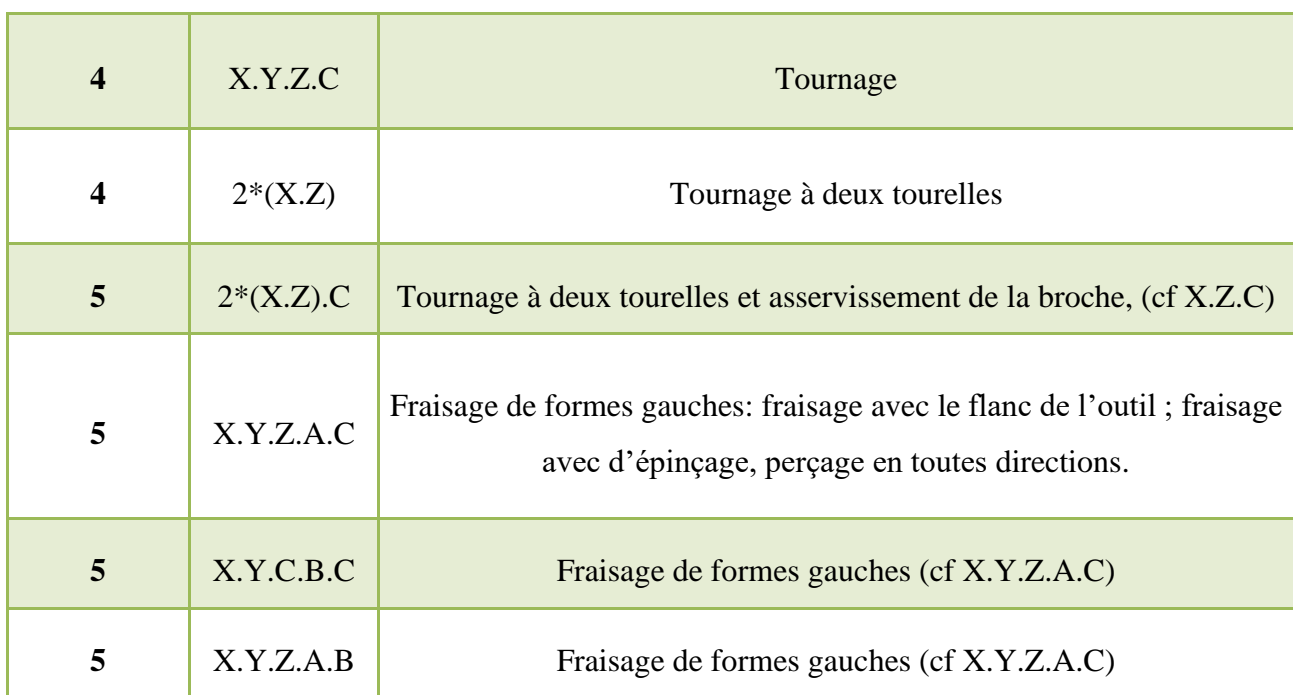

De plus en plus, la broche se comporte comme un axe asservi. C'est le cas en tournage, où l'on peut être obligé de mettre en place une seconde motorisation lorsqu'elle génère un mouvement d'avance (tournage avec outil tournant).

En fraisage, la broche est plutôt un demi-axe, car on cherche à asservir sa vitesse de rotation à la vitesse d'avance de l'outil pour assurer, par exemple, des interpolations hélicoïdales (taraudage) ou de façon à garantir l'avance par dent de l'outil.

Les machines 5 axes du type (X, Y, Z, A, C) sont privilégiées dans le cadre de l'usinage de pièces de dimensions importantes **(Fig I.9)** et **(Fig I.10)** bien qu'elles perdent en rigidité au niveau de la tête de la machine.

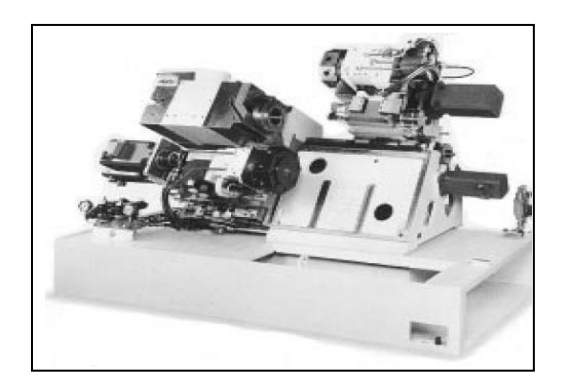

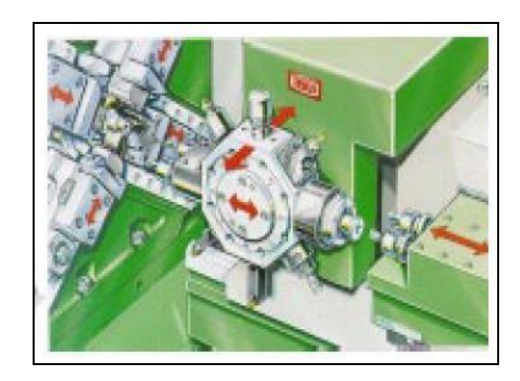

**Figure I.9 :** cinématique de tour multi-axes**[12]**

### Chapitre I: Généralités sur les MOCN

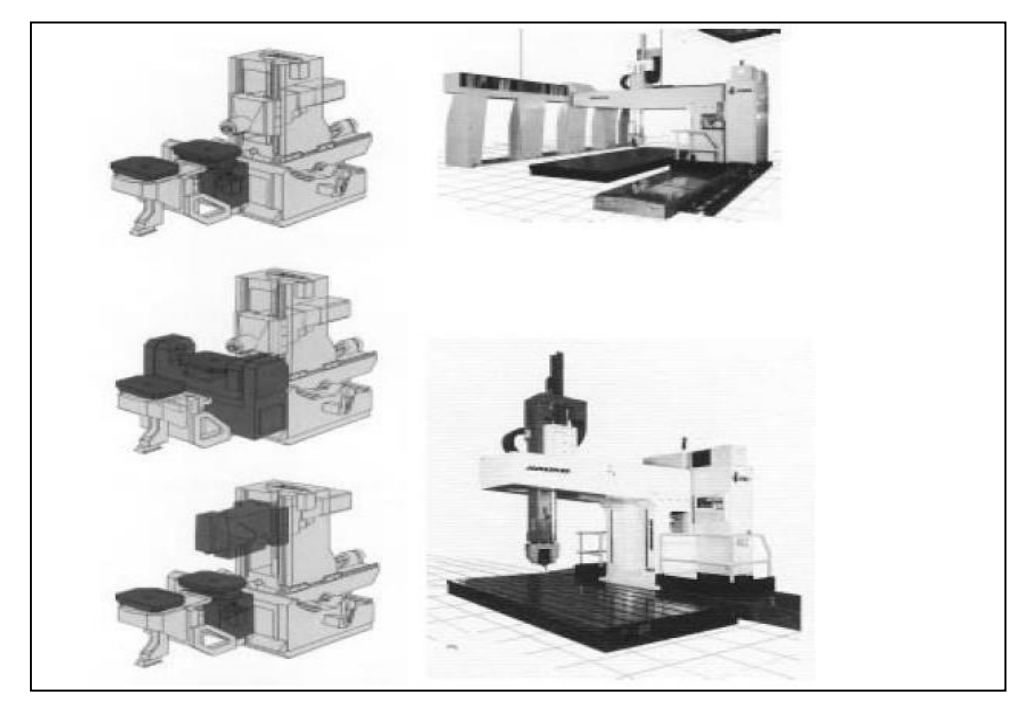

**Figure I.10 :** Structure des machines de 3 à 5 axes **[12]**

On peut classer les machines à plus de cinq axes en trois catégories :

✓ Les mouvements génèrent une forme particulière, ce sont les affuteuses (jusqu'àneuf axes), ou des machines spéciales;

Les mouvements sont dédoublés, ce sont les machines transferts;

✓ Les mouvements ne sont pas dédoublés, ce sont les robots. La dissociation entre le robot et la machine-outil vient de la comparaison des performances respectives sur la rigidité, la vitesse de déplacement et la précision.

#### **I.10)Classification des MOCN selon le mode de fonctionnement**

#### **I.10.1) Fonctionnement en boucle ouverte :**

En boucle ouverte, comme l'illustre la **Figure I.11** le système assure le déplacement du chariot mais ne le contrôle pas.

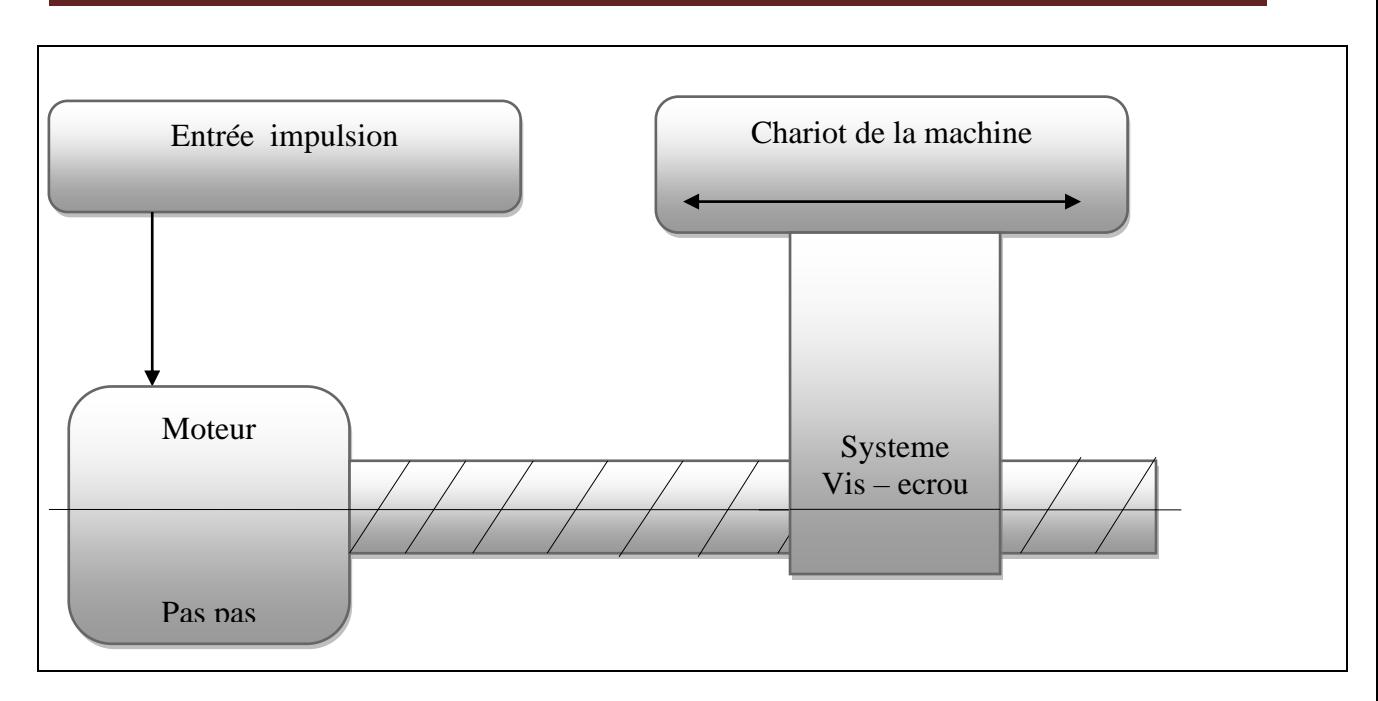

**Figure I. 11 :**Fonctionnement en boucle ouverte. **[12]**

#### **I.10.2) Fonctionnement en boucle fermé :**

En boucle fermée le système contrôle le déplacement ou la position jusqu'à égalité des grandeurs entrée (E) dans le programme et celui mesuré (Gm).comme illustre la **Figure I.12**

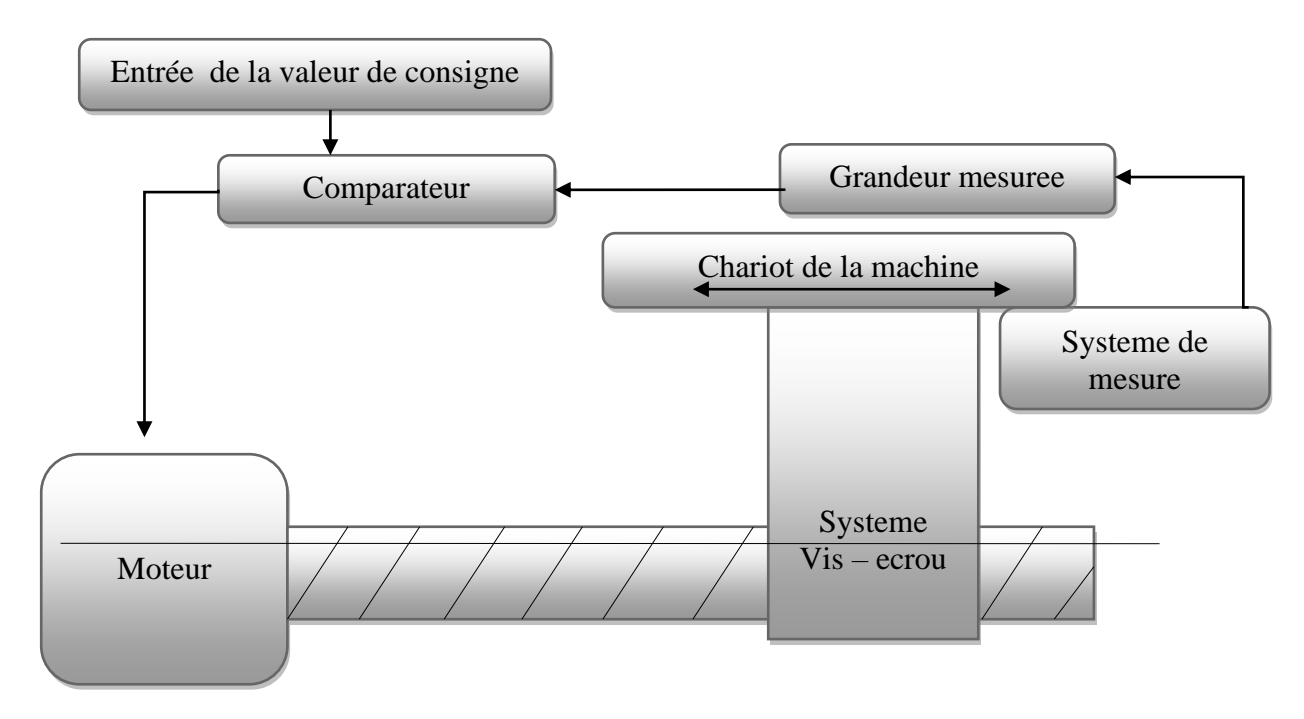

**Figure I. 12 : Fonctionnement en boucle fermée. [12]**

#### **I.10.3) Fonctionnement avec commande adaptative**

La commande adaptative (figure) réalise d'une façon continue et automatique l'adaptation des conditions de coupe. Des capteurs relèvent les valeurs de couple de la broche, l'amplitude de vibration de la broche, la température au point de coupe. Ces informations sont transmises à une unité spéciale qui les envois vers le directeur de commande numérique qui agit selon l'analyse des informations sur les conditions de coupe pour permettre une meilleure qualité de travail, une meilleure productivité et une plus grande sécurité.

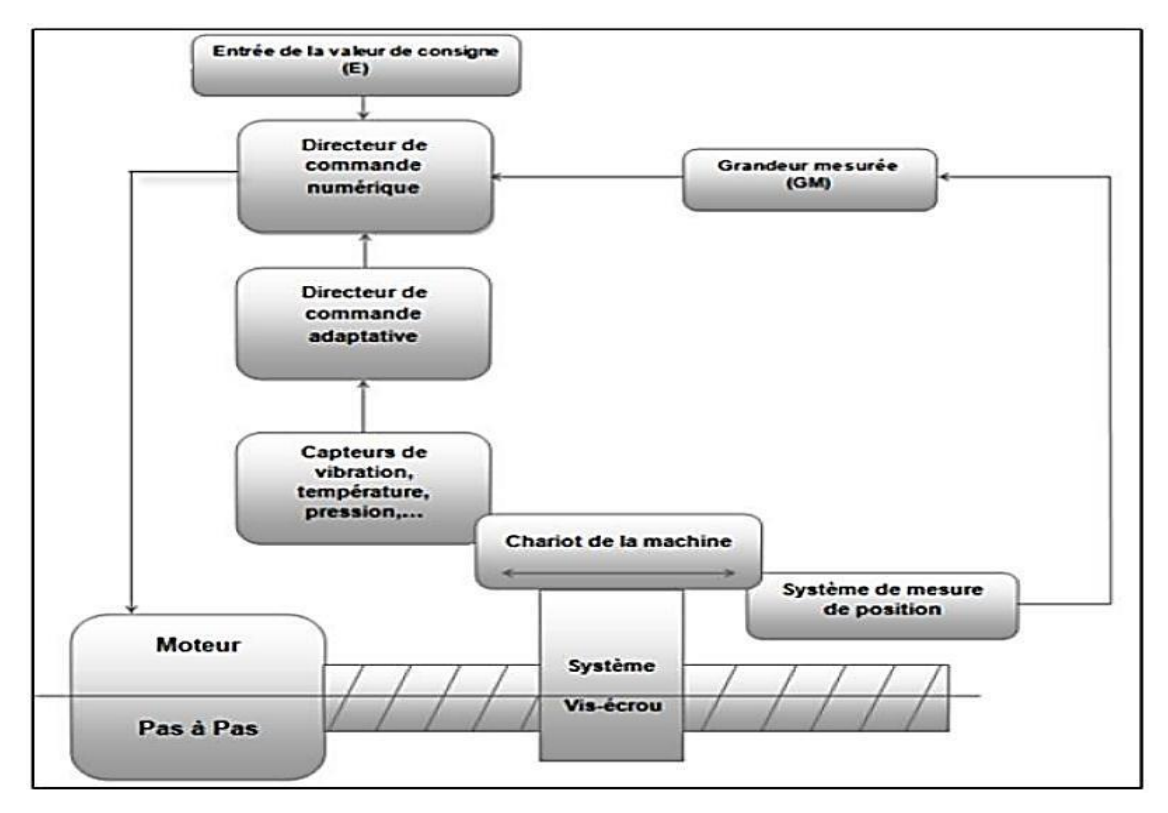

**Figure -I.13 - Fonctionnement avec commande adaptative. [12]**

#### **Conclusion :**

Dans ce chapitre , nous avons fait un éclaircissement sur l'historique les deux partie de machines MOCN (partie commande ,opérative ) et les différentes types de classement de la machine MOCN , et nous avons obligé de détailler la structure des MOCN et leur commande ce qui est le contenu le prochain chapitre .

## **Chapitre II : Structure des MOCN et leur commande**

Ce chapitre on fait une comparaison entre la machine à commande numérique et conventionnelle.est consacré à la structure du machines outil sa commande numérique(MOCN) ainsi que la justification de commande numérique, ensuite on entame les deux parties d'une MOCN (partie opérative et partie commande) .

#### **Introduction :**

Tout d'abord , on fait une comparaison entre MO conventionnelle et MOCN

Ensuite ,on étudié la partie commande des MOCN qui constitue de : ( le pupitre , le lecteur de données , la sortie RS232 , l'écran , le calculateur et les cartes électroniques ) .

Enfin, on détaille la structure des machines a outil commande numérique a savoir :

Motorisation , qui comporte deux types de moteur a courant continu , et moteur asynchrone , le Bâti qui crée le mouvement de coupe nécessaire a l'usinage , les Porte-outils , l'armoire de puissance et les capteurs .

#### **II.1 Les Types de commande**

#### **II.1.1 Manuelle ou conventionnelle**

Le déplacement de l'outil sur la trajectoire d'usinage est réalisé par un opérateur. Pour cela, il utilise les manivelles permettant de générer les mouvements suivant les axes. Les mouvements ne sont possibles que sur un seul axe à la fois.

Manivelles

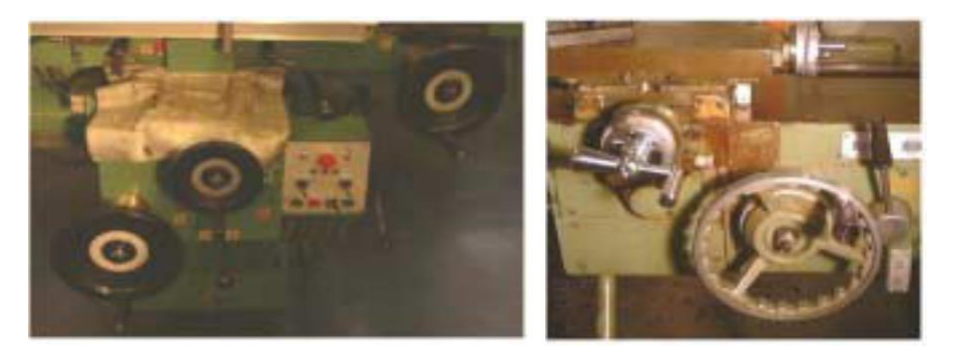

#### **Figure -II.1**- Manivelles et boite du commande**[13]**

Des moteurs permettent aussi de choisir des vitesses d'avance suivant les axes de déplacements.

Le choix de ces vitesses s'effectue par l'intermédiaire d'une boîte de vitesse mécanique. Boite de vitesse

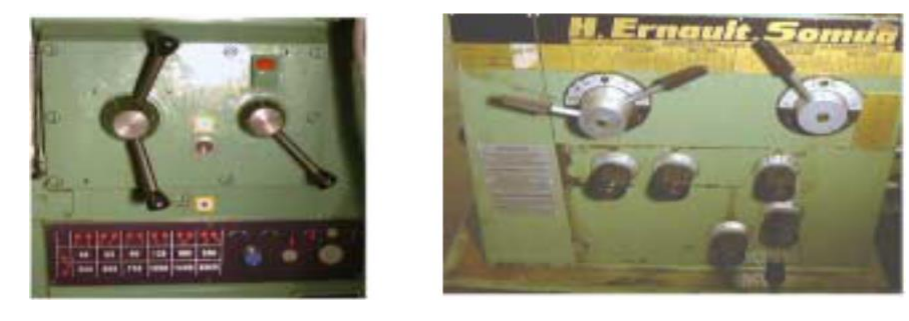

**Figure -II.2**- Boite de vitesse **[13]**

#### **II.1.2 Commande numérique**

Le déplacement de l'outil sur la trajectoire d'usinage est décrit par l'opérateur à l'aide d'un programme. On utilise pour cela les coordonnées des différents points de passage de l'outil par rapport à la pièce. Les mouvements sont possibles sur plusieurs axes simultanément.

Les mouvements sur les axes sont générés par des moteurs qui permettent aussi de choisir des vitesses d'avance. Le choix de ces vitesses s'effectue par un variateur. On dispose donc d'un large choix de vitesses.

#### **II.1.3 Comparaison entre MO conventionnelles et MOCN**

Si l'on compare une MO conventionnelle avec une MOCN, on peut considérer que le temps copeau est assez voisin sur les deux types de machines. En revanche, la productivité comparée de diverses catégories de machines de niveaux d'automatisation différents, c'est-à- dire ce même temps copeau ramené au temps effectif de production, est très différent compte tenu de la réduction importante des temps non productifs que l'on enregistre sur les machines à fort taux d'automatisation[3].

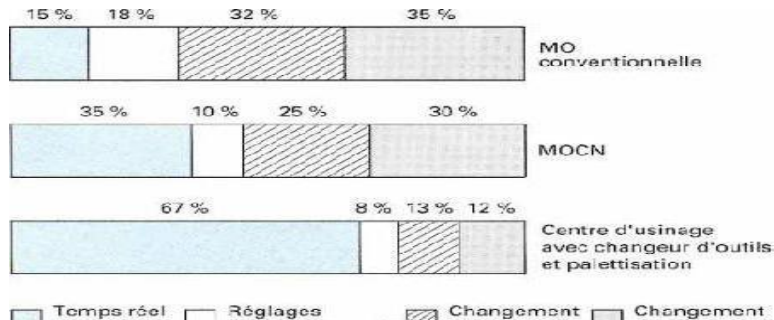

Temps réel C Réglages and Changement C Changement<br>
d'usinage C positionnement aux d'outil

**Figure II.3** : Productivité comparée de diverses machines en fonction de leur degré d'automatisation [1].

Les fonctions remplies sont les mêmes que pour une machine conventionnelle [3] :

- Positionner et maintenir la pièce;
- Positionner et maintenir l'outil;
- Assurer un mouvement relatif entre la pièce et l'outil;

La qualité mécanique générale de ces machines est beaucoup supérieure aux MO conventionnelles :

- Motorisation plus puissante,
- Chaîne cinématique plus simple et plus robuste à variation continue capable

d'encaisser des accélérations et décélérations importantes,

- Commande des chariots par vis à bille avec système automatique de rattrapage du jeu,
- Glissière sans frottement, utilisation de glissières à galets, à billes, hydrostatiques, aérostatiques, les garnitures sont rapportées,
- Bâtis largement dimensionnés, très rigides avec un excellent amortissement.

Les principales caractéristiques des MOCN découlant de leur structure sont :

- Puissance et vitesse élevées;
- Robuste et bonne résistance à l'usure;
- Déplacement rapide, précis, sans saccade,
- Accélération et décélération très élevées;
- Spécifications métrologiques très serrées;
- Frottement et jeu très faibles;
- Peu de vibration;
- Faible échauffement[3].

#### **II.2 Définitions et structure d'une machine-outil à commande numérique**

#### **II.2.1 Définition**

La MOCN est une machine totalement ou partiellement automatique à laquelle les ordres sont communiqués grâce à des codes dans un programme CN. Lorsque la machine- outil est équipée d'une commande numérique capable de réaliser les calculs des coordonnées des points définissant une trajectoire (interpolation), on dit qu'elle est à calculateur. Elle est appelée Commande Numérique par Calculateur (CNC). La plupart des MOCN sont des CNC. La figure ci-dessous montre une machine à commande numérique de type BOXFORD. **[14]**

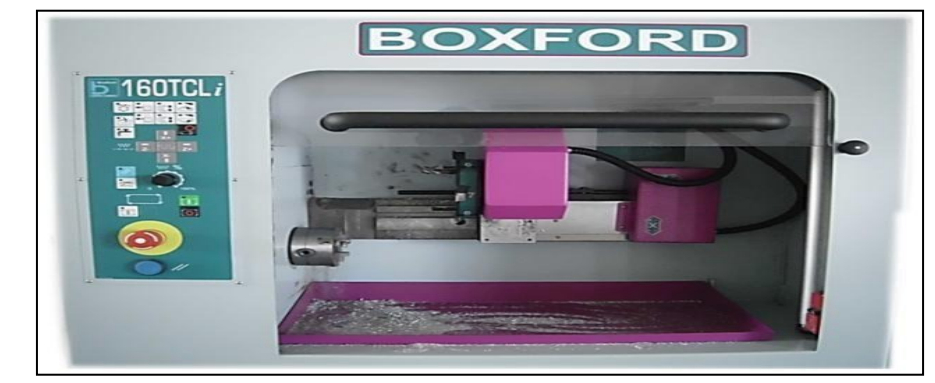

**Figure II.4 :** MOCN de type BOXFORD (FANUC). **[14]**

#### **II.2.2 Structure d'une machine-outil à commande numérique**

Une machine-outil à commande numérique est composée de deux principales parties :

- ❖ Partie commande
- ❖ Partie opérative

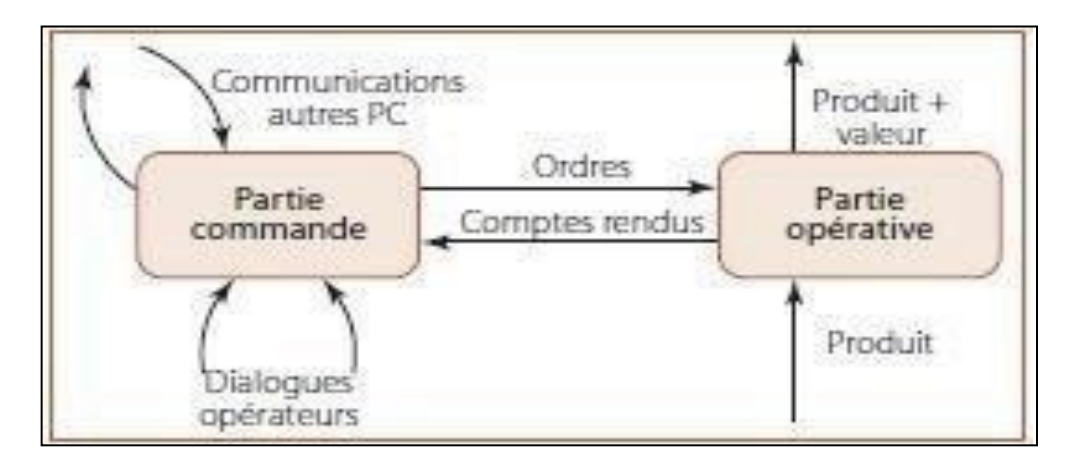

**Figure II.5 :** Structure d'une M.O.C.N **[14]**

#### **II.2.2.1 Partie commande**

Différente d'une machine conventionnelle, elle est constituée d'une armoire dans laquelle on trouve :

- ❖ Le pupitre permettant de rentrer les commandes à l'aide d'un clavier,
- ❖ Le lecteur de données (ce lecteur peut être une option lors de l'achat de la machine),
- ❖ La sortie RS 232 pour les liaisons avec les Périphériques externes,
- ❖ L'écran de visualisation de toutes les données enregistrées,
- ❖ Le calculateur,
- ❖ Les cartes électroniques (commandes d'axes, mémoire...).
- La partie commande est alimentée par un courant faible et ne peut

donc pas alimenter en direct les moteurs de la machine **(Fig II.6).**

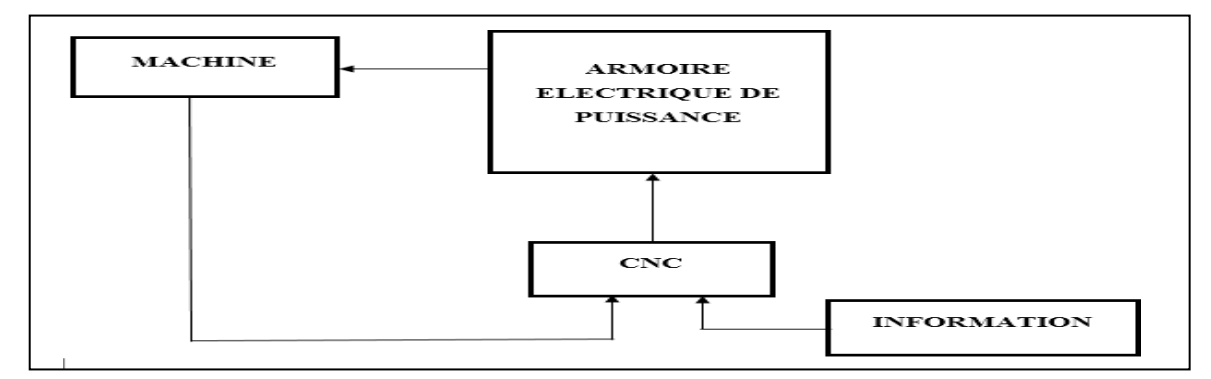

 **Figure II.6:** Fonction originale d'une commande numérique **[14]**

#### **II.2.2.2 Partie opérative**

Les mouvements sont commandés par des moteurs ; presque comparable à une machine- outil classique, et elle comprend :

- ❖ Un socle, très souvent en béton hydraulique vibré, assurant l'indépendance de la machine au sol,
- ❖ Un bâti, un banc, dont les larges glissières sont en aciertraité,
- ❖ Un support outil (broche, torche, laser, jet d'eau...),
- ❖ Une table support pièce, mobile selon 2 ou 3 axes, équipée de système de commande à vis et écrou à bille. Le granit, ou le granit reconstitué, est utilisé pour la fabrication des tables et des bâtis des machines à mesurer tridimensionnelles des rectifieuses et de certain stours,
- ❖ Des moteurs chargés de l'entraînement de la table,
- ❖ Un élément de mesure ou capteur de position renseignant à tout moment sur la position du mobile sur chaque axe,
- ❖ Une dynamo tachymétrique assurant la mesure de la vitesse de rotation

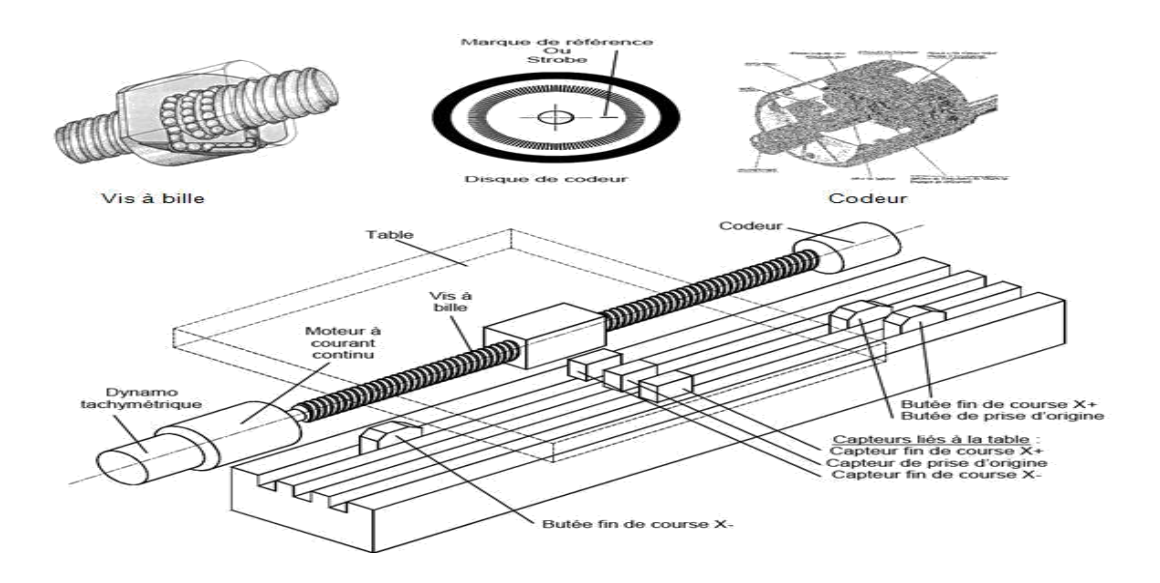

**Figure II.7 :** Eléments de la partie opérative **[14]**

#### **II.3 Elément de base d'un directeur de commande numérique :**

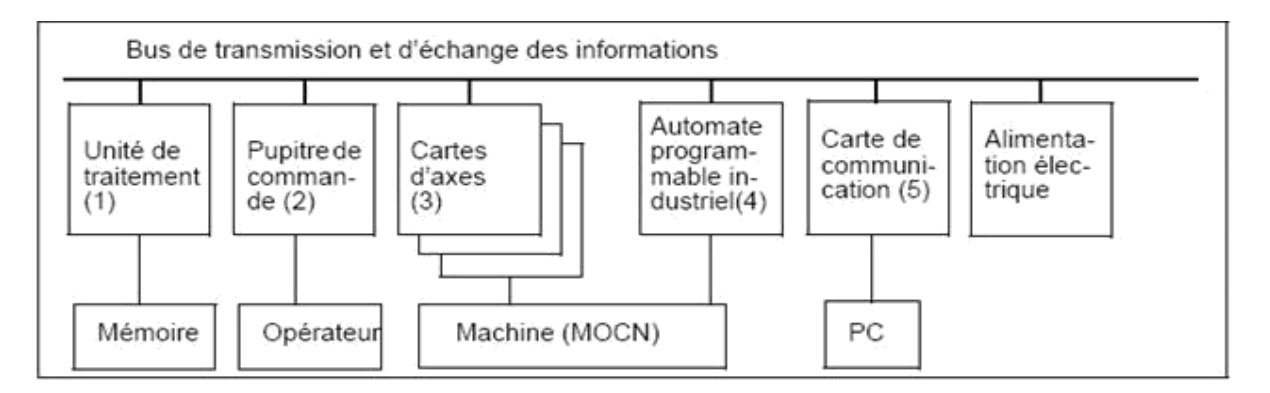

#### **FigII.8: éléments essentiels d'un DCN [15]**

Le directeur de commende numérique (DCN) est composé de la partie commande du système automatisé qu'est une machine outil. Il contient des éléments suivants :

- (1) Unité de traitement composée de mémoire et d'un microprocesseur pour le traitement des programme CN, la génération des trajectoires (calcul des points de passage sur un cercle en interpolation circulaire) et le pilotage de l'ensemble du système.

- (2) Pupitre de commande composé d'un clavier et d'un écran servant d'interface avec l'opérateur pour la sélection des programmes, l'éditions des programmes, le saisie des paramètres de réglage, la visualisation graphique, la sélection des modes d'utilisation de la machine.

- (3) Cartes d'axes pour l'asservissement numérique de la position des éléments mobiles de la machine : amplificateur, comparateur, correcteur.

- (4) Automate programmable industriel (API) pour le traitement des fonctions annexes relevant de l'automatique séquentielle : lubrification, sens de rotation de la broche,

évolution du magasin d'outils, arrêt d'urgence, ouverture carter, etc.…

- (5) Carte de communication avec un PC pour le téléchargement des programmes depuis un PC vers le DCN en utilisant la liaison série RS232. Les paramètres sont: la vitesse de transmission (généralement 9600 bauds), le contrôle de parité, le port de communication,… Les programmes dont la taille est inférieure à la capacité mémoire du DCN, sont entièrement chargés en mémoire avant d'être exécutés. Les autres programmes, généralement issus du système de CFAO, dont la taille est supérieur à la capacité mémoire du DCN, sont chargés et exécutés en "mode passant". Au fur et à mesure que les blocs sont exécutés, les blocs suivants sont chargés automatiquement.

En plus de ces éléments de base, les DCN actuels sont maintenant équipés sur une base de PC d'un disque dur, d un lecteur de disquette et d'une carte de communication de type Ethernet.

Les composants de la MOCN sont : moteurs d'axes, moteurs de broche, boite de vitesse, capteur de vitesse, capteurs de position, et plus rarement capteurs d'effort et capteurs de température. Leurs caractéristiques ne sont pas détaillées ici. **[15]**

#### **II.4 Les Origines**

Le tableau ci-dessous résume les différentes origines des MOCN

**Tableau II.**1 **:** Point utilisées dans des MOCN **[14]**

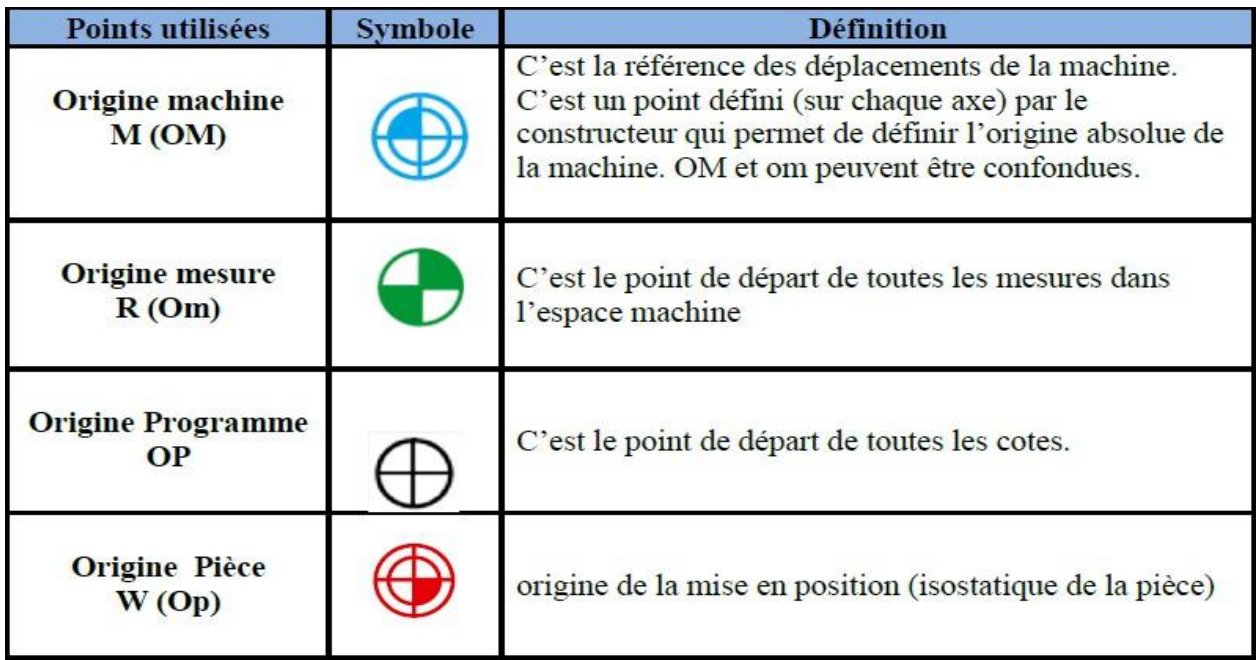

La figure suivante représente la répartition des origines en tournage et en fraisage **(FigII.9)**

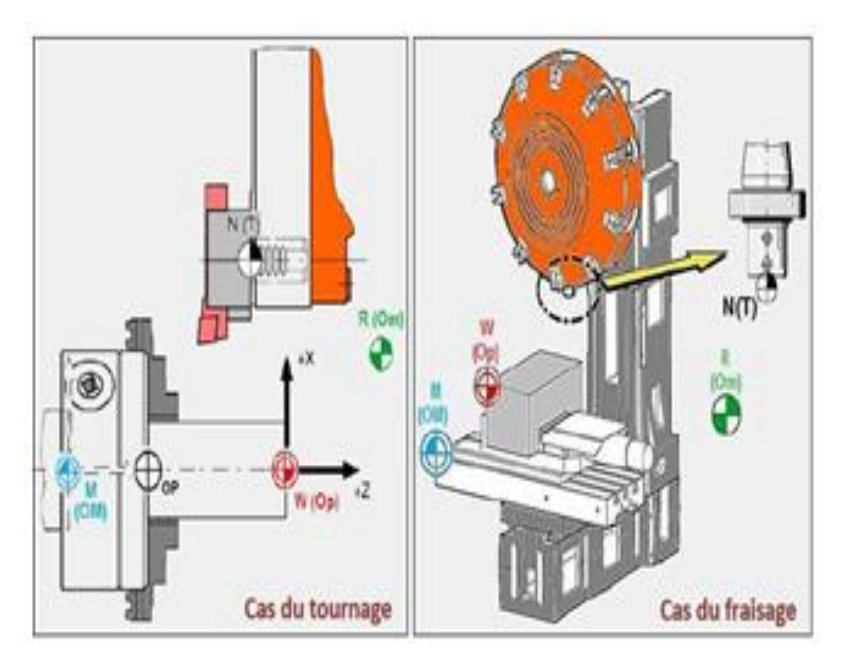

**Figure II.9:** Cas du tournage et du fraisage **[14]**

#### **I.5 Eléments de la MOCN dans le partie opérative**

#### **II.5.1 Motorisation**

Deux types d'actionneurs sont utilisés dans les axes numérisés:

Le premier a été le moteur à courant continu ses deux principales caractéristiques sont les suivantes :

- La fréquence de rotation du rotor est proportionnelle à la tension d'alimentation
- Le courant consommé est proportionnel au couple résistant appliqué au rotor.
- Pour réguler sa vitesse il faut donc faire varier la tension à ses bornes tout en maintenant une alimentation en intensité suffisante pour fournir le couple mécanique nécessaire à l'entrainement du mobile.

La deuxième utilisée aussi des moteurs à courant alternatif (moteur asynchrone). Pour faire varier sa vitesse on agit sur la fréquence du courant qui l'alimente [16].

#### **II.5.2Lebâti**

Le bâti assure le guidage des axes de mouvements, et l'agencement des autres organes de la machine. Pour assurer une géométrie correcte, et encaisser les actions mécaniques dues aux accélérations élevées des mobiles, le bâti doit être rigide et limiter les déformations dues à la chaleur.

Les nouvelles machines outils à commande numérique intègrent de nouveaux matériaux de construction (béton), et la répartition des masses est optimisée **[16].**

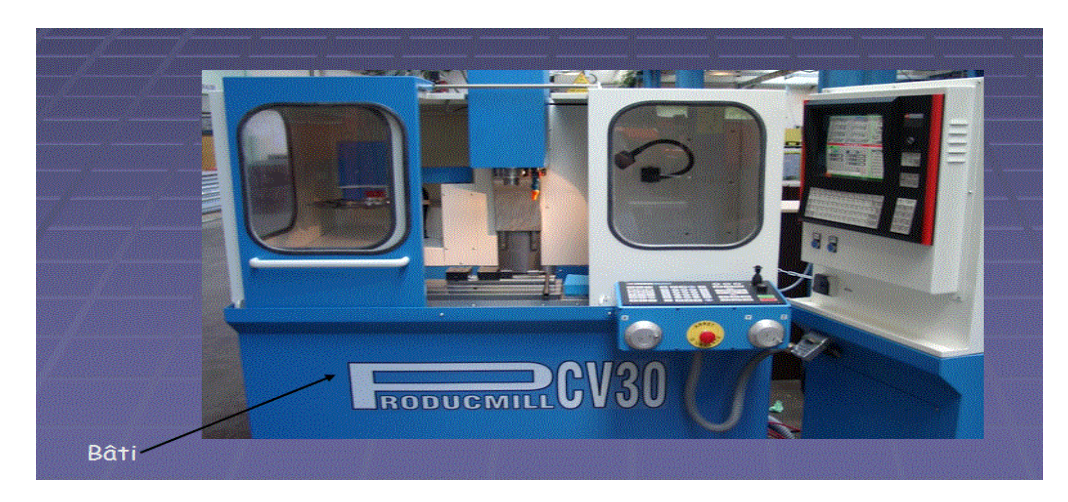

**Figure II.10**: Bâti d'un MOCN [17].

#### **II.5.3 La broche**

La broche créer le mouvement de coupe nécessaire à l'usinage. Elle assure donc la mise en rotation de la pièce ou de l'outil. Ces deux cas posent des contraintes fonctionnelles différentes cinématiquement, la broche est en liaison pivot avec le bâti ou un chariot. Dynamiquement, elle doit être très rigide, et stable thermiquement de façon à garantir la position relative de l'outil par rapport à la pièce durant l'usinage.

L'augmentation des vitesses de coupe impose une augmentation des fréquences de rotation et des couples admissibles au niveau des broches. En fraisage, on cherche actuellement à ce que le couple fréquence de rotation - puissance atteigne (50 000 tr.mn-<sup>1</sup> - 50 kW). Industriellement, on utilise des broches atteignant (25 000 tr.mn<sup>-1</sup> - 30 kW).

A ces fréquences de rotation, les effets dynamiques sont importants et l'équilibrage des parties tournantes est vital.

Les hautes fréquences de rotation imposent des modifications technologiques. La liaison pivot est, le plus souvent assurée par des roulements à billes (85 % du marché 1996). Les roulements métalliques ont tendance à laisser la place aux roulements dits hybrides, dont les billes sont en céramique.

D'autres technologies sont mises en œuvre, comme les paliers à air (8 %), les paliers hydrostatiques [16].

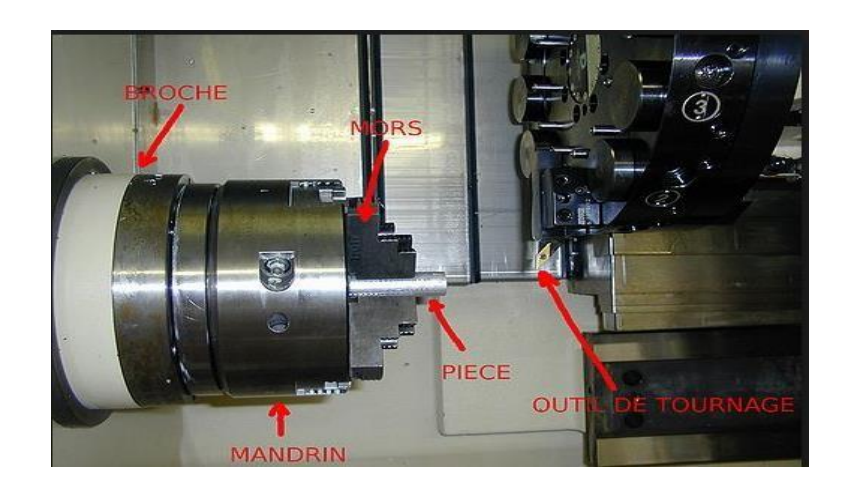

**Figure II.11**: Broche d'un MOCN [17].

#### **II.5.4 Les porte-outils**

Les porte-outils ont pour fonction d'assurer la liaison entre l'outil et la machine. Suivant le mode d'usinage, ils supportent des sollicitations dynamiques différentes.

Dans le cas du tournage (Figure II.12), le porte-outil doit essentiellement supporter un effort de coupe important, les surfaces d'appui doivent être étendues .Dans le cas du fraisage, les porte-outils assurent la liaison au moyen d'un cône normalisé.

L'augmentation des fréquences de rotation impose des contraintes dynamiques plus importantes [16].

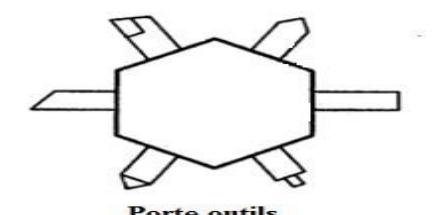

**Forte outils**<br>**Figure II.12**: Porte –outils d'un tour CNC [9].

#### **II.6 L'armoire de puissance :**

Elle se compose :

- D'un automate programmable gérant toutes les entrées sorties ;
- D'un relais ;
- D'électrovannes ;
- De cartes variateurs d'axes (une par axe) ;
- De contacteurs (1 par élément de machine : axes, broche) ;
- D'un interrupteur général avec sécurité.

#### **II.7 les capteurs**

#### **II.7.1 Qu'est ce qu'un capteur ?**

Un capteur transforme une grandeur physique en une grandeur normée, généralement électrique, qui peut être interprétée par un dispositif de contrôle commande. [46]

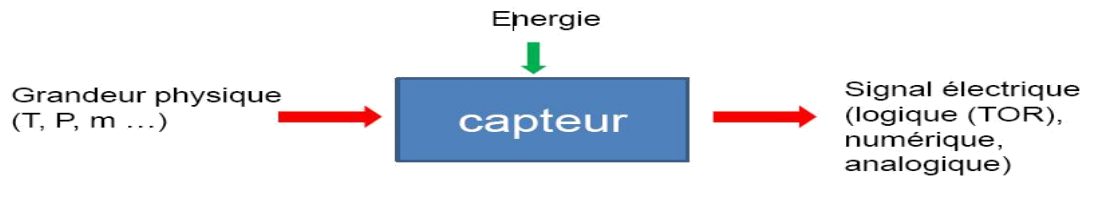

**Fig II.13: principed'un capteur**[18].

#### **II.7.2 Schéma de principe d'un capteur industriel**

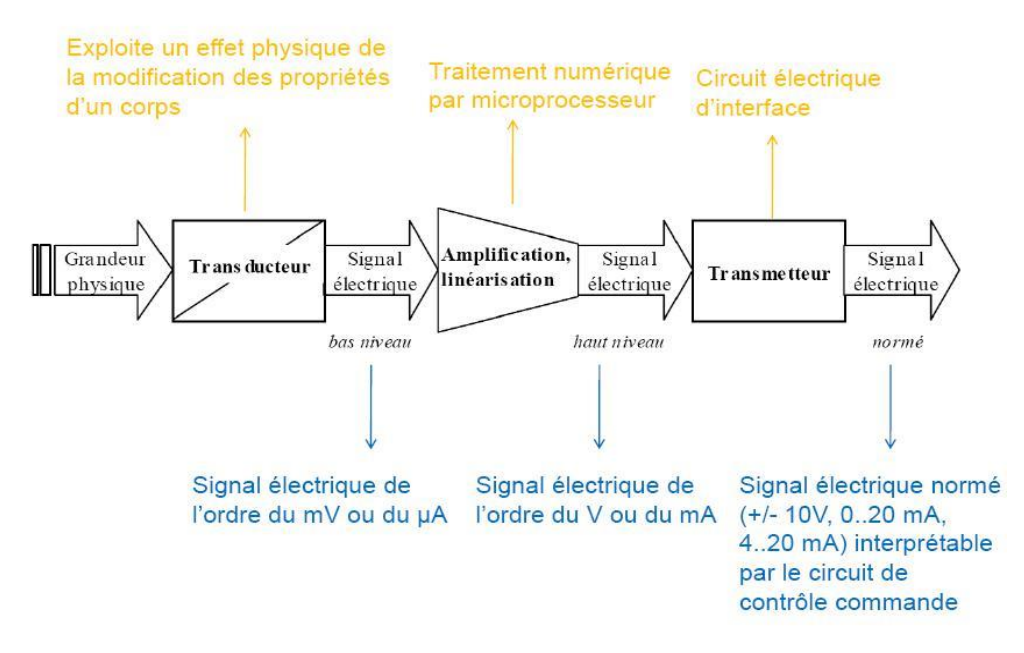

Fig. II.14Schéma de principe d'un capteur industriel<sup>[18]</sup>.

#### **II.7.3Lestypes du capteurs**

Les capteurs utilisés dans les machines outils à commande numérique sont de deux types :

#### **II.7.3.1Analogiques**

Le déplacement d'un mobile entraîne une variation magnétique, électrique, ou autre, qui est transformée au signale de sortie [19].

*V : Comparateur A : Entraînement S : Organe mobile*

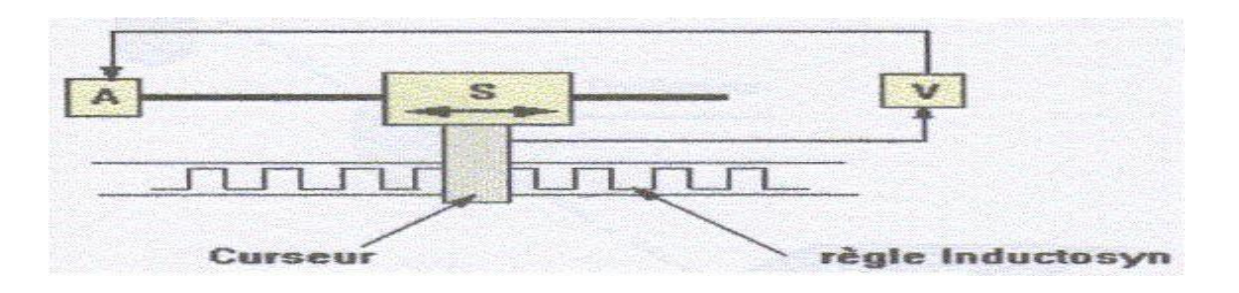

**Figure II.15**: Mesure analogique avec règle inductosyn montée sur bâti de machine [3].

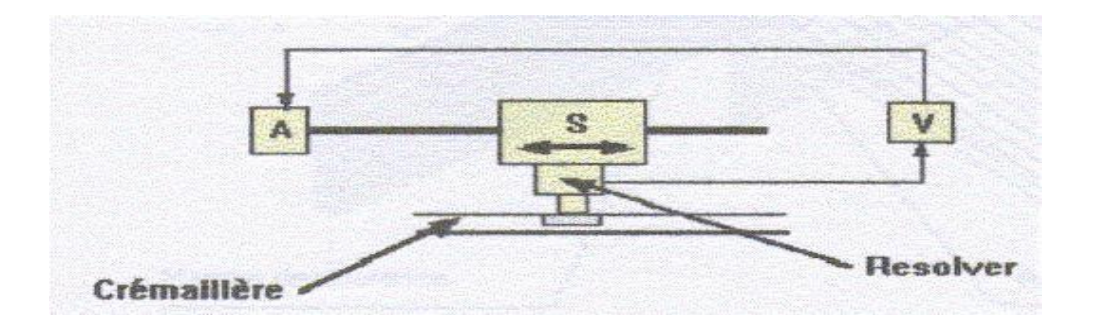

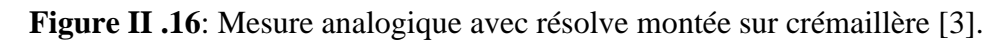

#### **II.7.3.2Incrémentaux**

Le déplacement d'une règle, ou d'un disque, présentant des zones alternativement sombre et claire, devant un lecteur optique, produit des impulsions lumineuses qui sont transformées en signal de sortie [19].

Les deux types de capteurs que nous venons de voir entraînent deux types de mesure :

#### **II.7.3.2.1 Mesure absolue**

Les coordonnées d'un point sont données par rapport à une origine fixe, sans référence à la position précédente .Les capteurs analogiques permettent ce type de mesure [53].

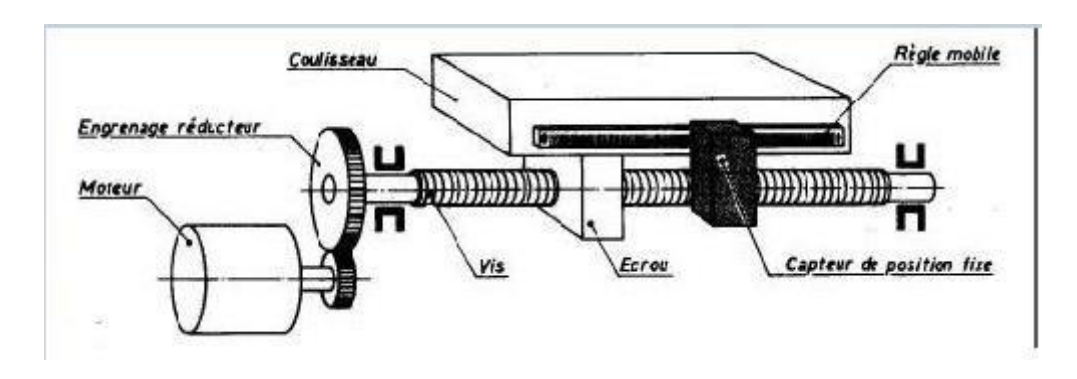

**Figure II.17**: Capteur rotatif sur le mobile [7].

#### **II.7.3.2.2Mesurerelative**

Les coordonnées d'un point sont données par rapport à la position précédente. C'est l'agrandissement du déplacement qui est, en fait, mesuré [19].

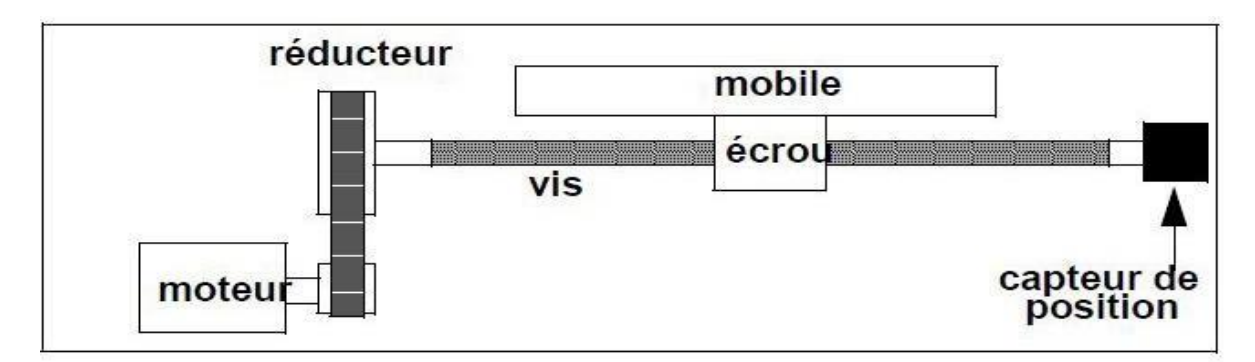

**Figure II.18**: Capteur rotatif fixé sur le moteur [3].

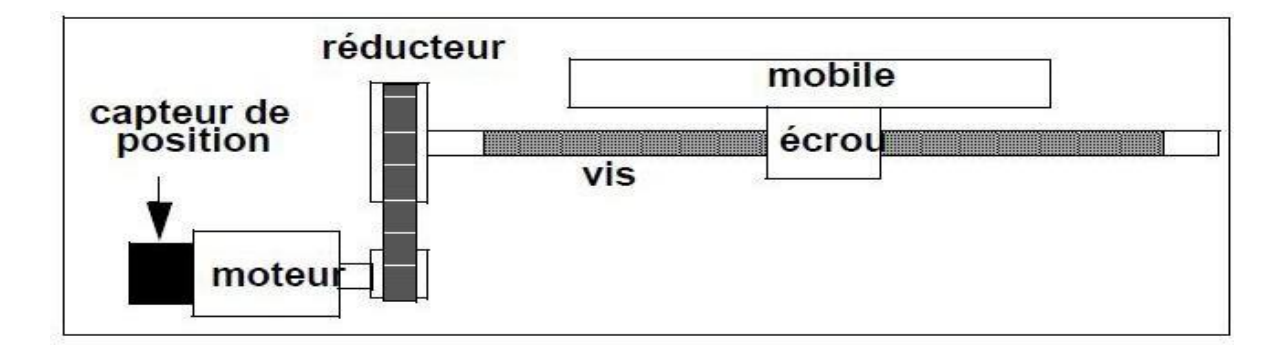

**Figure II.19**: Capteur rotatif sur l'extrémité libre de la vis [3].

#### **Conclusion :**

Nous avons pense de programmer cette machine qui liée a un PC par des programmes spéciaux , FAO – CAO- MFI - … , ce qui est le but de chapitre trois ( étude théorique pour la programmation des MOCN) .

# **Chapitre III: La Programmation des MOCN**

Dans ce chapitre on a essayé de décrire la méthode de programmation de commande numérique (CN) et la définition du langage de programmation ISO ou G-code qui permet de piloter des outils à commande numérique selon le type de la machine.

#### **Introduction :**

Dans ce chapitre ,on essaye de décrire la méthode de programmation de commande numérique et la définition des différente langage de programmation ( ISO, FANUC, NUM , SIEMENS , HEIDHAIN , PROFORM ) et plus particulièrement le programme ISO ou G code qui comporte des fonctions préparatoires G, auxiliaires M , fonction vitesse de rotation de broche (S) , les fonction d'avance (F) .en tenant compte lors de la programmation par des programmes spéciaux comme FAO – CAO – MFI . la correction d'outils (longueur , rayon ) .

#### **III.1Généralités**

Pour réaliser une pièce sur machine outil a commande numérique MOCN l'opérateur devra, à partir de la lecture du dessin du produit fini établir un dossier complet de fabrication et rédiger un programme d'instructions directement compréhensibles par la MOCN [8].

La programmation est le travail de préparation qui consiste à transposer, sous forme de texte alphanumérique, la gamme d'usinage de la pièce (figure II.1) en un ensemble ordonné d'instructions comprises et exécutées par la CN en vue de réaliser son usinage [59].

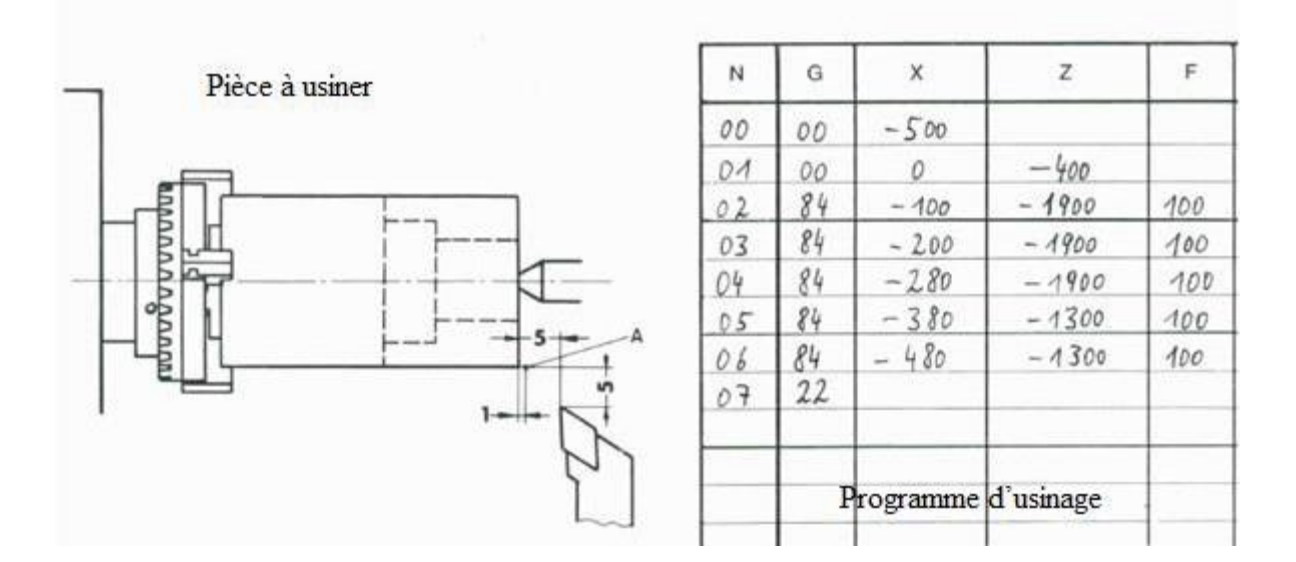

**Figure III.1** : Exemple d'un programme d'une pièce en G-code [7].

#### **III.2Méthodes de Programmation des MOCN**

La fabrication d'une pièce sur une machine outil à commande numérique nécessite l'écriture d'un programme appelé programme G-code.

Ce programme peut rédiger directement par le programmeur (programmation manuelle).

Il peut être, également, réaliser à l'aide de l'ordinateur (programmation automatique ou assistée**)** [1].

#### **III.2.1Programmationmanuelle**

La programmation manuelle consiste à écrire, ligne par ligne (bloc), les étapes successives nécessaires à l'élaboration d'une pièce donnée. Après décomposition du cycle de travail, le programmeur calcule les coordonnées des points intermédiaires, définit tous les déplacements pour chaque passe d'usinage et réalise lui-même la codification des instructions en respectant le format spécifique prévu pour la CN et la machine. Ce mode de programmation requiert une profonde connaissance du langage ISO, des mathématiques (en particulier la géométrie, l'outil

et la matière de la pièce) et des techniques d'usinage (limitations machine, etc.).

Pour un opérateur qualifié, la programmation manuelle peut être un moyen efficace

d'effectuer des opérations simples. Mais lorsque les pièces deviennent compliquées et

qu'elles nécessitent un grand nombre de mouvements, cette méthode devient vite fastidieuse avec des risques d'erreur importants [1].

#### **III.2.2 Programmation automatique (ou assistée)**

Lorsque la définition de l'usinage devient trop complexe ou lorsque le volume de programmation est tel qu'il exclut la programmation manuelle, on fait appel à un langage de programmation spécialisé généré à partir d'un système informatique extérieur à la machine. Ce langage comporte généralement deux phases de traitement des programmes.

- La première phase, appelée programme processeur, permet de calculer les coordonnées de tous les points définissant la forme de la pièce puis, en tenant compte de certaines données technologiques d'usinage (vitesse, avance, profondeur de passe en fonction des matières

usinées et des outils utilisés, état de surface exigé, etc.), de décrire les diverses trajectoires suivies par l'outil pour parvenir à la pièce finie. Le traitement par calculateur de cette phase conduit à un fichier image des positions successives des outils ou CLFILE (*Cutter Location File)*, indépendant de la machine et de la CN.

Une seconde phase, dite programme post-processeur, personnalise ces données en langage ISO en tenant compte des caractéristiques de la machine (courses, limitations) et de celles de la CN utilisée (format, fonctions particulières, etc.). Ce post-processeur permet de compenser les différences d'écriture qui existent entre des matériels de provenance diverse, un programme écrit pour une machine donnée étant rarement opérationnel sur une autre machine sans quelques aménagements préalable[1].

#### **III.2.3 Programmation des cotes**

#### **III.2.3.1 La boucle machine (ou cellule élémentaire d'usinage)**

La boucle machine désigne non seulement un ensemble d'éléments, mais également les liaisons mécaniques entre ces éléments. Ce concept est extrêmement important, puisqu'il sert de base à l'étude de l'usinage, à la mise en œuvre rationnelle de la production, au réglage, à la gestion des matériels et des informations associées, à la mise en œuvre des palpeurs…etc.

On considère que la boucle machine comporte :

- Trois éléments principaux : la machine, la pièce et l'outil;
- Deux éléments interfaces : le porte-pièce et le porte-outil.

Ce concept sera le point de départ de la modélisation du fonctionnement d'une MOCN. Chacun des éléments de la boucle est repéré par une origine. L'usinage de la pièce consiste en un déplacement du point générateur de l'outil (Pt g) sur la pièce. Le mouvement relatif outilpièce est piloté par le DCN [3].

Pour réaliser ce pilotage, la partie commande utilise comme référence l'origine mesure (figure III.2). Chaque déplacement relatif outil-pièce doit alors être défini en fonction des déplacements possibles des axes de la machine. Les éléments de la boucle machine ont des dimensions à mesurer. Leur empilage génère un décalage de l'origine mesure par rapport au point générateur d'une part et à l'origine programme d'autre part. Le calcul des distances du point générateur et de l'origine programme à l'origine mesure se fait par une chaîne vectorielle [3].

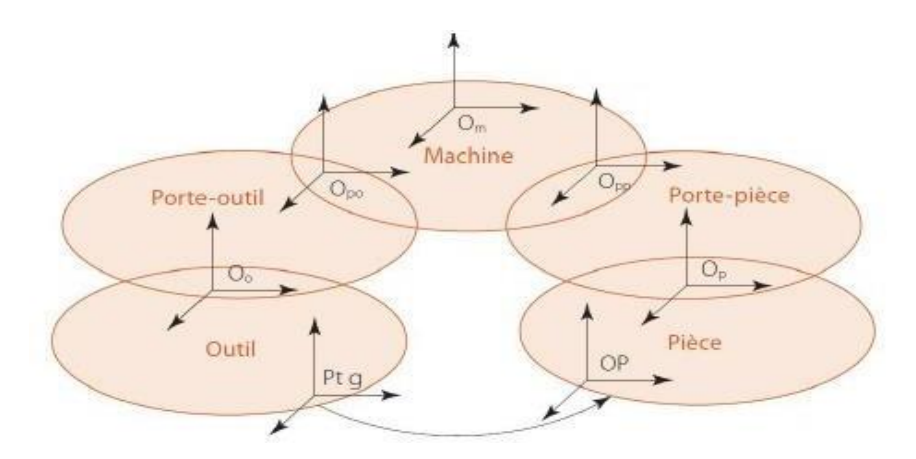

**Figure III.2** : Représentation les origines de la MOCN [3].

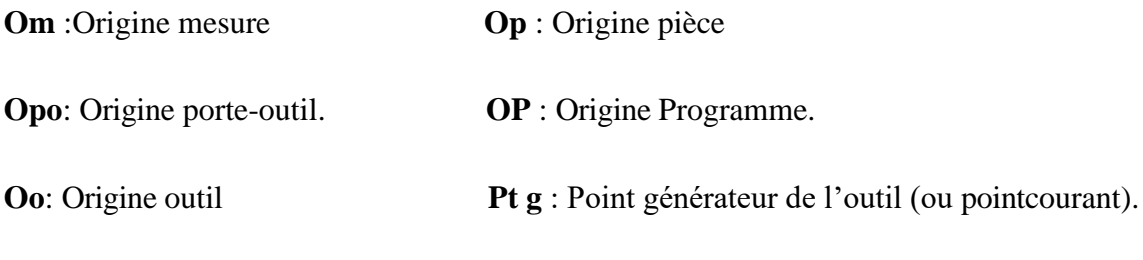

**Opp**: Origine porte-pièce.

Le directeur commande numérique (DCN) assure ensuite le contrôle de la position et de la vitesse des organes mobiles de la machine à partir du programme d'usinage. Les programmes d'usinage sont réalisés à partir d'une origine appelée origine programme (**OP**) positionnée par le programmeur [68].

#### **III. 3 Les origines**

#### **III. 3 .1 Origine mesure(Om)**

Appelée également « origine machine » l'origine absolue de la mesure est définie sur chacun des axes de déplacement par la position mécanique du capteur d'origine [11].

#### **III. 3.2 Origine pièce(Op)**

L'origine pièce est définie par un point de la pièce sur lequel on est capable de se positionner

soit directement, soit à laide de cales étalon, au comparateur [11].

#### **III. 3.3 Origine programme(OP)**

L'origine programme est définie par l'origine du trièdre de référence qui a servi au programmeur pour établir son programme. Elle peut être prise dans une position quelconque à l'intérieur d'un prisme rectangulaire dont les cotés sont définis par la langueur des courses [11].

#### **III. 3.4 Point courant ou Point piloté (R)**

C'est un point de référence outil et appartient à la machine. Ce point est défini comme l'intersection d l'axe de l'alésage de logement de l'outil, avec la face de la tourelle dans le cas d'un tour ou, avec le plan de jauge de logement outil dans la broche de centre d'usinage.

Dans des cas particuliers le plan de jauge est confondu avec la face de la broche.

On peut lire à chaque instant la position de ce point par rapport a l'origine programme (OP) ou par rapport à l'origine mesure (Om) [3].

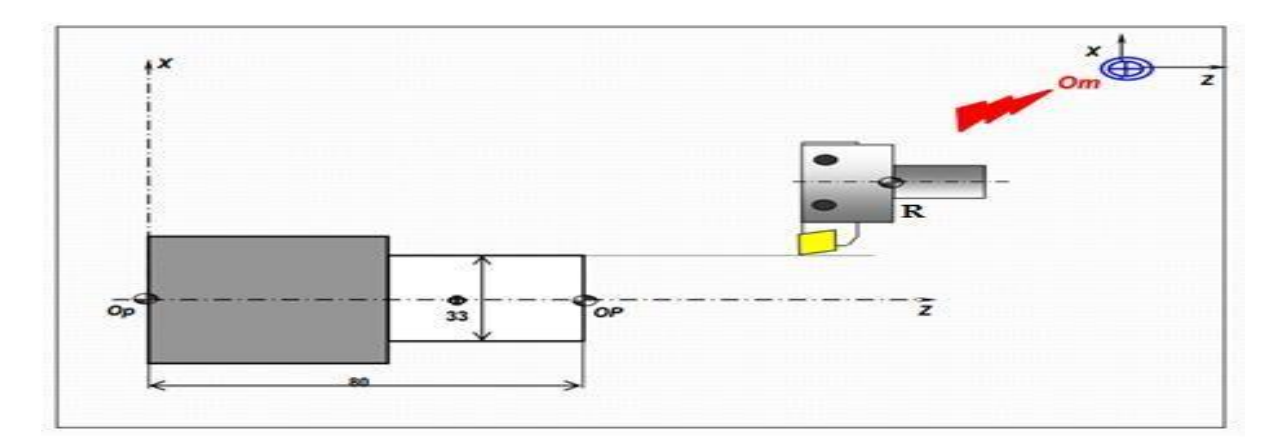

**Figure III.3** : Les déférentes origines [20].

#### ✓ **Cas d'un tour à commande numérique**

les points courants Pct etPco

C'est le point piloté par la machine.

Lorsque les corrections d'outils sont nuls, le point courant est situé à l'intersection de la face avant de la tourelle et de l'axe de l'alvéole du porte-outil en position travail. C'est alors le **"point courant tourelle"pct.**

### Chapitre III: La Programmation des MOCN

Lorsque l'outil est monté sur la tourelle et les paramètres outils sont pris en compte (X, Y, R et C), le point courant est alors situé au point générateur de l'outil.

- C'est alors le **"point courant outil "pco**
- Les prises de référence **PREF**

Pour chaque axe c'est le **"vecteur"** qui représente la **"distance"** de l'origine porte-pièce **Opp**par rapport à l'origine mesure **Om.** Pour une CN et un porte-pièce donné, les **PREF** sont définis une fois pour toutes.

$$
PREF=Om\; Opp
$$

#### $DEC1$ Les décalages

Pour chaque axe c'est le **"vecteur"** qui représente la **"distance"** de l'origine programme **OP**

par rapport à l'origine porte-pièce **Opp**.

$$
\overrightarrow{\text{DEC1}} = \overrightarrow{\text{OPP}} \overrightarrow{\text{B}} \overrightarrow{\text{E}} \text{On l'axe X} , \qquad \overrightarrow{\text{DEC1}} = 0
$$

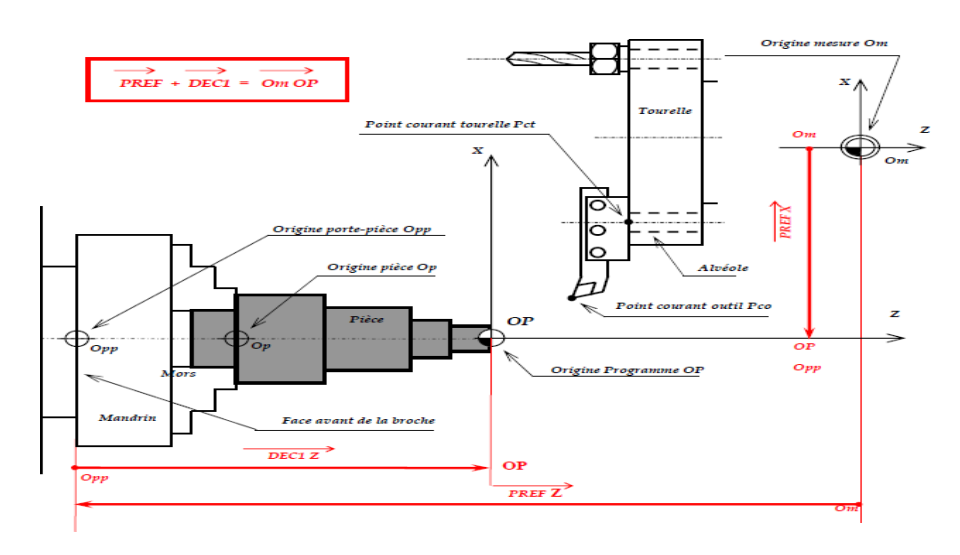

**Figure III.4 :** Les types de point de référence sur un tour CNC **[3].**

#### **III. 4 Les axes**

Sur une MOCN la notion d'axe décrit le déplacement linéaire ou rotatif d'un élément de la machine (table, chariot, broche, contre-pointe). Pour faciliter le repérage des axes la norme ISO (International System Organisation) prévoit l'utilisation d'un repère orthonormé direct (Figure **III.5**). Ainsi les axes X, Y, Z constituent les axes principaux de la machine.

En plus de ces trois axes, la norme ISO comprend trois axes rotatifs A, B, C chacun décrivant une rotation autour d'un axe principal [21].

La norme comprend également trois axes secondaires U, V, W et trois axes tertiaires P,Q,R qui sont des axes parallèles respectivement aux axes principaux X, Y, Z. Pour identifier les axes principaux sur une machine il suffit, en général, d'affecter l'axe Z à celui de la broche,

l'axe X à celui qui a le plus grand déplacement (longitudinal). Enfin, le sens positif est celui où l'outil s'éloigne de la pièce[21].

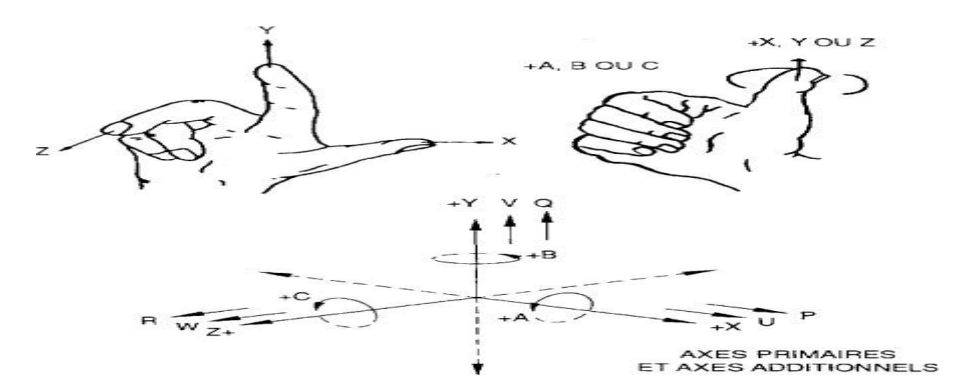

**Figure III.5 :** Définition des axes dans une MOCN [21].

Le nombre d'axe piloté simultanément constitue une autre caractéristique des machines outil, ainsi, on dira fraiseuse à CN trois axes, tour à CN deux axes. La majorité des MOCN ne contrôle pas plus de quatre ou cinq axes simultanément. A la base, un tour à CN a deux axes alors qu'une fraiseuse à CN en a trois. Mais il existe des fraiseuses deux axes et demi, le troisième axe, généralement la broche, ne se programme pas simultanément avec les deux autres. Le demi-axe n'est qu'un axe de positionnement (indexé). Dans le cas d'une fraiseuse trois axes et demi, le demi-axe est généralement celui de la table rotative. Celle-ci exige une programmation séparée des trois autres axes. Quand la table rotative peut être programmée simultanément avec les trois autres axes (figure III.6), la fraiseuse à CN devient une fraiseuse quatre axes [78].

### Chapitre III: La Programmation des MOCN

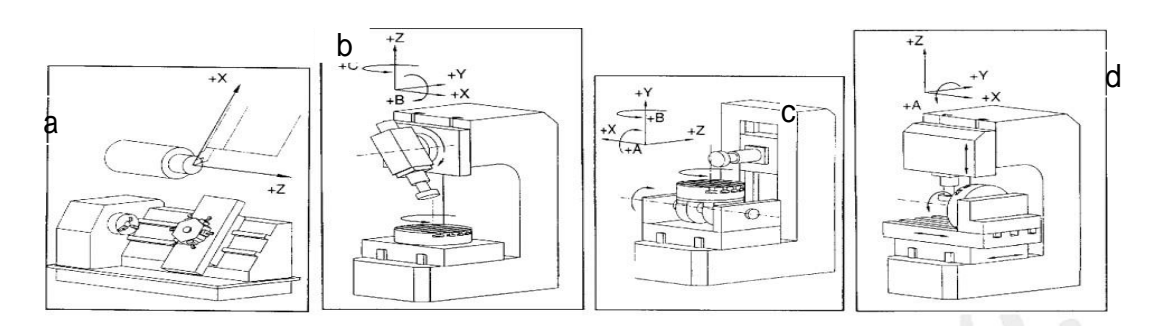

**Figure III.6** : Exemple de MOCN de 2 à 5 axes (a): MOCN à 2 axes ; (b,c) :MOCN à 5 axes ; (d)MOCN à 4axes[21].

#### **III. 5 Création d'un programme CN**

Avant toute programmation proprement dite, il est important de planifier et de préparer méticuleusement les opérations d'usinage. Plus votre préparation aura été précise quant à la

structure de votre programme CN, plus la programmation proprement dite sera simple et rapide et moins vous aurez d'erreurs dans le programme final.

Les étapes de la création d'un programme nécessitent l'ordre suivant :

- Préparer le dessin de la pièce;
- Définir le déroulement des opérations d'usinage;
- Définir la gamme de fabrication;
- Traduire l'opération dans le langage de programmation;
- Regrouper toutes l'opération en un programme[3]

#### **III. 5.1 Contenu d'un programme CN**

Le langage de programmation permet de constituer, sous forme de texte (programme) les informations d'entrées dans la partie commande de la commande numérique Le texte programme est écrit à l'aide de phrases blocs constituées de mots (mots), eux-mêmes constitués de caractères alphanumériques qui sont (figure III.7) :

Les lettres majuscules de l'alphabet de A à Z, soient 26 adresses les chiffres de 0à9

les signes de ponctuation  $[ , / , ( ), \mathcal{C}, +, -]$ 

L'ensemble lettres et chiffres juxtaposés forme un mot[19].

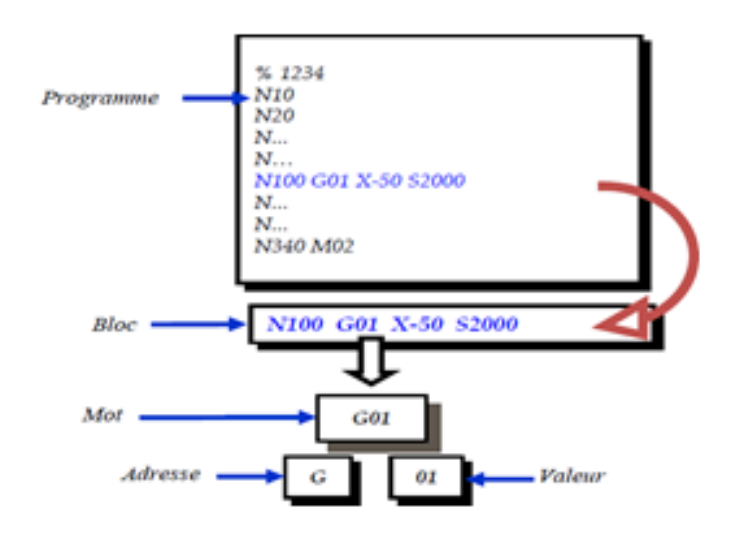

**Figure III .7** : La structure d'un programme G-code [3].

Le langage utilisé en programmation est constitué d'un format spécifique à chaque machine outil à commande numérique, il est constitué de :

**Adresse** : lettre débutant un mot d'un langage machine, qui précise la fonction générale

commander.

**Mot** : ensemble de caractères comportant une adresse suivie de chiffres Constituant une information.

**Bloc** : groupe de mots correspondant aux instructions relatives à une séquence d'usinage.

Tous les mots d'un langage machine autres que ceux définissant les cotes, est nécessaires pour assurer le fonctionnement d'une machine outil

**G :** Fonctions préparatoires

**F** : Fonctions vitesse d'avance **S** : Fonctions vitesse de broche **T** : Fonctions outil

**M** : Fonctions auxiliaires (mouvement, sélection du sens, vitesse, arrosage, etc.)[19]

Un bloc est une ligne d'écriture, composée de mots qui contiennent les informations géométriques et technologiques. Il se définit de la manière suivante :

Chapitre III: La Programmation des MOCN

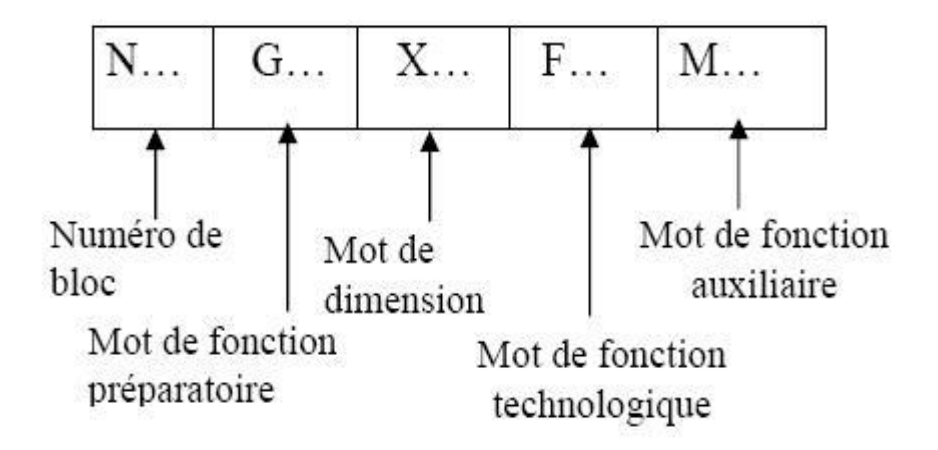

**Figure III .8** les informations géométriques

#### **III. 6 Langage et programmation CNC**

#### **III. 6.1 Le langage ISO**

À l'origine, le langage de programmation était le G-code, développé par l'EIA au début des années 1960, et finalement normalisé par l'ISO en 1980 sous la référence RS274D/ (ISO 6983).

Le langage ISO est encore énormément répandu surtout sur les petites Machines commandes numériques. **[3]**

#### **III. 6.2 Le langage Fanuc**

Le langage Fanuc prend pour base le langage ISO de 1980. Il ajoute des fonctions supplémentaires ce qui en fait un langage unique.

Les spécificités du langage sont:

- ➢ Parenthèses pour les commentaires
- ➢ Appel de sous programmes avecM98
- ➢ Points virgules en fin de blocs

#### **III.6. 3 Le langage NUM**

Le langage NUM prend pour base le langage ISO. Il ajoute des fonctions supplémentaires ce qui en fait un langage unique.

Les spécificités du langage sont:

- $\Box$  Parenthèses pour les commentaires
- $\Box$  Appel de sous programmes avec G77

#### **III.6.4 Le langage SIEMEMS**

Le langage SIEMEMS prend pour base le langage ISO. Il ajoute des fonctions supplémentaires ce qui en fait un langage unique. Les spécificités du langage sont:

 $\Box$  Points virgules pour les commentaires

 $\Box$  Des appels de cycles un peu compliqué.

#### **III.6.5 Le langage HEIDENHAIN**

Le langage HEIDENHAIN est un langage inventé par les allemands pour animer principalement des robot CNC conversationnels.

#### **III.6.6 Le langage PROFORM**

Le langage PROFORM a été inventé de toute pièces pour les robots charmille. Langage devenu totalement obsolète.

#### **III.7Structure d'une programmation ISO**

La programmation structurée permet d'analyser et de concevoir plus rapidement un programme de commande numérique. Effet, toutes les opérations d'usinage font appel à un certain nombre de fonction identiques (appel d'outil, rotation de broche, mise en route et arrêt de la lubrification, condition découpe dégagement d'outil.. etc.) [3].

### Chapitre III: La Programmation des MOCN

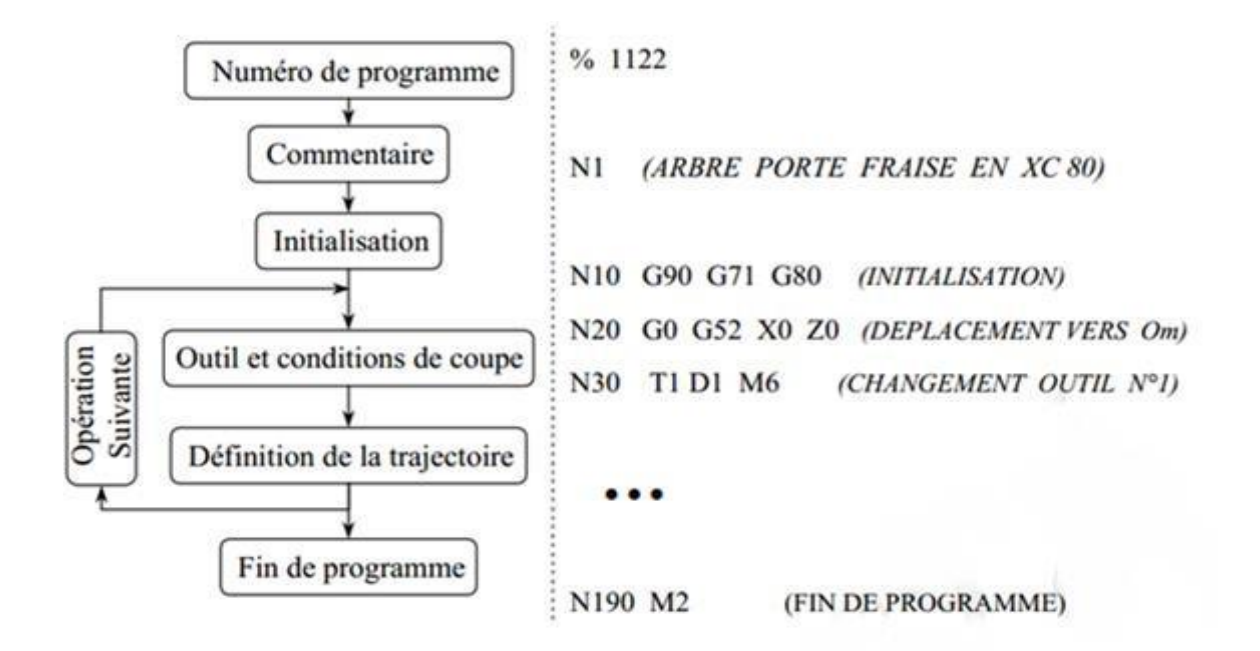

**Figure III. 9 :** Explication d'un exemple de programme G-code [21].

#### **III.8 Etude de la programmation**

#### **III.8.1 Codage des informations**

**III.8.1.1Le code ISO** est un code créé par l'international Standardisation Organisation (ISO) pour éviter toute ambigüité dans les identifications et les désignations des différents types de supports .Le code ISO est reconnu au niveau international par tous les pays et il est notamment utilisé comme système d'abréviations pour les monnaies ( les deux premières lettres indiquent le payes FR pour la France et la troisième , l'unité monétaire)[8].

 **III.8.1.2Le code G** à l'origine, le code G est basé sur un principe de programmation qui remonte à la période des cartes perforées, au début des années 60. Il a tout d'abord été développé par l'EIA (Electronic Industries Alliances)

### **III.9 Les principales fonctions**

### **III.9.1Les instructions G , Les fonctions préparatoires**

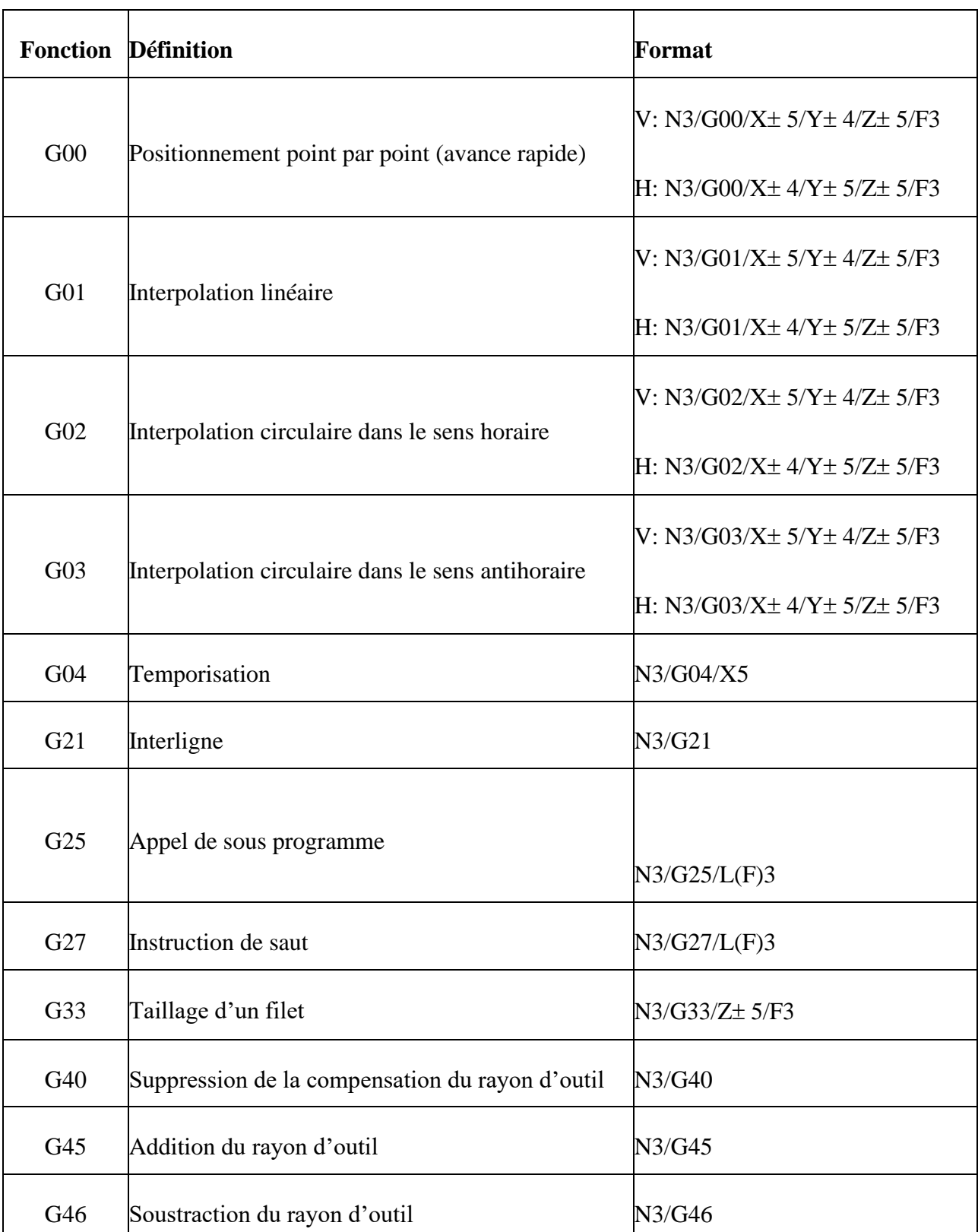

### **Tableau III-1:** Les instructions G**[22].**

## Chapitre III: La Programmation des MOCN

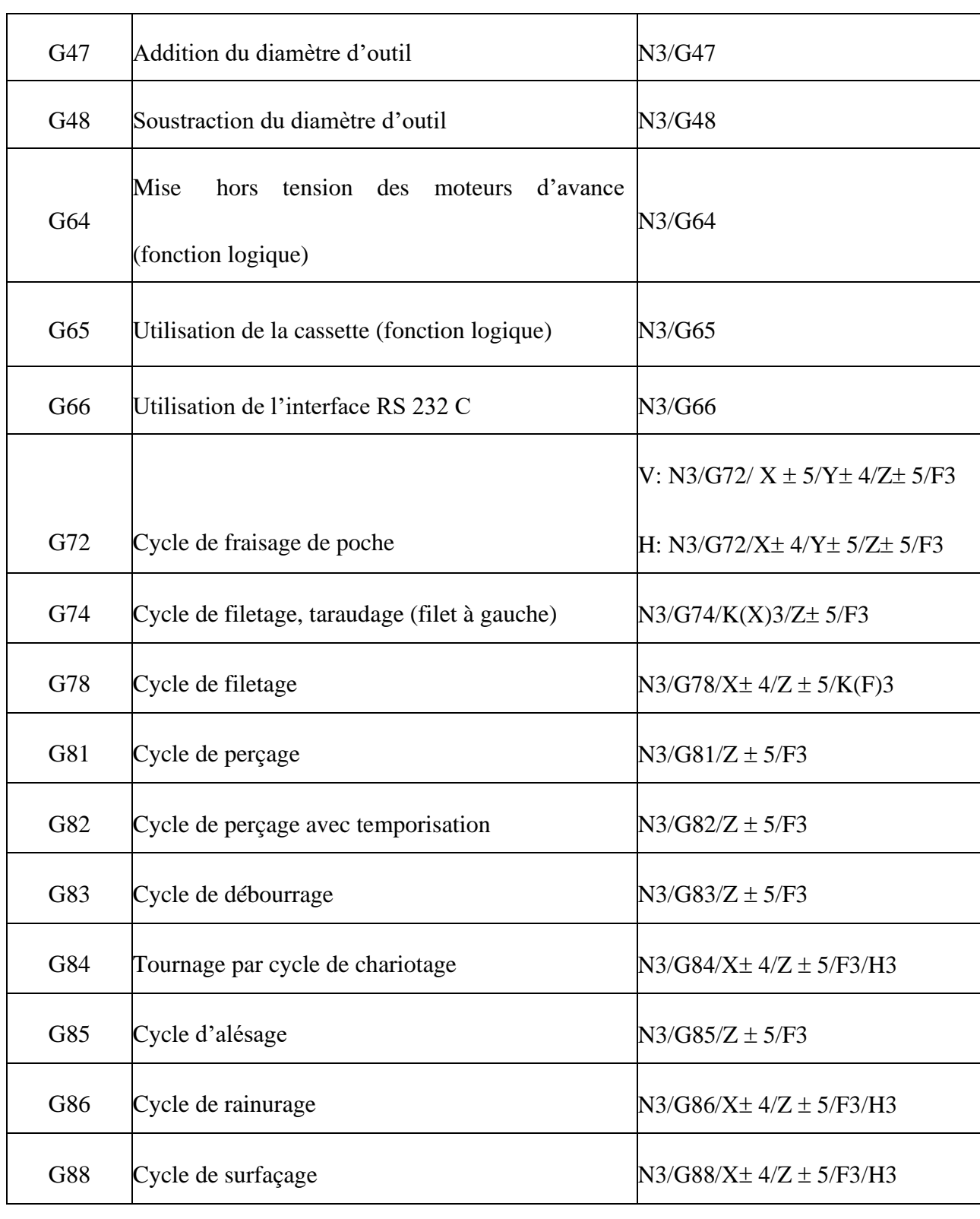

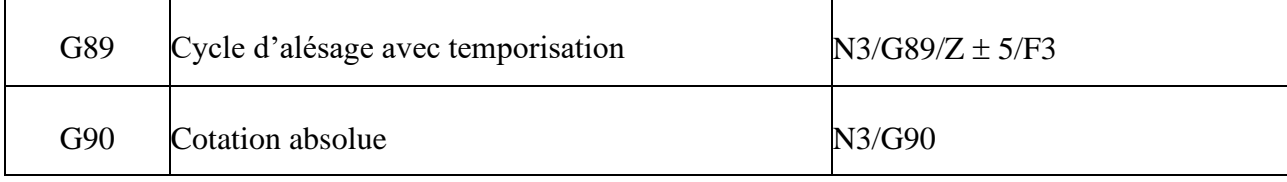

## Chapitre III: La Programmation des MOCN

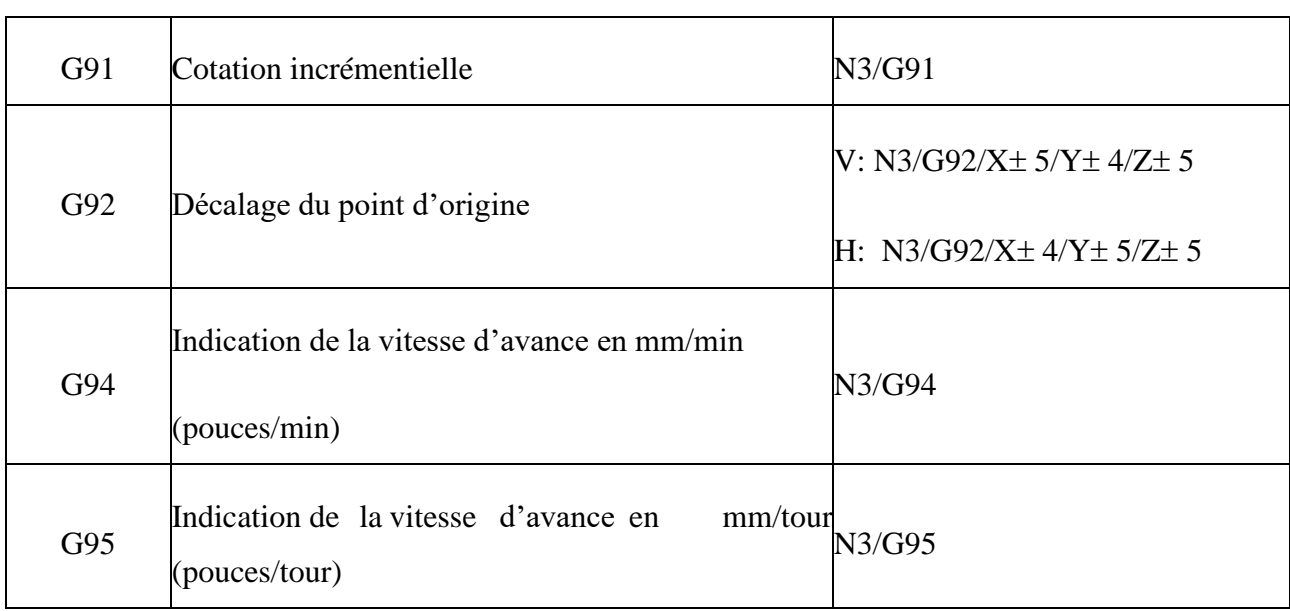

#### **III.9.2 Les fonctions auxiliaires M**

#### **Tableau III-2:** Fonctions auxiliaires M [4].

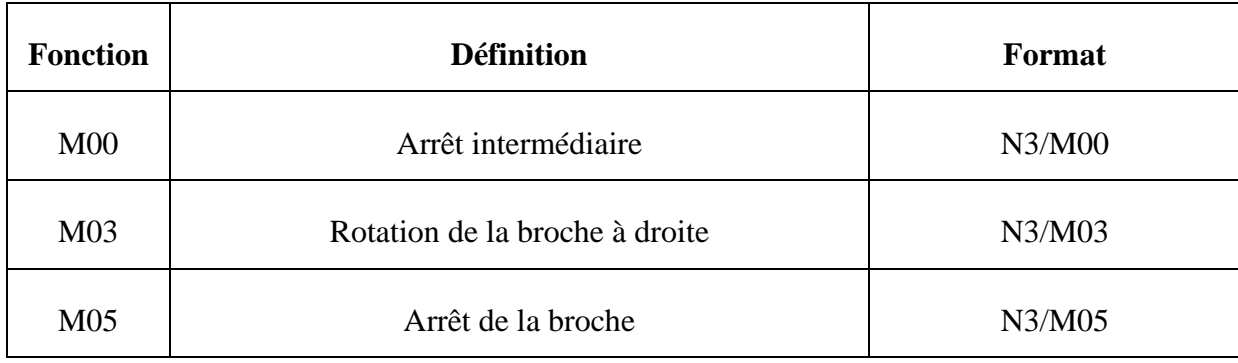

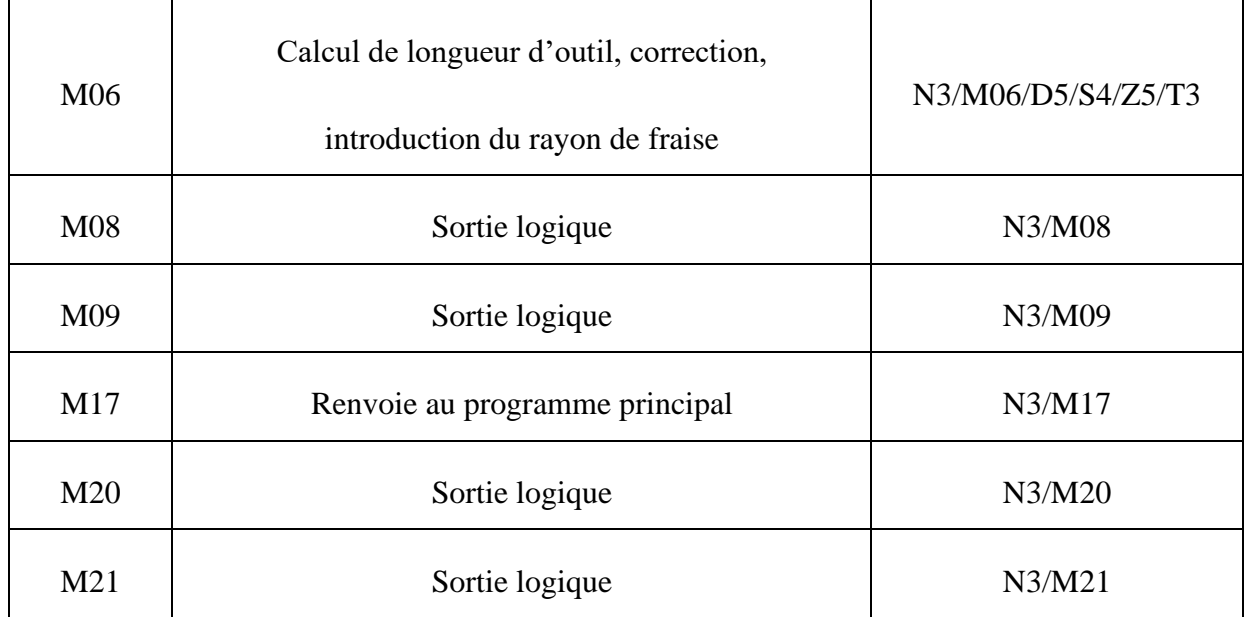
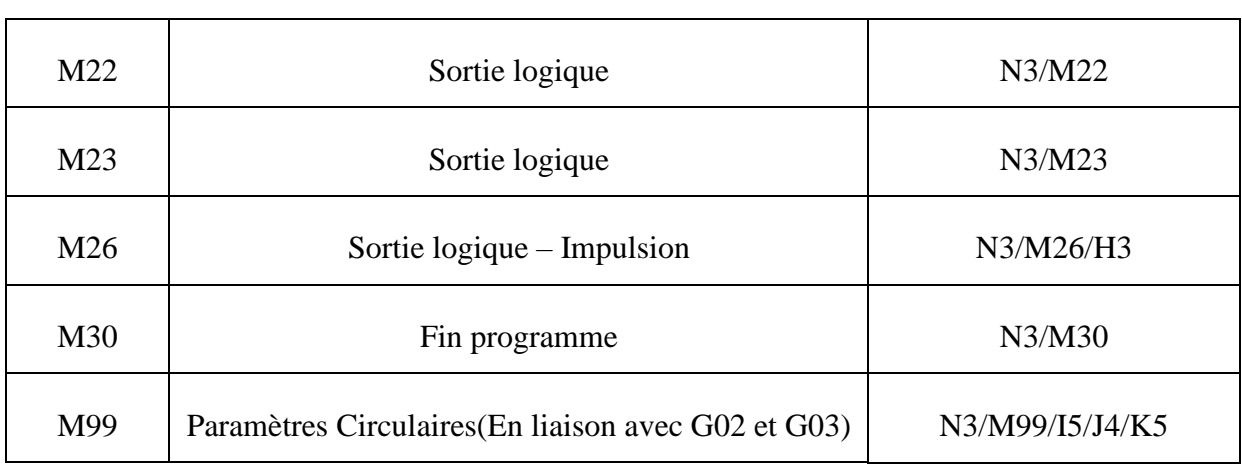

# Chapitre III: La Programmation des MOCN

### **III.9.3 Les fonctions de vitesse de rotation de la broche (S)**

La vitesse de l'outil conformément à la pièce lorsque la pièce est usinée est appelée vitesse d'usinage. Comme pour la CNC, la vitesse d'usinage peut être spécifiée par la vitesse de la broche en tour / minute[16].

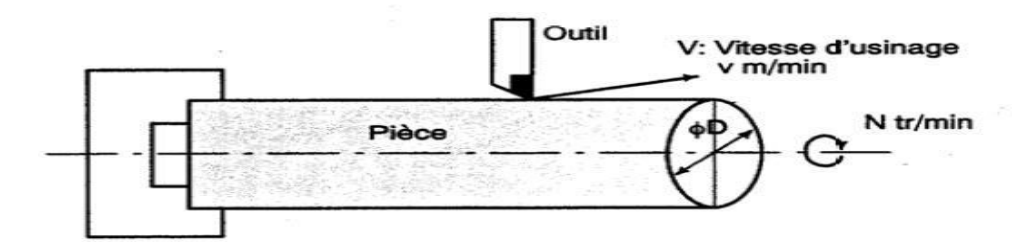

**Figure III.10 :** Fonction de vitesse de rotation de la broche [16].

Les commandes associées à la vitesse de la broche sont appelées fonction vitesse de broche. la vitesse d'usinage v (m/min) peut aussi être directement spécifiée par la valeur de la vitesse. Même lorsque le diamètre de la pièce est modifié, la CNC change la vitesse de la broche de façon à ce que la vitesse d'usinage reste constante. Cette fonction s'appelle fonction contrôle de la vitesse de coupe constante [4].

#### **III.9.4 Les fonction d'avance (F)**

Le mouvement de l'outil à une vitesse spécifiée pour l'usinage d'une Pièce est appelé avance. Les vitesses d'avance peuvent être spécifiées à l'aide de chiffres réels. Par Exemple pour déplacer l'outil à une avance de 150 mm/mn il faut programmer ce qui suit: F150 La fonction qui permet de définir l'avance est appelée fonction avance[4].

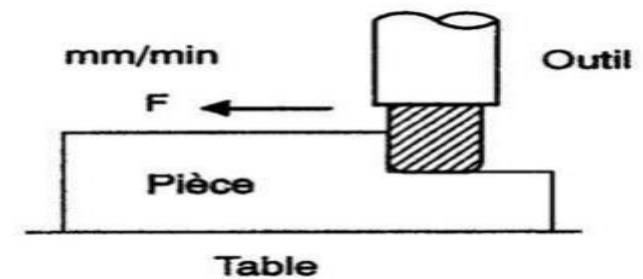

**Figure III.11** : Fonction d'avance [4].

## **III.10La correction d'outil**

Lors de l'usinage, le point piloté ne sera plus le point courant, mais l'extrémité

tranchante de l'outil [23].

Il est donc nécessaire de mesurer et d'introduire dans le DCN, les valeurs de

longueurs et de rayon des outils. Pour cela on a recours à un banc de préréglage [24].

# **III.10.1 Correction de longueur.**

Les longueurs d'outils sont mesurées par rapport :

à l'intersection du plan de jauge et de l'axe du cône de centrage pour les outils de fraisage.

. La correction de longueur, ou jauge, est appliquée suivant l'axe programmé[24] .

- suivant X et Z pour les jauges d'outil sur le tour [24] .

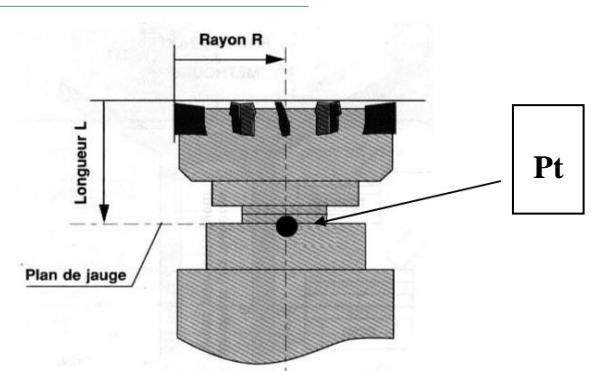

**Figure III-12 :** l'intersection du plan de jauge et de l'axe du cône de centrage pour les outils de fraisage **[24]**

- à l'intersection de la face avant de la tourelle porte-outils et de l'axe du porte-outil pour les outils de tournage.

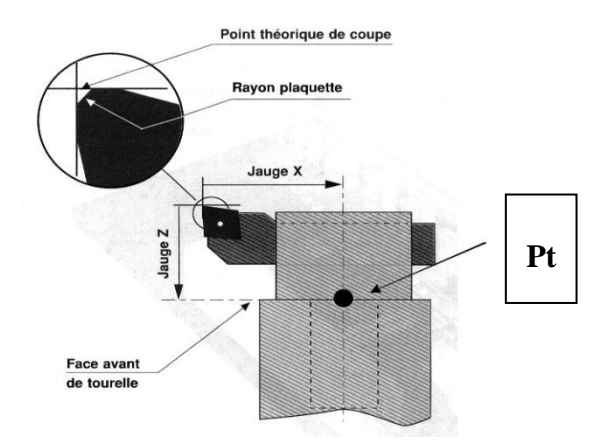

**Figure III-13 :** l'intersection de la face avant de la tourelle porte-outils et de l'axe du porteoutil pour les outils de tournage **[24]** .

# **III.10.2 Correction de rayon**

Le principe du correcteur de rayon permet d'effectuer, avec un même outil, une ébauche et une finition en reprenant la même séquence de programme, ou encore de compenser le décalage entre le point générateur et l'axe de l'outil [24].

Dans le cas de séries importantes où l'usure de la plaquette est importante, ou lors d'un changement de plaquettes, on fait intervenir la correction dynamique d'outil ou correcteur d'usure [99] .

Exemple de l'utilisation du correcteur de rayon ou l'on décide de laisser une surépaisseur de matière « e » pour la finition. La même fraise servira pour l'ébauche et la finition

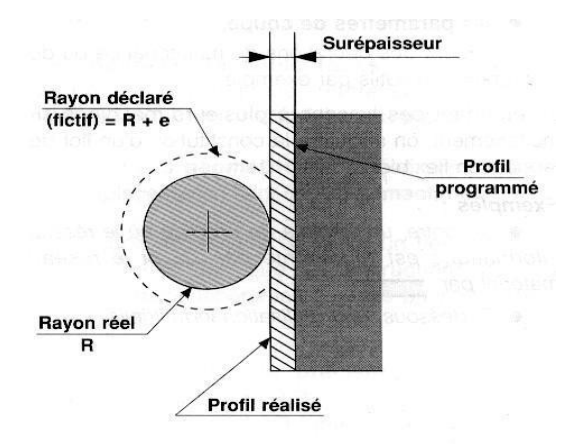

**Figure III-14 :** l'intervenir de la correction dynamique d'outil[**24]**.

# **III.11 Conclusion :**

Les programmes spéciaux qui font fonctionner les machine- outils à commande numérique dans l'industrie mécanique comme **FAO**- **CAO**- **MFI**….etc ).

 En cas d'utiliser des programmes de volume complexe ce qui est oblige d'introduire un système informatique extérieure a la machine par connexion d'un câble RS232 pour le transfert des données .

Ainsi le rôle de la fonctionnement de la connexion entre le patrie commande et le partie opérative pour le transfert les données très rapide selon la caractéristique de la connexion RS 232 et exige une grande précision en prenant en considération les critères édictés par le système ISO comme unités de mesure et les fonctions préparatoires et auxiliaires etc.…..) qui permettent d'harmoniser les programmes pour un fonctionnement efficace d'une industrie de haute précision.

# **Chapitre IV:**

# **Effet de la connexion RS 232**

Dans ce chapitre on explique l'effet du transfert des données sous logiciel MFI d'une connexion RS 232 entre la fraiseuse EMCO F1 CNC et le tour EMCO compact 5 CNC avec le PC sur la productivité de ces machines .

## **Introduction :**

À travers ce chapitre, nous pouvons présenter les caractéristiques de la connectivité RS-232. qui permet de réaliser la connexion entre les deux machines à commande numérique (spécialisées dans la fabrication de pièces mécaniques la Fraiseuse EMCO F1 CNC et Le Tour EMCO Compact 5 CNC )) et l'ordinateur. Ceci afin d'éviter certains des problèmes dont souffrent ces deux machines, et sur cette base nous avons étudié les caractéristiques de ce type de connexion avec ses différents types de ports COM, qui permettent de Ce type de connexion .

Nous expliquons également la méthode pour réaliser la connexion entre la machine et l'ordinateur, à l'aide de deux câbles à neuf ports (DB9) , en plus d'étudier certains des inconvénients rencontrés par les deux machines avant la connexion et les avantages qu'ils ont obtenus après la connexion, et de travailler sur l'élaboration de recommandations afin d'éviter les problèmes de communication entre l'ordinateur et la partie contrôle de chacun des deux Machines.

#### **Défauts et dépannage**

#### **1) la communication de données échoue**

a) vérifiez que le câble d'interface (la source RS 232 dans les deux machines) est correctement

- b) vérifiez que le câblage est une interface de sortie RS232 correcte
- c) vérifier l'alimentation est normale
- d) vérifiez que les bornes de câblage sont bien connectées
- e) vérifiez si l'indicateur de réception clignote lors de la réception
- f) vue pour vérifier si l'indicateur de transmission clignote lors de l'envoi

#### **2) perte de données ou erreurs**

a) vérifier les données à travers le matériel de communication de débit de données, le format est cohérent

## **Historique**

Tout utilisateur de micro-ordinateur se trouve un jour confronté à un problème de connexion avec une imprimante, une table traçante, un modem, un autre ordinateur. Dans la plupart des cas, cette connexion se fera par **l'intermédiaire de l'interface RS232** dont en est équipée une grande partie des ordinateurs et des périphériques. A priori rien de plus simple.

Cette interface se matérialise par un gros connecteur, la fameuse prise RS232 à 25 broches dite aussi sortie série. Deux appareils équipés de cette prise devraient pouvoir s'interconnecter et échanger des données sans problème [24] .

## **IV - La Connexion plus répondue et la moins standardisée**

LA NORME RS232 est né aux Etats-Unis dans les années soixante. Parallèlement au développement des grands systèmes informatiques partagés entre de nombreux utilisateurs, on a pensé qu'il serait intéressant d'avoir une méthode standard pour relier à distance les terminaux aux ordinateurs via des modems et le réseau téléphonique. Précisons au lecteur profane que le modem (abréviation de modulateur-démodulateur) sert à transformer les informations gérées par l'ordinateur sous forme binaire (ensemble de 1 et de 0) en signaux sonores pour la transmission desquels le téléphone a été conçu.

En 1969, après plusieurs années de travail, l'ElA (Electronic Industries Association) publie la norme RS232C. RS signifie - recommended standard », c'est-à-dire • standard recommande -, 232 est simplement le numéro de la norme et C représente la troisième version de la norme, celle utilisée aujourd'hui [24].

Pratiquement, la norme définit les caractéristiques physiques d'un connecteur, le nombre de fils (25 fils numérotés de 1 à 25), les fonctions de chacun des fils, et la nature des signaux électriques. La forme du connecteur est devenue synonyme d'interface RS232 (voir Fig. III-1). En micro-informatique dans la plupart des cas, on n'utilise au maximum que 8 ou 9 fils sur les 25 du connecteur. Dans les autres cas, on a affaire à des liaisons dites synchrones (par opposition à asynchrone) dont la mise en œuvre n'est pas a la portée de l'amateur même averti [28].

Par ailleurs très coûteuses, de telles liaisons synchrones sont rares dans le domaine de l'informatique personnelle [24] .

### **IV-1 Définition de RS-232 :**

**RS-**232, "Recommended Standard 232" est un ensemble de normes permettant l'échange d'informations entre un périphérique électronique et un ordinateur via une connexion [D-SUB.](http://www.lcd-compare.com/definition-de-d-sub.htm) Le RS-232 définie les conditions d'utilisation des circuits, les niveaux électriques et le brochage. Par exemple, la prise **RS-**232 d'une machine peut être utilisée pour établir un diagnostic de certains composants ou encore pour contrôler la machine via un ordinateur [25]. ]. Il a été utilisé à la transmission des données (programme G-code) entre des ordinateurs, entre un ordinateur et ces périphériques (imprimante, table traçante, …), entre un ordinateur et d'autres systèmes équipés de processeur tel les commandes numériques de machines-outils MOCN

**Figure. IV-1 - A:** Repérage des contacts des connecteurs RS232 selon leur

type et leur sexe

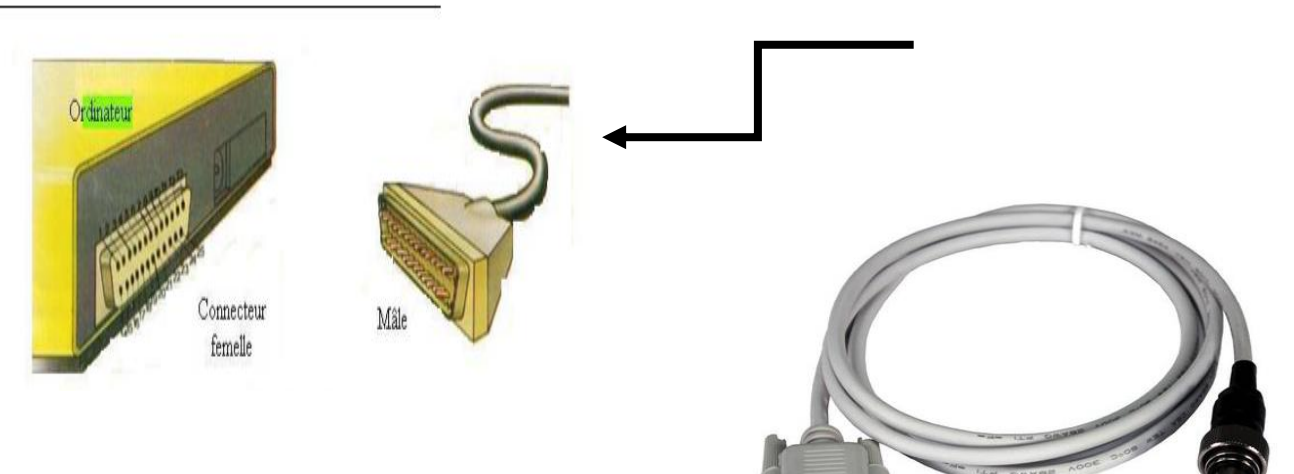

**Figure IV.1.B** : Câble RS232 utilisé pour le transfert entre la MOCN et le PC.

#### **Remarque**

Généralement, la connexion RS-232 s'effectue avec un câble DB-9.

#### **IV-2 Liaison RS232**

Mot transmis de 5,6 7 ou 8 bits.

1 bits de start (0) et 1,1.5 ou 2 bits de stop (1) indiquent le début et la fin du mot transmis.

1 bit de parité (paire ou impaire) est éventuellement ajouté pour détecter les erreurs de transmission .

Transmission à 75,150,300,600,1200,2400,4800,9600,19200,....115.2K bit/s (appelé aussi Baud)

Half duplex (émission/réception alternées) ou Full-duplex (émission/réception simultanées).

Pour transmettre 8 bits utiles : de 10 à 12 bits sont envoyés [25].

## **IV-3-Différents mode de transfert des données a la MOCN**

## **IV-3- 1-Introduction des données manuellement (MDI):**

C'est une opération qui consiste à saisir les instructions manuellement par l'utilisateur de la machine. Il s'en suit leur introduction dans la partie commande par le biais des touches spéciales (clavier de la machine) (Voir la Figure.IV-2) relatives aux instructions utilisées pour l'industrialisation des pièces mécaniques.

(Les instructions concernant la création du programme) et autres comme :

X.Y .Z . N .G .M .F .T .I. k .L et K .

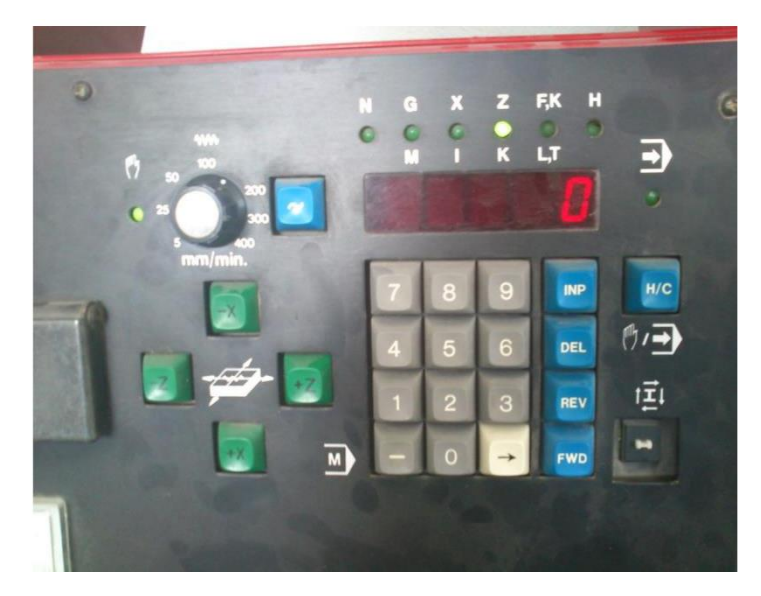

Figure IV-2 : **clavier de partie commande de CN**

## **IV.3.2 Transfert des données par bandes perforées :**

L'opération consiste à transférer les données par voie de bandes perforées (Fig. IV-3) d'une manière organisée par le biais de rayons optiques qui passent par ces perforations irrégulièrement selon le programme administré à la machine. Chaque trou de ces bandes désigne un signal ou ordre donné du programme dont la machine prend en charge son exécution.

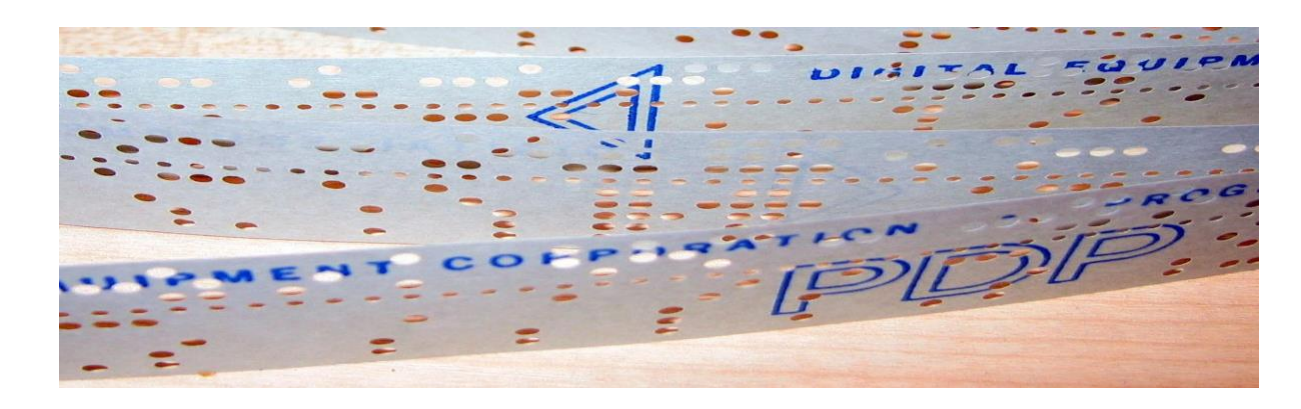

## **Figure IV-3 : Bande perforée**

### **IV.3.3 Transfert des données par disquette**

C'est un outil qui transfère les instructions au M.O.C.N par le biais des disquettes (forme standard) préparées préalablement par l'utilisateur (ces disquettes contiennent le programme d'industrialisation de la pièce) pour être transféré à la MOCN.

#### **IV.3.4 Transfert des données par câble :**

C'est un procédé qui consiste à transférer les données par câble spécial selon le type de connexion RS 232 ou RS 485. Par exemple dans l'objet de notre étude est la réalisation d'une connexion RS 232 de fraiseuse EMCO F1 CNC, et le tour EMCO compact 5CNC avec le PC par un câble RS 232 à côtésDB9 et les données seront acheminées par les fils de câble seront les rôles de chaque.

Ce câble relie une machine CNC à un ordinateur qui a le soutien de disquette, éliminant ainsi la nécessité d'une bande perforée. Cela permet à l'opérateur d'entrer des données à distance et même tout en accomplissant d'autres tâches. Toutefois, ils doivent être utilisés en conjonction avec un dispositif de stockage de données efficaces, afin d'avoir des sauvegardes en cas d'urgence.

## **IV.3.5 Transfert des données par carte mémoire :**

C'est un outil qui transfère les instructions au M.O.C.N par le biais carte mémoire préparées préalablement par l'utilisateur (ces disquettes contienne le programme d'industrialisation de la pièce) pour être transféré à la MOCN

## **IV.3.6 Transfert des données par le code G65 (cassette –MOCN)**

C'est une opération qui consiste à saisir l'instruction G65 manuellement par l'utilisateur de la machine .Il s'en suit leur introduction dans la partie commande par le biais des touches spéciales clavier de la machine (**figure IV.4)**. Relatives aux instructions utilisées pour l'industrialisation des pièces mécaniques. (Les instructions concernant la création du programme) et autres comme : X.Y .Z . N .G .M .F .T .I.k.

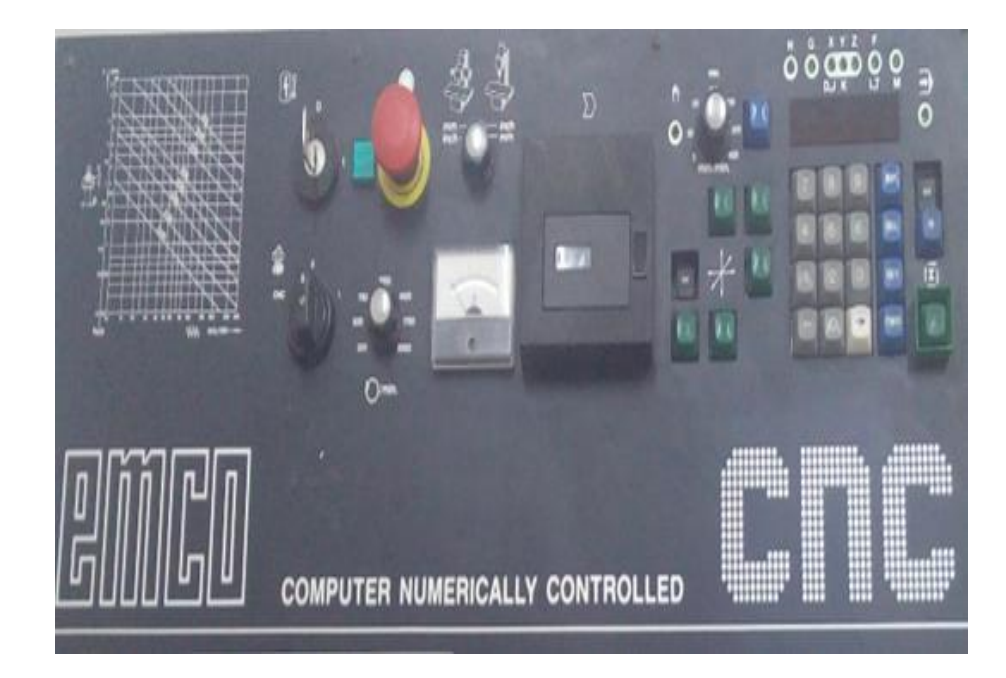

**Figure IV.4** : Clavier de partie commande de CN.

Le mode de fonctionnement permet le transfert des données **(**programme G-code) à partir de la bandes magnétique (cassette) dans la mémoire de la machine (figure IV.B) Nous appelons cela mode de fonctionnement charger, ce mode est utilisé comme suit :

➢

➢ On Appuyée sur la touche  $\rightarrow$  jusqu'à ce que l'indication de mot G s'allume sur l'afficheur de la machine, on remarque que la Fonction G apparaît ;

➢ On Appuyée sur 65 INP sur l'écran, et nous entrée le nombre de programme par exemple le numéro de programme 300 .

Enfin on appuyée sur INP pour charger le programme.

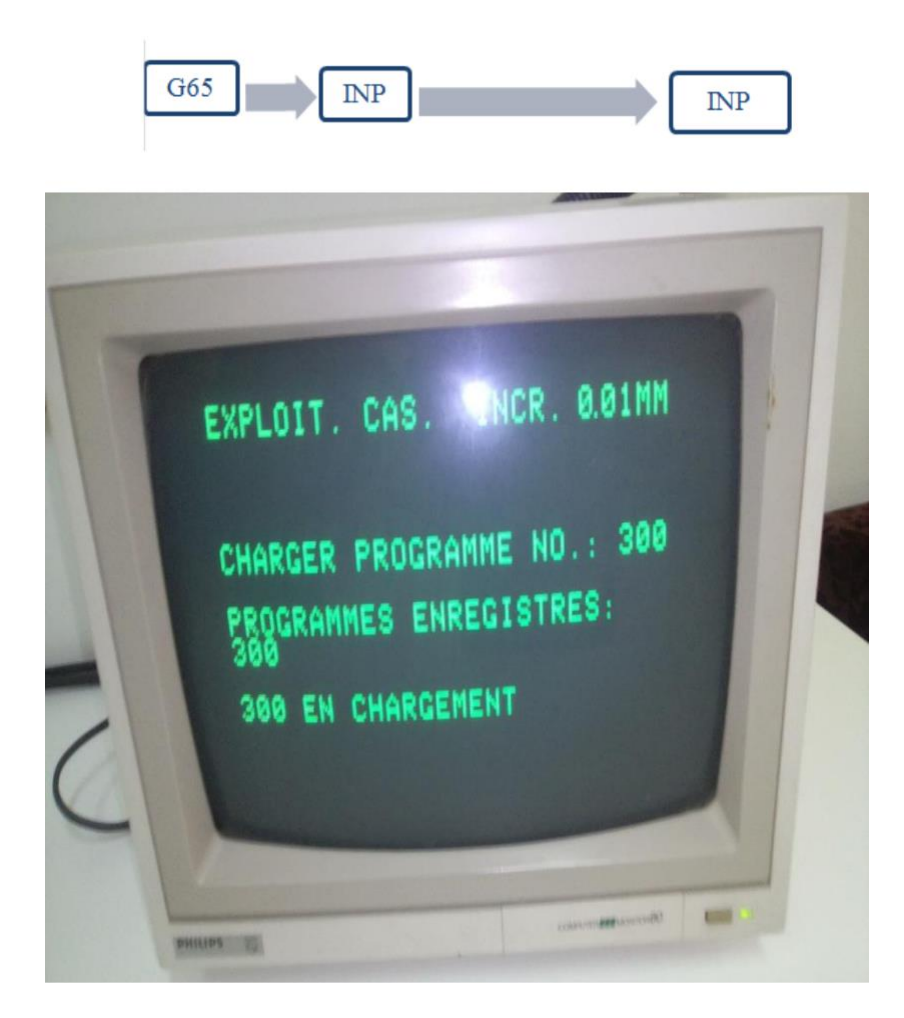

**Figure IV.A**: Exemple de transfert d'un programme G-code entre la cassette et la MOCN. (Avant la réalisation )

# **IV.3.7Transfert des données par le codeG66 (PC-MOCN**)

C'est un procédé qui consiste à transférer les données **(**programme G-code) par câble spécial selon le type de connexion RS 232C. Ce transfert qui consiste à saisir l'instruction G66 manuellement par l'utilisateur de la machine. Et le mode de ce transfert fonctionné comme suite :

a) Le mode de fonctionnement permet le transfert des données **(**programme G-code) à partir le câble RS232 de la machine EMCO F1 CNC à le pc (figure IV.C) Nous appelons cela mode de fonctionnement transfert, ce mode est utilisé comme suit :

✓ On appuyée sur la touche  $\Box$  iusqu'à ce que l'indication de mot G s'allume sur l'afficheur de la machine, on remarque que la Fonction G apparaît ;

✓ On taper le code G66 dans le programme sur l'écran ;

 $\sim$  On mettras G66, on appuyée sur 66 INP sur l'écran ;

✓ Enfin on appuyée sur FWD pour transférer le programme.

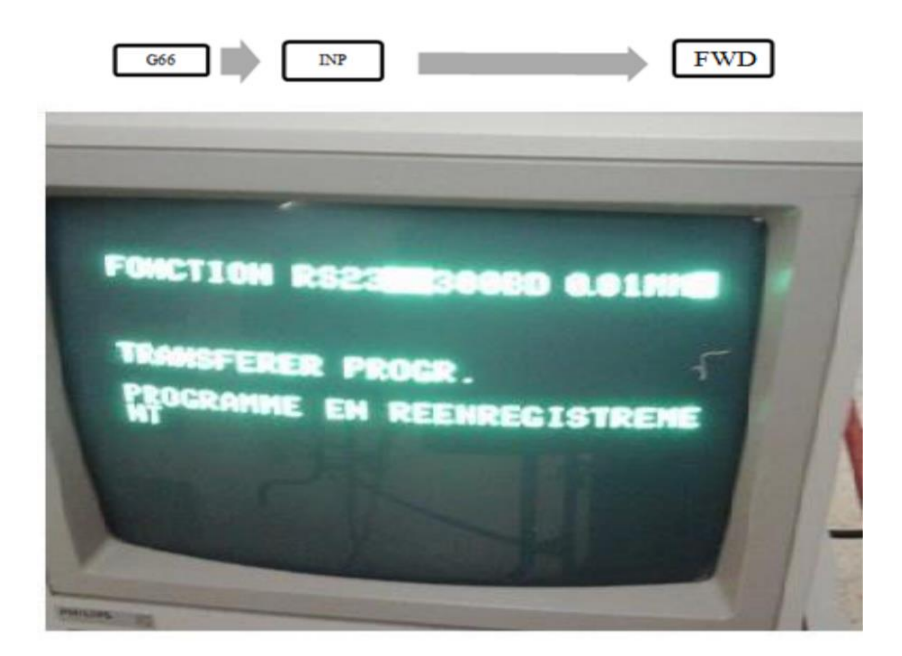

**Figure IV.B:** Exemple de transfert d'un programme G-code entre la MOCN et le PC.(Avant la réalisation )

b) Le mode fonctionnement de ce transfert pour transmettre le programme G-code à partir le câble RS232 de pc à la machine EMCO F1 CNC (figure IV.D) Nous appelons cela mode de fonctionnement charger est comme suit :

- $\triangleright$  On appuyée sur la touche  $\lfloor \rightarrow \rfloor$  jusqu'à ce que l'indication de mot G s'allume sur l'afficheur de la machine, on remarque que la Fonction G apparaît ;
- ➢ on mettras G66, on appuyée sur 66 INP sur l'écran ;
- ➢ Enfin on appuyée sur INP pour charger le programme.

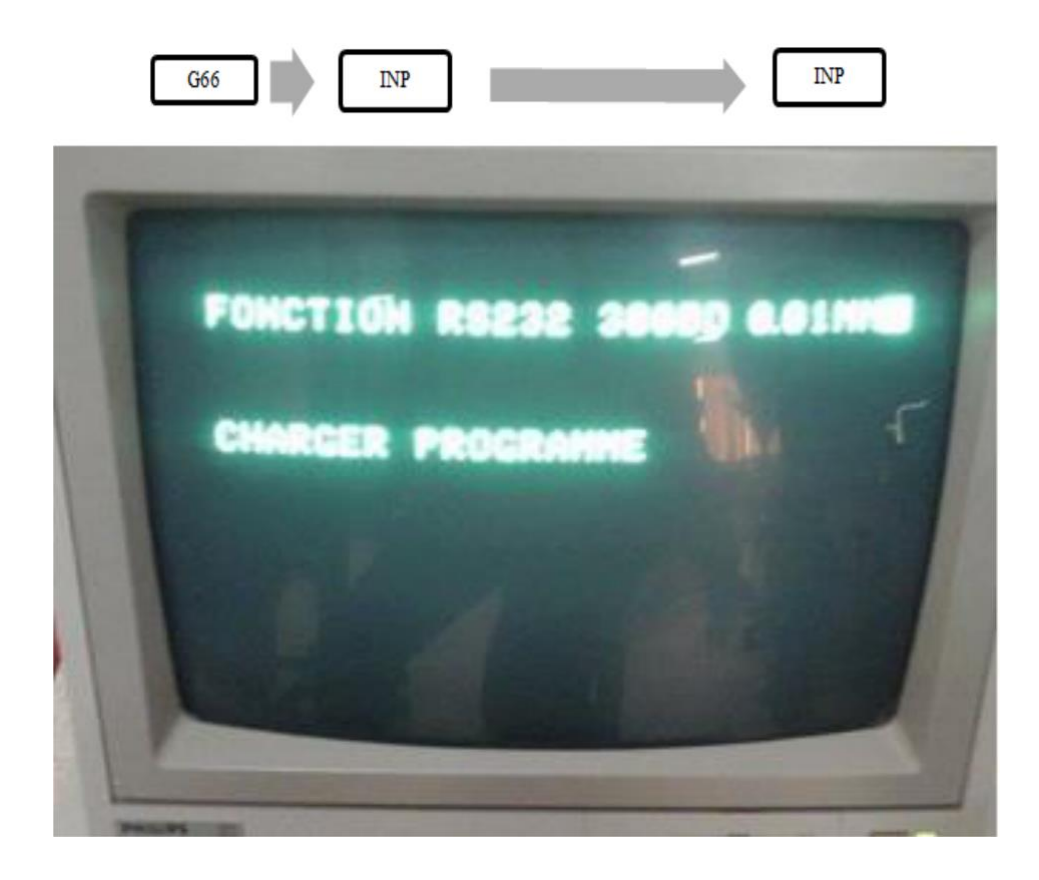

Figure IV.C : Exemple de charger d'un programme G-code entre le PC et la MOCN.(Avant la réalisation )

## **IV.4 La connectique**

## **IV.4.1 SUB-D 25 broches**

Ce connecteur a été spécifié à l'origine de la norme IEA-RS232. Il possède un nombre important de broches dont la plupart est utilisée pour une liaison entre un ordinateur et un modem ancienne génération. Seules les broches repérées en noir sont utilisées pour une liaison RS232 standard. Ce connecteur est présent sur les PC depuis leur origine, dans sa version uniquement RS232, sans les signaux spécialisés pour les modems [26] .

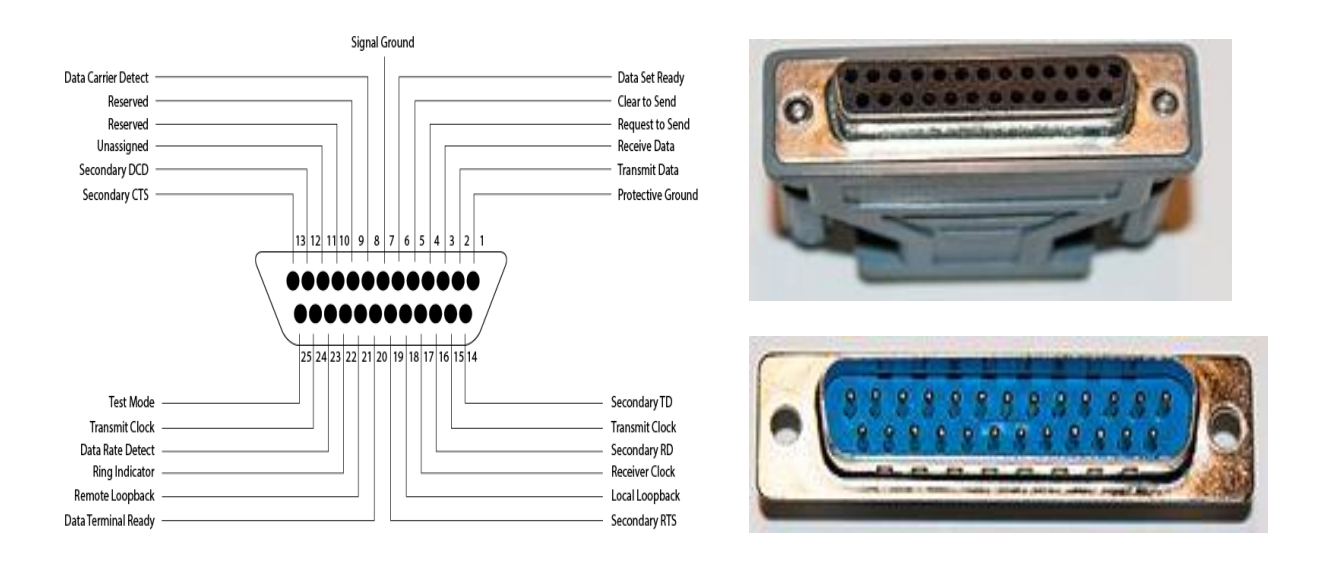

**Figure. IV-5:** Brochage du connecteur SUB-D 25 broches (Mâle vue de face)**[27]**

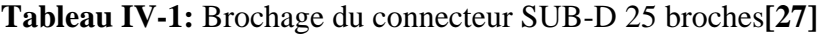

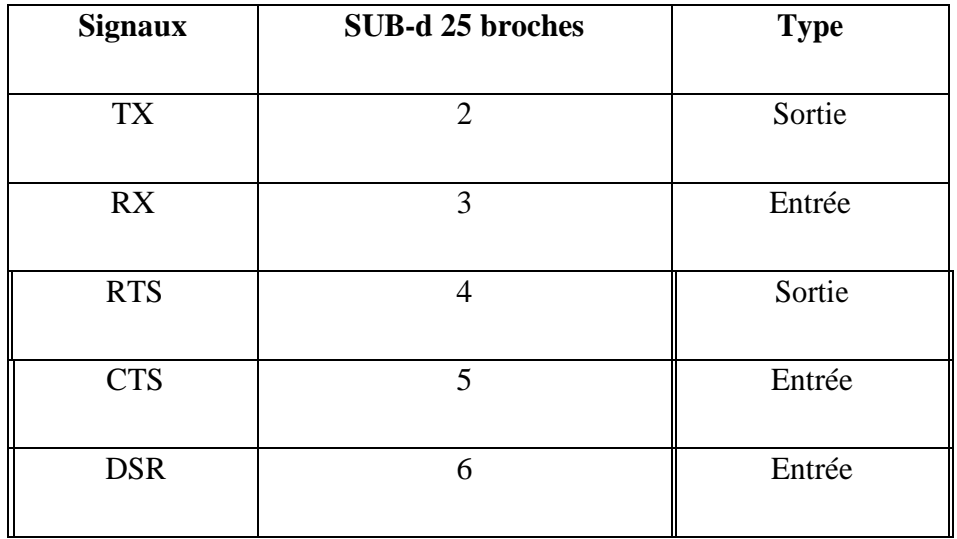

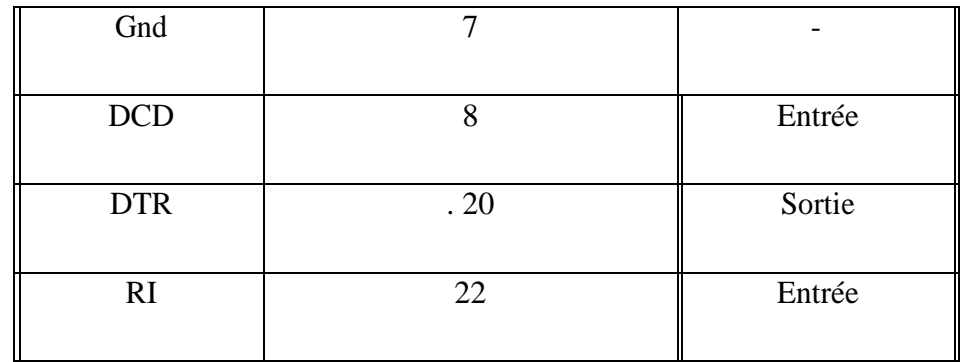

Les signaux n'appartenant pas à la liaison RS232 standard sont là uniquement à titre indicatif. Car à l'heure actuelle, il ne doit pas y avoir beaucoup d'équipement en état de marche permettant d'utiliser ces signaux [29].

Cette information est d'ordre historique, elle permet seulement de savoir pourquoi on avait choisi un connecteur 25 broches dont les deux tiers sont inutilisés **[27]**

# **IV.4. 2 SUB-D 9 broches**

Ce connecteur est à présent le plus répandu sur les PC. L'intérêt de passer de 25 à 9 broches est essentiellement un gain de place. C'est ce connecteur que nous avons retenu pour les réalisations situées à la fin de ce travail. On peut remarquer l'inversion des signaux Rx et Tx par rapport au connecteur 25 broches [11].

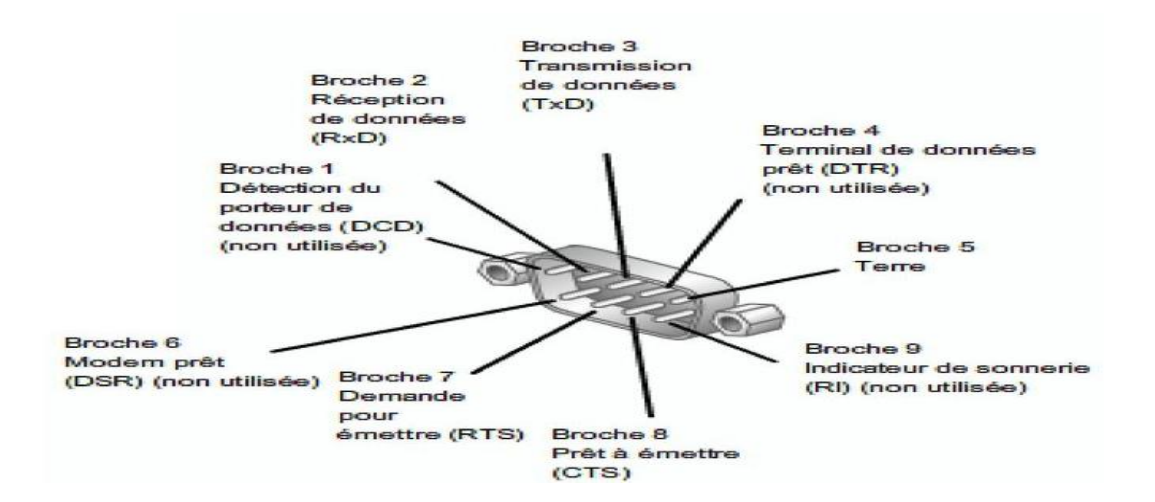

**Figure. IV-6:** Brochage du connecteur SUB-D 9 broches (Male vue de face) **[27]**

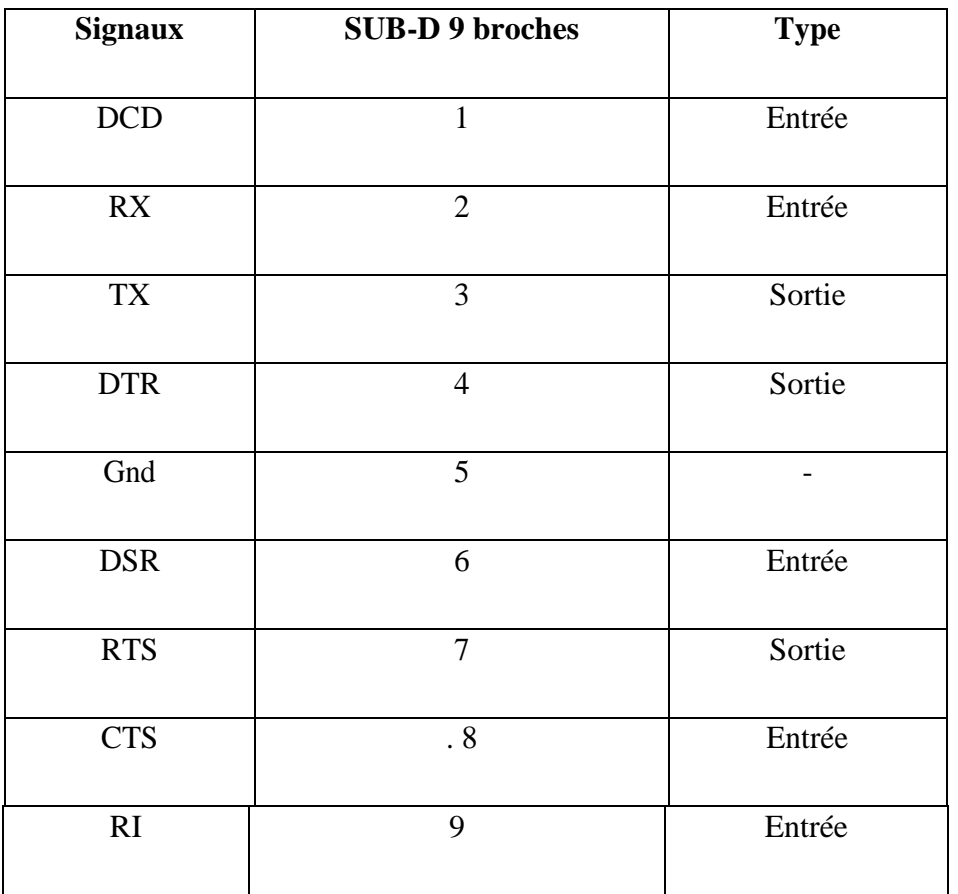

**Tableau IV-2:** Brochage du connecteur SUB-D 9 broches**[27]**.

Si toutefois vous disposez sur votre PC d'un connecteur 25 broches, nous vous conseillons de privilégier l'usage d'un adaptateur. Cet adaptateur se trouve facilement dans le commerce mais si vous désirez le réalise, vous pouvez vous reporter au schéma ci-dessous [27].

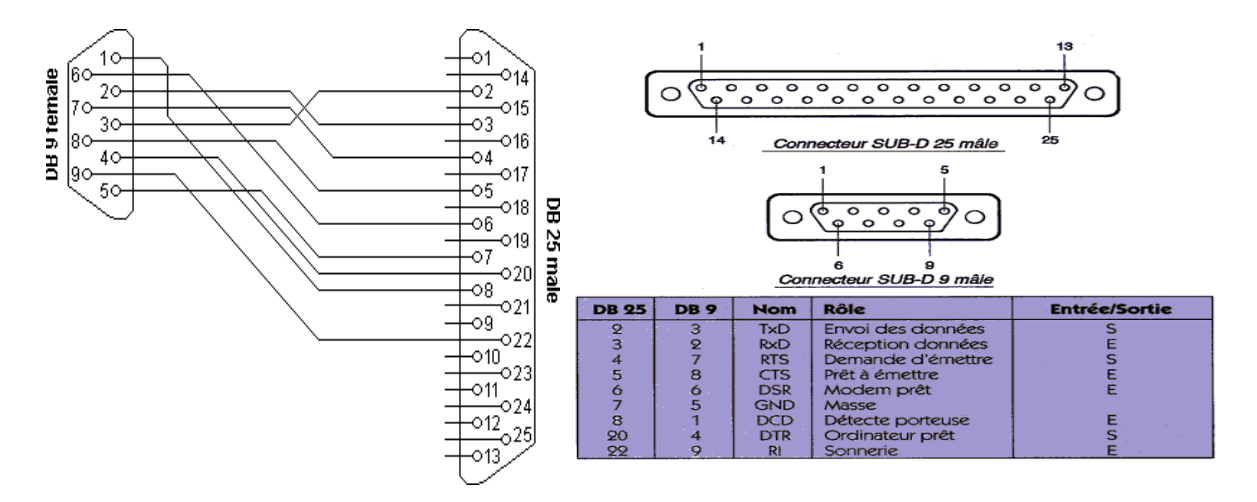

**Figure. IV-7:** Schéma d'un adaptateur entre connecteurs SUB-D25 broches et SUB-D9broches **[26]** .

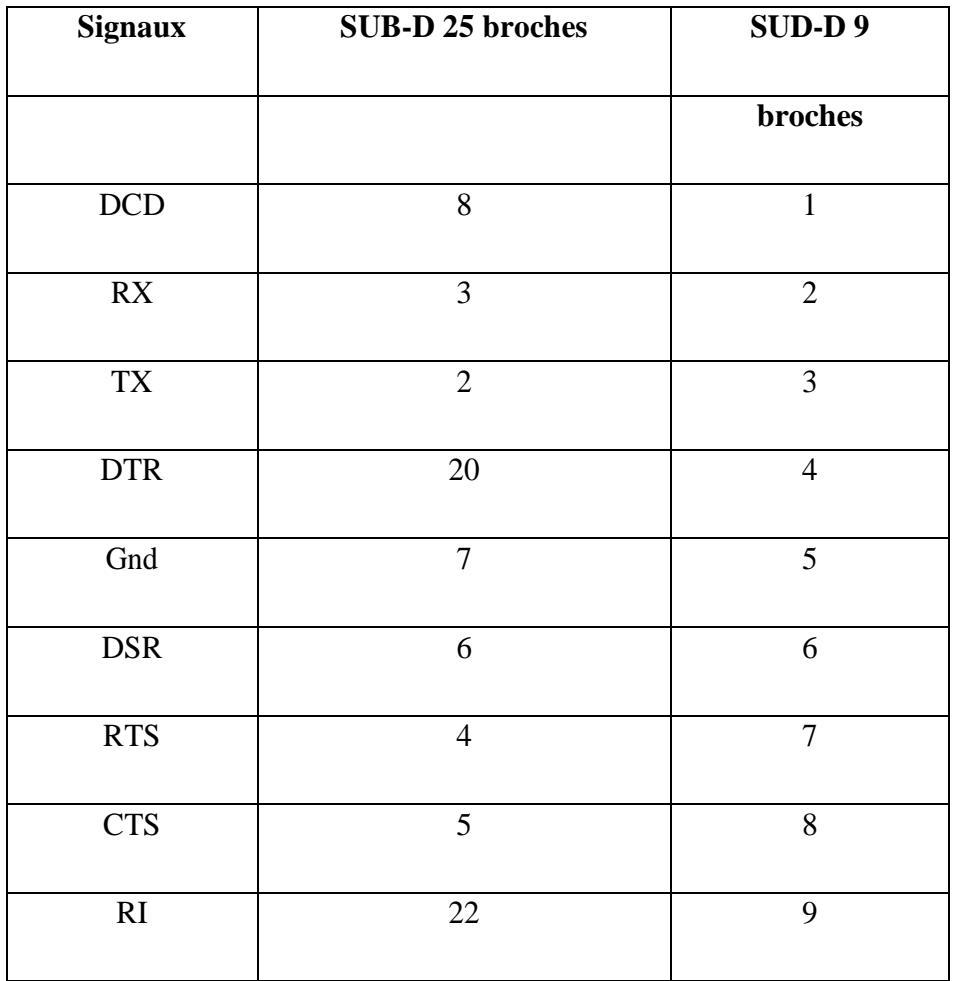

**Tableau IV-3:** Correspondance des broches entre SUB-D25 et SUB-D9**[27]**

## .**IV.4.3 RJ45 - 8 broches**

Toujours dans un souci de diminuer l'encombrement mais également de diminuer le coût de la connectique, certains fabricants d'équipement ont remplacé le connecteur normalisé par un connecteur RJ45. Ce type de connecteur est parfois utilisé sur les modems externes ou sur les petits équipements. Deux brochages existent pour ce connecteur. L'un répond à la norme EIA/TIA561. L'autre n'est absolument pas normalisé mais il est assez répandu. En cas d'utilisation, nous vous conseillons de prendre toutes les précautions qui s'imposent.

Le connecteur RJ45 utilisé dans les deux cas comporte 8 broches. N'ont pas été raccordés le signal DSR (Data Set Ready) pour le brochage normalisé, et le signal RI (Ring Indicator) pour l'autre brochage [27] **.**

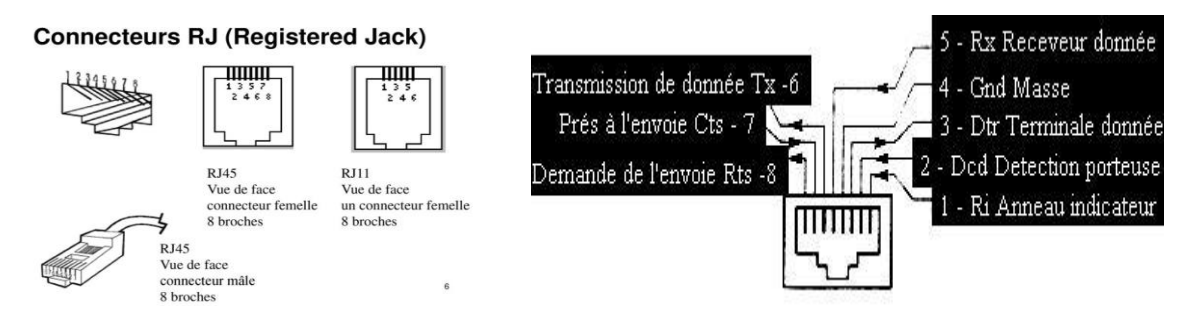

**Figure. IV-8:** Brochage du connecteur RJ45-8 broches (Femelle vue de face)**[27]**

| <b>Signaux</b> | RJ45-8 broches 1EA-TIA561 | <b>Type</b> |
|----------------|---------------------------|-------------|
| RI             | $\mathbf{1}$              | Entrée      |
| <b>DCD</b>     | $\overline{2}$            | Entrée      |
| <b>DTR</b>     | 3                         | Sortie      |
| Gnd            | $\overline{4}$            |             |
| RX             | 5                         | Entrée      |
| <b>TX</b>      | 6                         | Sortie      |
| <b>CTS</b>     | $\tau$                    | Entrée      |
| <b>RTS</b>     | 8                         | Sortie      |

**Tableau IV-4:** Brochage du connecteur RJ45-8 broches**[27]**

Ce brochage peut vous servir de base pour une réalisation nécessitant un faible encombrement. Néanmoins, nous vous conseillons de n'employer ce type de connectique que pour des liaisons de courte distance ou pour des faibles débits n'excédant pas 5 m et 19 200 bauds. Le connecteur n'est pas incriminé malgré une mécanique moyenne, il supporte très bien les signaux utilisés par la RS232. La limitation réside dans le câble qui se présente sous la forme d'une juxtaposition de conducteurs entraînant des problèmes de diaphonie importants. Ce câble est le plus couramment employé, mais il en existe tout de même d'autres comme par exemple le câble torsade blindé, plus rare et très cher **[27]**

# **IV.4.4 MINI-DIN 8 broches**

Le PC est, de nos jours, sans doute le micro-ordinateur le plus connu. Cependant, il existe encore un grand nombre de MAC. Si vous faites partie des deux « mondes » ou que vous ayez

besoin d'échanger des données entre un MAC et un PC autrement que par une disquette, nous vous présentons le brochage du connecteur Mini-DIN présent sur de nombreux MAC.

Les signaux de ce connecteur correspondent à ceux d'une liaison RS232 **[27]**

Attention toutefois de ne pas le confondre avec le connecteur de l'AppleTalk (liaison série synchrone) qui dispose, lui, d'une Mini-Din 9 broches. Même remarque pour les connecteurs souris ou clavier PS/2, présents de plus en plus souvent sur les PC, qui eux, disposent de Mini-Din 6 broches **[30]**

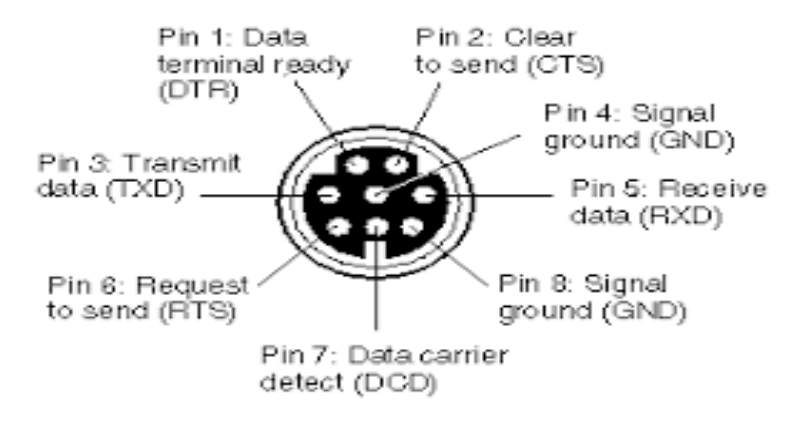

**Figure. IV-9:** brochage du connecteur MINI-DIN 8 broches (femelle vue de face)**[27]**

**Tableau IV-5:** brochage du connecteur MINI-DIN 8 broches[30].

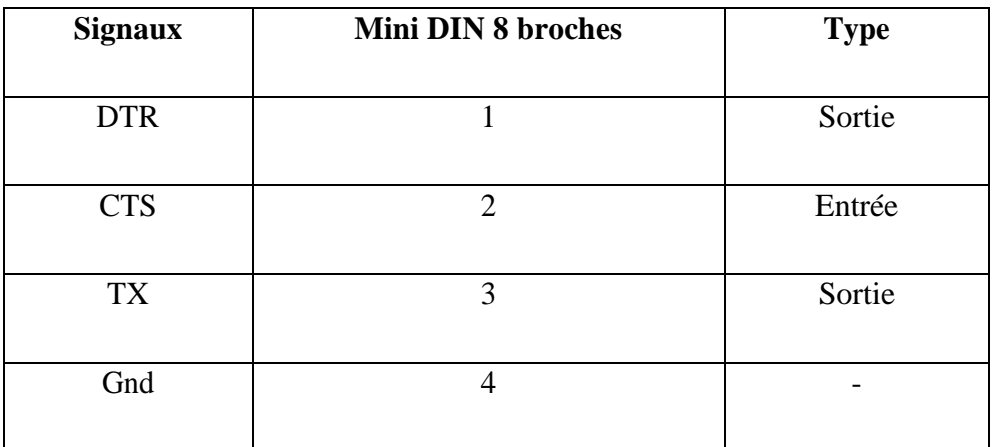

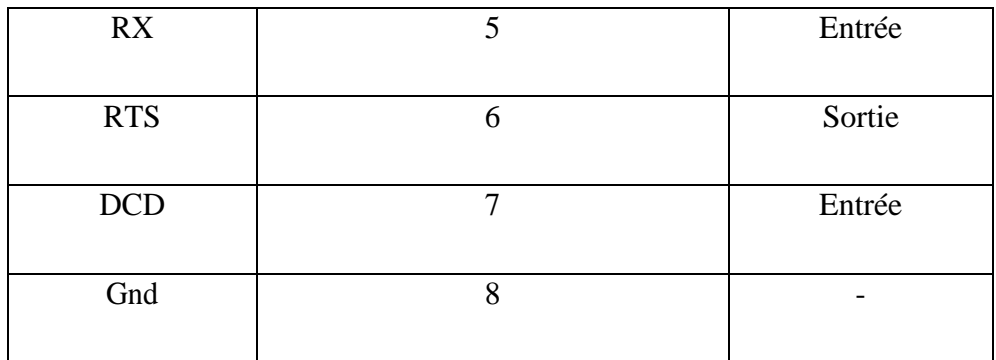

# **IV.4.5 DIN 8 broches**

Bien que ce connecteur ne soit ni normalisé, ni répandu, nous avons pensé qu'il serait tout de même intéressant de le décrire. Il était utilisé sur des petits portables Epson dans les années 1980.

Il y a un certain avantage à utiliser ce connecteur. D'une part, pour l'aspect mécanique :

Il est compact, et sa fixation sur le coffret nécessite seulement trois trous ronds.

D'autre part, l'aspect économique : il est bon marché et ne demande pas d'outillage particulier pour son câblage.

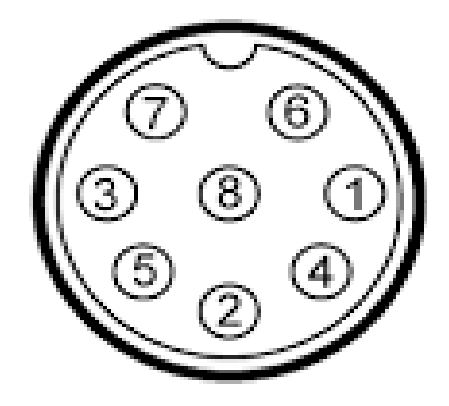

**Figure IV-10:** brochage du connecteur DIN-8broches (femelle vue de face)**[27]**

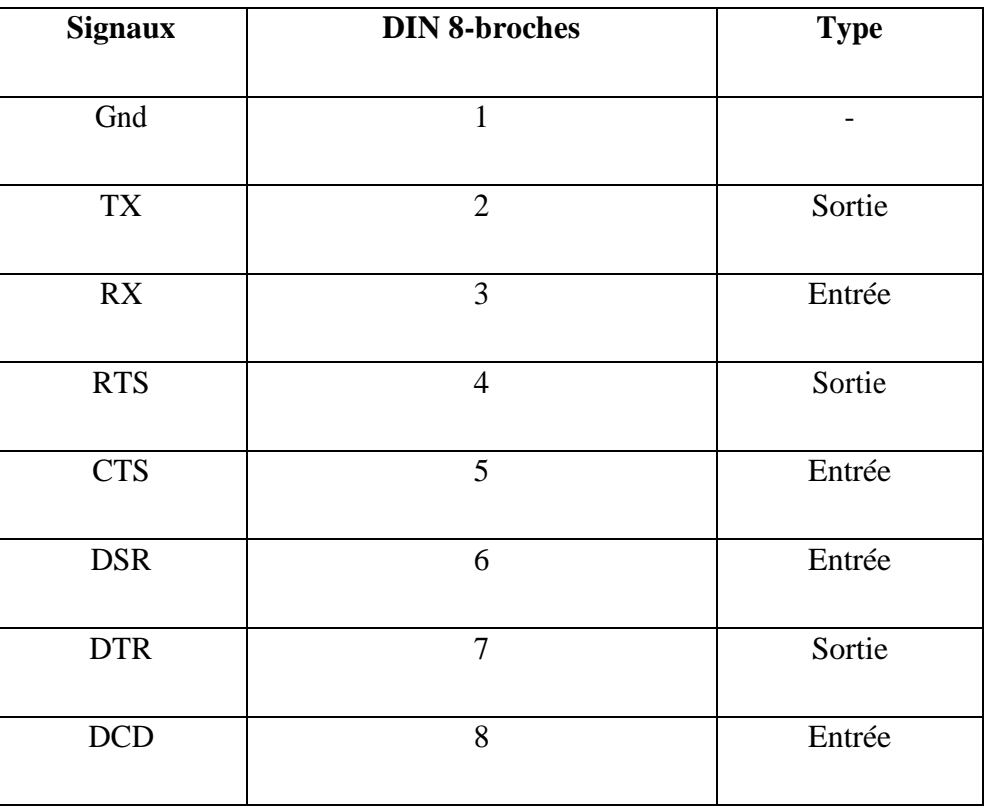

**Tableau IV-6:** brochage du connecteur DIN-8 broches**[27]**.

# **IV.4.6 DIN 5 broches à 180°**

Le dernier type de connecteur disposant de la RS232 est le DIN 5 broches (à 180°). Ce connecteur est très populaire car il est placé à l'arrière des Minitels. Les signaux Rx et Tx présents sur le connecteur sont au format TTL, c'est-à-dire inversés et de 0 à 5 V. De plus, sur ce connecteur, on trouve un contact permettant d'alimenter un montage extérieur. Ce contact n'est disponible qu'à partir de la version 1B du Minitel.

Cette alimentation délivre 1 ampère (A) sous une tension de 8,5 volts à 13 volts.

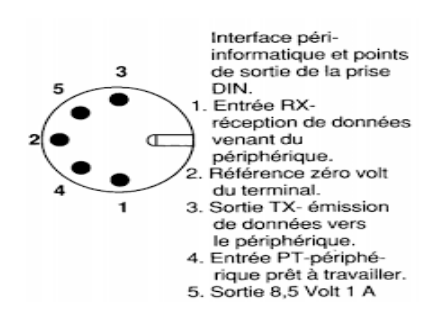

**Figure. IV-11:** Brochage du connecteur DIN-5 broches a 180° (femelle vue de face)**[27]**

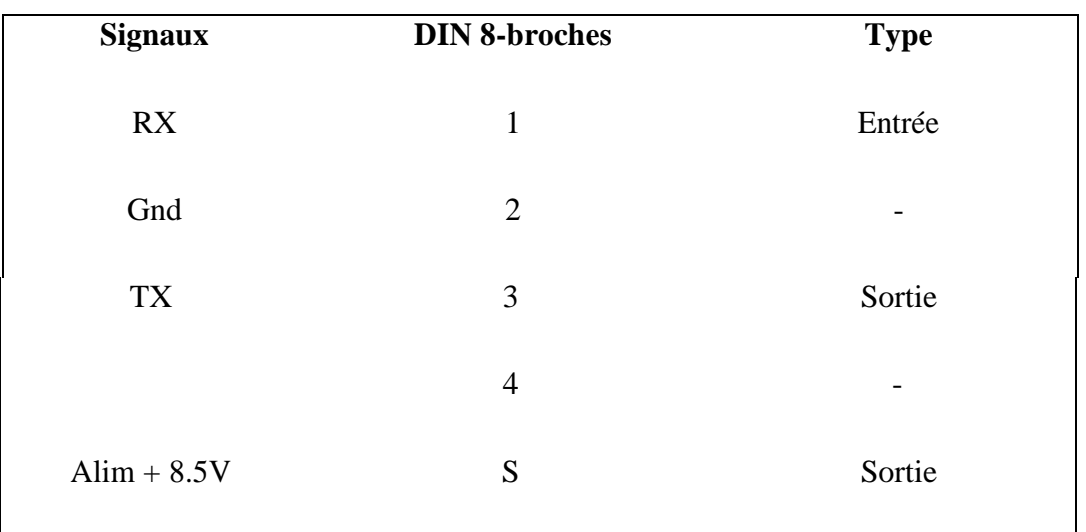

# **Tableau IV-7:** Brochage du connecteur DIN-5 broches à 180°**[27]**

## **IV4.**7 **précautions d'usage.**

L'ensemble des connecteurs figurant dans ce chapitre pourra vous permettre de réaliser des câbles ou des adaptateurs destinés à interconnecter différents ordinateurs ou équipements entre eux grâce à la liaison RS232 [29]..

Les connecteurs décrits possèdent tous des avantages et des inconvénients. Néanmoins, pour le reste de l'ouvrage nous utiliserons uniquement le connecteur SUB -D 9 broches qui semble à nos yeux le plus courant, le plus complet et le plus pratique **[27]**

Nous vous rappelons à nouveau de prendre des précautions en cas de doute sur un connecteur. Surtout que dans ce domaine, on peut voir de tout. En effet, certains fabricants livrent le câble non normalisé avec le matériel lorsqu'il est acheté neuf. Mais lorsque vous l'achetez d'occasion et que l'ancien propriétaire a perdu le câble **[27],** Deux cas de figure peuvent se présenter : dans le premier cas, il s'agit bien d'une RS232 et les risques sont réduits généralement, car les lignes d'une liaison RS232 sont protégées par une limitation du courant [29].

Dans le second cas possible, il ne s'agit pas d'une RS232. Là, les deux systèmes à interconnecter sont en danger. En effet, il s'agir par exemple d'une entrée/sortie TTL (0 -5 V) sur laquelle vous imposeriez + 12/- 12 V ! Je vous laisse imaginer la couleur; de la fumée.

Nous vous conseillons donc pour les sorties de faire un pré vérification au multimètre ou a

l'oscilloscope. Pour les entrées, si cela est possible, faites une vérification visuelle des composants présents **[27]**

## **IV.5 Vocabulaire**

## **IV.5.1 Liaison unidirectionnelle**

II s'agit ici vraiment de la plus simple que l'on puisse trouver. Cette liaison est peu utilisée car elle n'offre pas beaucoup de possibilités. Elle ne permet que la transmission dans un seul sens  $[26]$ .

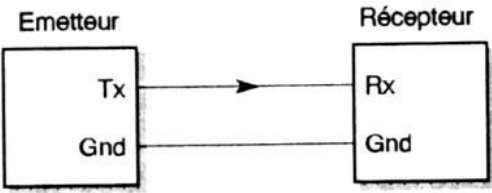

**Figure. IV-12:** Exemple de liaison unidirectionnelle<sup>[26]</sup>.

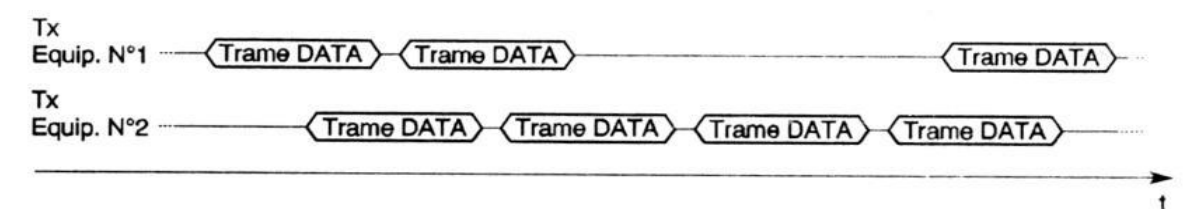

Figure IV-13: **Chronogramme d'un exemple de liaison unidirectionnelle**[27]

## **IV.5.2 Liaison half duplex**

Ce type de liaison permet de dialoguer dans les deux sens mais pas simultanément (donc à chacun son tour). Elle est également peu utilisée. En effet, seuls certains systèmes, lents ou ayant une unité de contrôle RS232 peu performante, fonctionnent encore uniquement dans ce mode. Equip. N°1 Equip. N°2

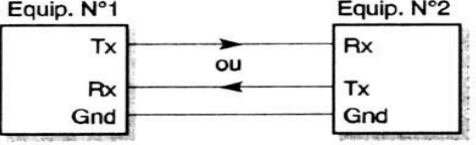

**Figure. IV-14:** Exemple de liaison half duplex**[27]**

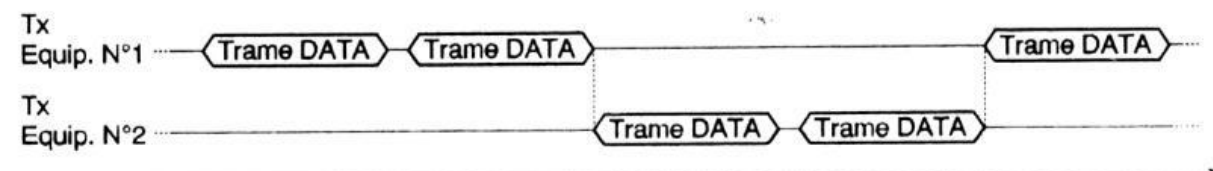

**Figure. IV-15:** Chronogramme d'un exemple de liaisonhalf duplex**[27]**

ŧ

## **IV.5.3 Liaison full duplex**

Cette liaison dispose du même câblage que la liaison half duplex mais cette fois les deux interlocuteurs peuvent émettre et recevoir en même temps. Ce mode de transmission est asynchrone, les émissions et les réceptions n'ont pas à être synchronisées **[27].**

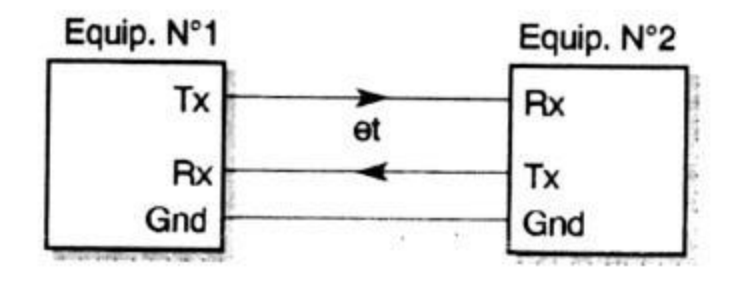

**Figure. IV-16:** Exemple de liaison full duplex**[27]**

Ce protocole permet de réguler le débit de transmission directement par le matériel et non par le logiciel. En effet, du point de vue du logiciel, ce protocole est transparent. Ce sont les UARTS qui gèrent le changement d'état des signaux **[27]**

## **IV.5.4 Liaison complète DTE/DTE**

De nos jours, les conditions d'utilisation ont beaucoup changé. Il ne s'agit plus de faire communiquer un DTE avec un DCE mais désormais, dans de nombreux cas, de faire communiquer deux DTE ensembles **[27]**

En effet, on est souvent amené à connecter deux PC ensembles ou par exemple à connecter un PC avec un appareil de mesure intelligent répondant aux spécifications d'un DTE. Par conséquent, il faut adapter le câblage à la situation, car c'est la seule chose modifiable dans ce cas. C'est cette modification de câblage qui rend la communication toujours possible **[30]**

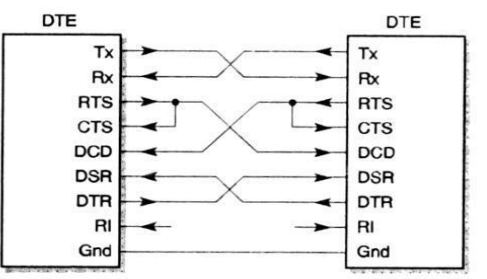

**Figure. IV-17**Liaison complète entre deux DTE**[27]**

On remarque donc le croisement des différents signaux ainsi que le rebouclage du RTS sur le CTS. Ce câblage est la seule manière de remplir le mode de fonctionnement de la liaison. De plus, le signal RI ne sera pas utilisé. Ce type de liaison porte le nom de **NullModem [27]**.

# **IV.5.5 Liaison deux fils DTE/DTE**

Il s'agit de la liaison la plus simple. C'est une liaison unidirectionnelle appliquée à la RS232.

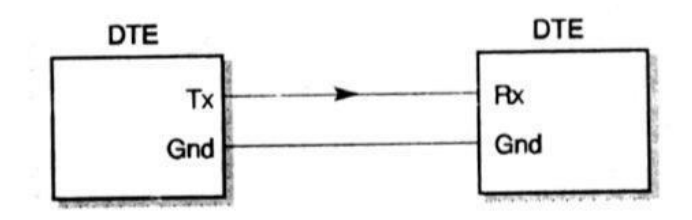

**Figure. IV-18**Liaison deux fils (DTE/DTE)**[27]**

#### **IV.5.6Liaison trois fils DTE/DTE**

Ce type de câblage est sans doute le plus utilisé, car il répond au mieux à un besoin de facilité d'utilisation ainsi que de mise en œuvre. C'est également ce type de liaison qui est utilisé sur les microcontrôleurs **[30]**.

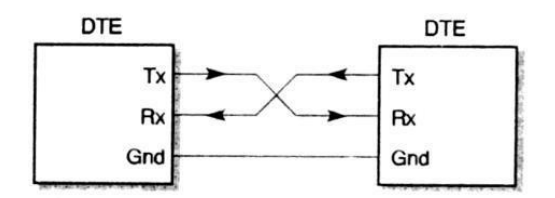

**Figure IV-19:** liaison trois fils (DTE/DTE)**[27]**

#### **IV.5.7 Liaison complète vers trois fils DTE/DTE**

On peut être confronté au besoin d'interconnecter deux équipements différents. L'un est prévu pour fonctionner en mode liaison complète alors que l'autre ne peut communiquer qu'en trois fils. La solution consiste à reboucler l'équipement « liaison complète » sur lui -même **[30]**

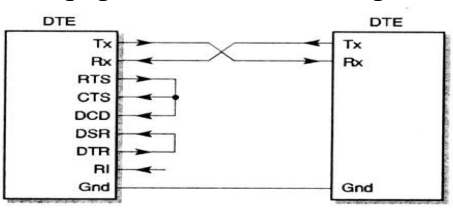

**Figure IV-20**: liaison complète vers équipement trois fils (DTE/DTE)**[27]**

# **IV.6 Le protocole**

Lors de la mise en place d'une communication, nous sommes confrontés à un problème de régulation des données. Dans un premier cas de figure, la communication est parfaitement maîtrisée et aucun artifice n'est nécessaire. Dans un deuxième cas, le récepteur peut être occupé à d'autres tâches et doit pouvoir réguler lui-même le flux de données.

## **IV.6.1 Handshake**

La méthode la plus courante, pour réguler le flux de données, est l'HandShaking. Elle utilise une liaison full duplex complète. Ce protocole est géré directement par l'UART. Vous trouverez sur le chronogramme suivant, le mécanisme d'une communication.

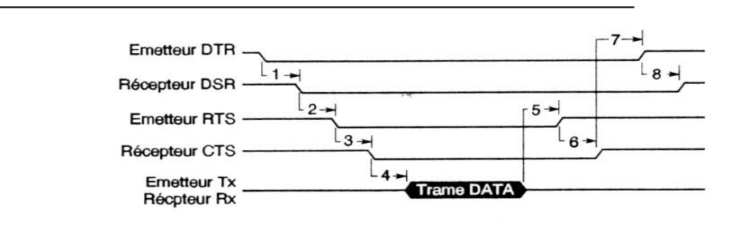

## **Figure. IV-21: Chronogramme protocole matériel** [27]

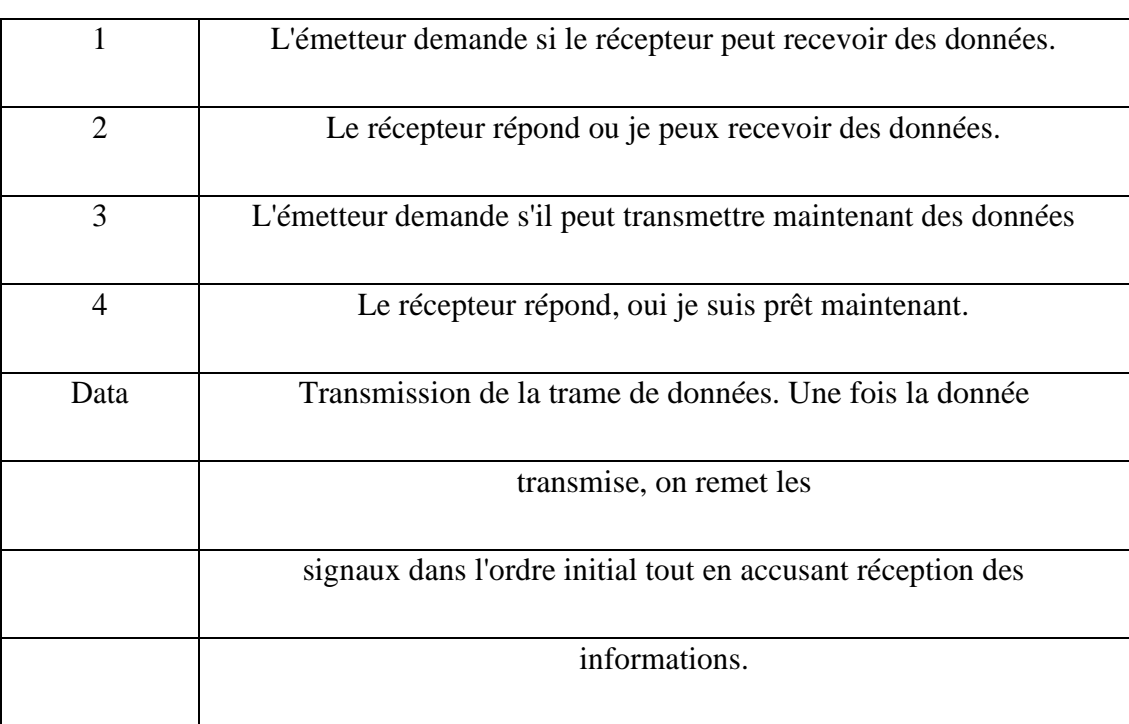

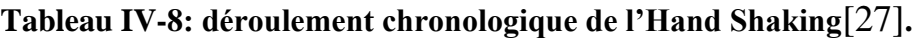

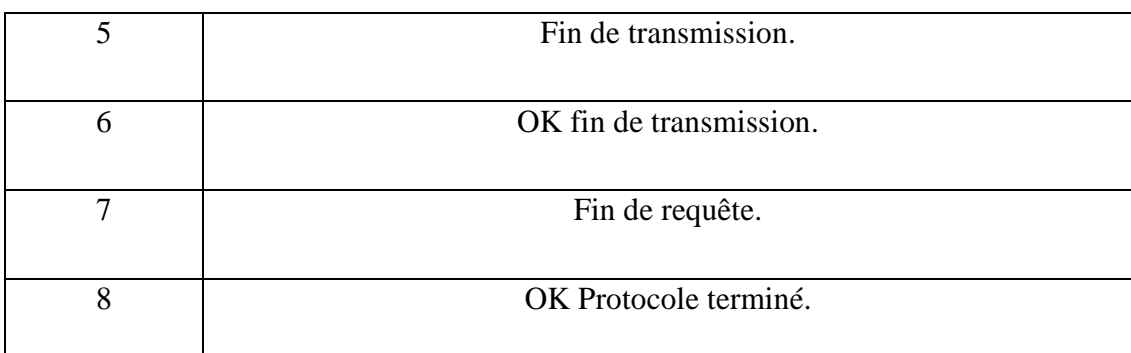

Ce protocole n'a pas de contrainte de temps importante, car il s'agit d'une logique asynchrone détectant les changements d'état, non pas sur front mais sur niveau.

# **IV.6.2 Xon-xoff**

On peut également signaler, qu'une autre méthode que le Handshaking est possible pour contrôler le flux des données.

Cette méthode est communément appelée Xon–Xoff. Elle utilise comme support physique une liaison full duplex avec trois fils au minimum, et fonctionne de la manière suivante : l'émetteur transmet ses données au récepteur. Lorsque le récepteur est plein, il émet à l'émetteur un Xoff. L'émetteur par la réception de ce Xoff, arrête d'émettre les données et attend un Xon de la part du récepteur pour reprendre l'émission.

Dans la table de caractères, ASCII Xon est égal à 17 et Xoff à 19 en décimale.

Tableau IV-9: Valeurs des symboles Xon-Xoff.

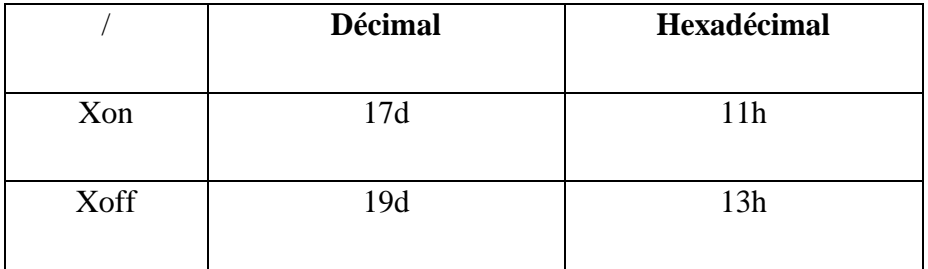

## **IV.7 La connexion avec les machines EMCO F1 CNC et EMCO COMPACT 5 CNC**

### **IV.7.1 L' interface machine PC MFI (Mike free interface):**

MFI peut transmettre votre programme CNC vers l'Emco et inversement. Avant de transmettre, MFI ajoutera M30 (G22 pour le MK2) au cas où vous l'auriez omis.

MFI basculera sur la fenêtre Réception et démarrera automatiquement sitôt que l'Emco débute son envoi (par la commande G66). Après réception, le fichier reçu peut soit être sauvegardé ou transféré vers l'éditeur.

MFI peut aussi se connecter à un autre appareil équipé RS232 comme une autre machine CNC ou un second PC tournant sous MFI. Après avoir réglé les paramètres de communication dans RÉGLAGES > PORTS COM, utilisez les commandes d'envoi et de réception pour transférer les fichiers.

Aucun commentaire et fichier note ne sera envoyé quand le filtre des codes G/M est actif, ce qui accélère la transmission. Utilisez le bouton [Réglages Standard] pour restaurer tous les réglages. Tous les réglages sont sauvegardés automatiquement.

#### **Remarque** :

Lors du transfert a un Emco, la désélection du filtre G / M-code peut conduire a des résultats indésirables. Par exemple, un ≪M≫ majuscule apparaissant n' importe où dans les commentaires sera interprète par le tour comme un marqueur de fin de fichier et il cessera de réservoir immédiatement.

Ce programme fonctionne suivants des normes internationales et jouit de spécifications à suivre pour rendre l'opération de programmation automatique organisée sous forme de tableau (Fig. IV-22).

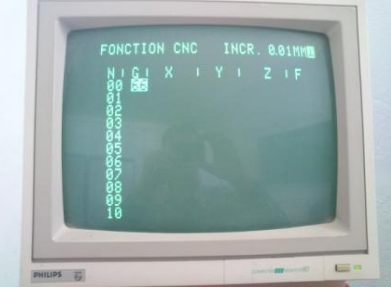

**Figure. IV-22:** la forme de programme MFI sur le PC de EMCO

## **IV.7.2 Réinitialisation de l'interface MFI**

MFI sauvegarde les réglages courants dans un fichier appelé "settings.edt". Ces réglages seront utilisés lors d'un lancement ultérieur du programme. Si vous voulez retourner aux réglages par défaut, utilisez la fonction Réinitialiser. Le programme utilisera les réglages situés dans le fichier "default.edt".Si un fichier « settings.edt » n'est pas trouvé, MFI utilise les réglages du fichier "default.edt". Si ce fichier ne peut être trouvé, les réglages par défaut de MFI seront utilisés. Ces derniers ne peuvent être modifiés par l'utilisateur.

L'utilisateur peut modifier les fichiers "default.edt", ainsi lors d'une future réinitialisation ces réglages seront utilisés. Il en est de même pour les réglages de la fenêtre Dessin situés dans le fichier "default.drw". Vous trouverez ces fichiers dans le répertoire Menu> Réglages >Info.

## **IV.7.3La connexion de la machine avec le PC**

### **IV.7.3.1 Le Système classique de La connexion du câble entre la machine et le PC :**

Vous devez relier quatre fils entre le PC et la machine et puis en faire quelques raccordements de «jumper» au PC finir et également à l'extrémité de machine. Voici les instructions qui viennent avec WEL édit:

Relier le câble comme suit.

- 1. Goupille A de prise d'EMCO avec la borne 3 (TD) de connecteur type 'D'.
- 2. Goupille B de prise d'EMCO avec la borne 2 (RD) de connecteur type 'D'.
- 3. Goupille C de prise d'EMCO avec la borne 5 (la terre) de connecteur type 'D'.
- 4. Goupille D de prise d'EMCO avec la borne 6 (DSR) connecteur type 'D'.
- 5. Relier la borne 1 (CD) à la borne 4 (DTR).
- 6. Relier les bornes 7 (RTS), 8 (CTS) et 9 (RI) ensemble.

Faire les liens suivants dans la prise de publication périodique d'Emco. Relier les goupilles G,H et J ensemble.

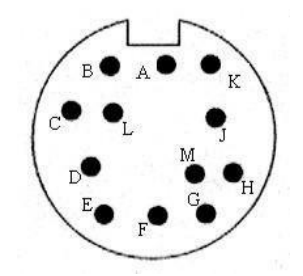

**Figure IV-23:** La douille de connexion classique.

## **IV.7.3.2 Le Système actuel de La connexion de câble entre la machine et le PC :**

Dans ce système on va réaliser deux câble un qui relie la carte électronique de la machine a un RS 232 (**Figure IV-24-a),** et l'autre câble qui possède deux cotées RS232 un male et l'autre femelle (**Figure IV-24-b)**, le rôle de ce dernier est la liaison entre la machine et le PC. Ces deux câbles son schématisés par les deux figures **Figure IV-25-a, b**

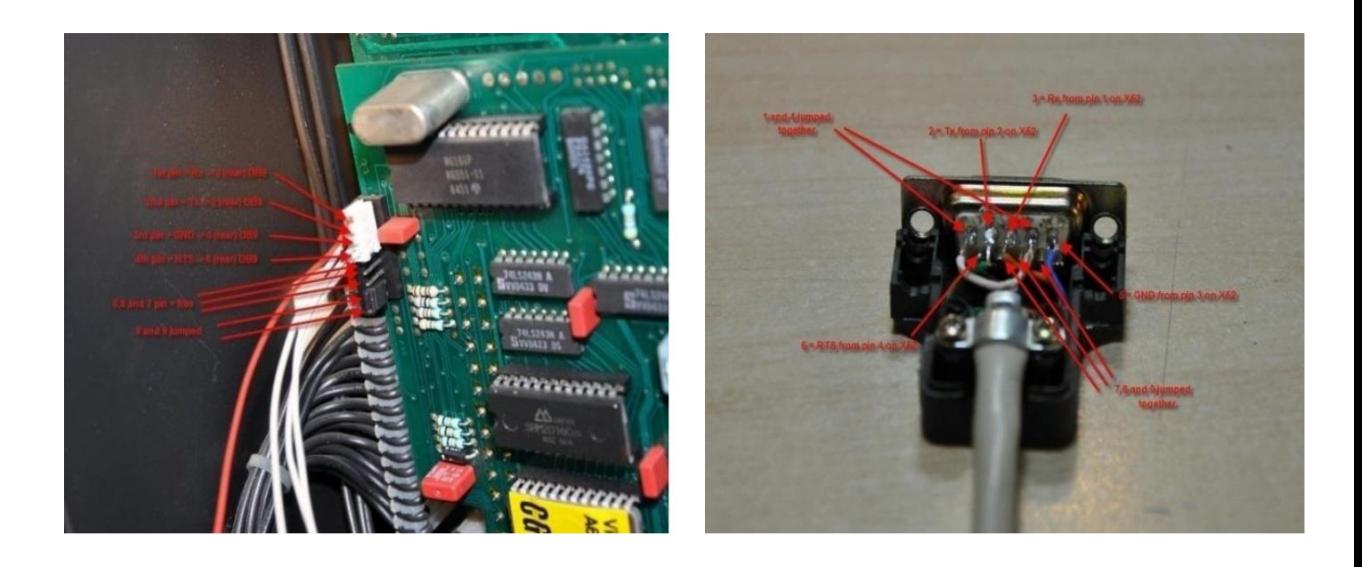

**Figure IV-24-a:** Les pins actif dans la source **Figure IV-24-b:**Les pins utilisable dansRS232(dans la carte électronique) le connecteur DB9

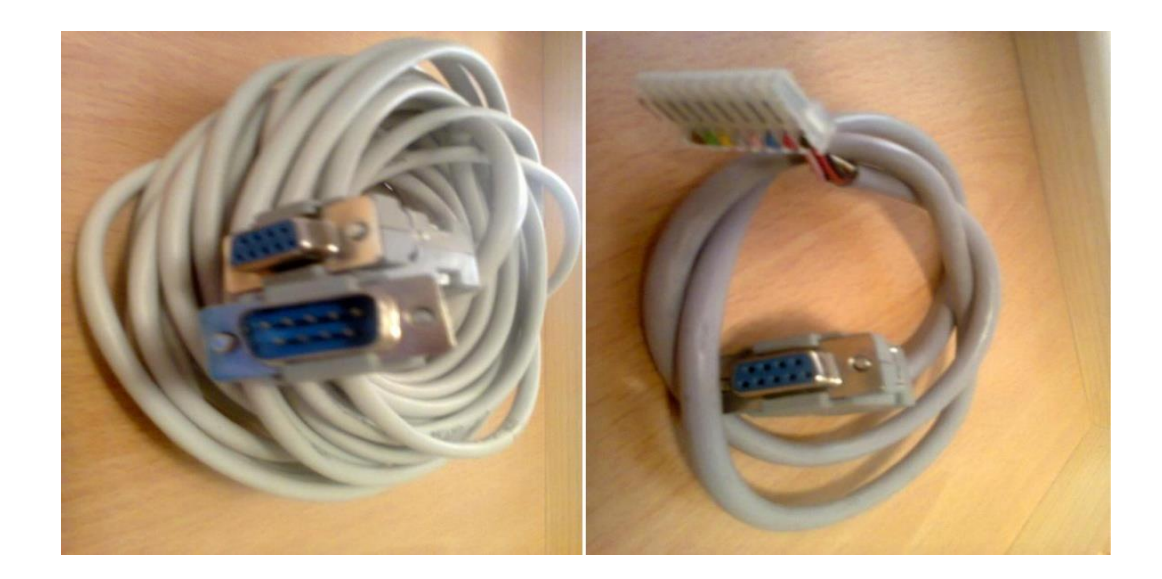

**Figure. IV-25-a :**Les Cotes DB9 de câble à réalisée **Figure. IV-25-b :**Câble machine

**Figure. IV-25 :** Les deux câble utilisée pour la connexion RS 232 entre la machine et le PC

**Remarque :**la Figure.( IV-25-a et b )bien décelable dans l'annexe

**Tableau IV-10 :** la méthode utilise pour réaliser la connexion RS232 entre le PC et les deux machines EMCO F1 CNC et le tour EMCO compact 5CNC

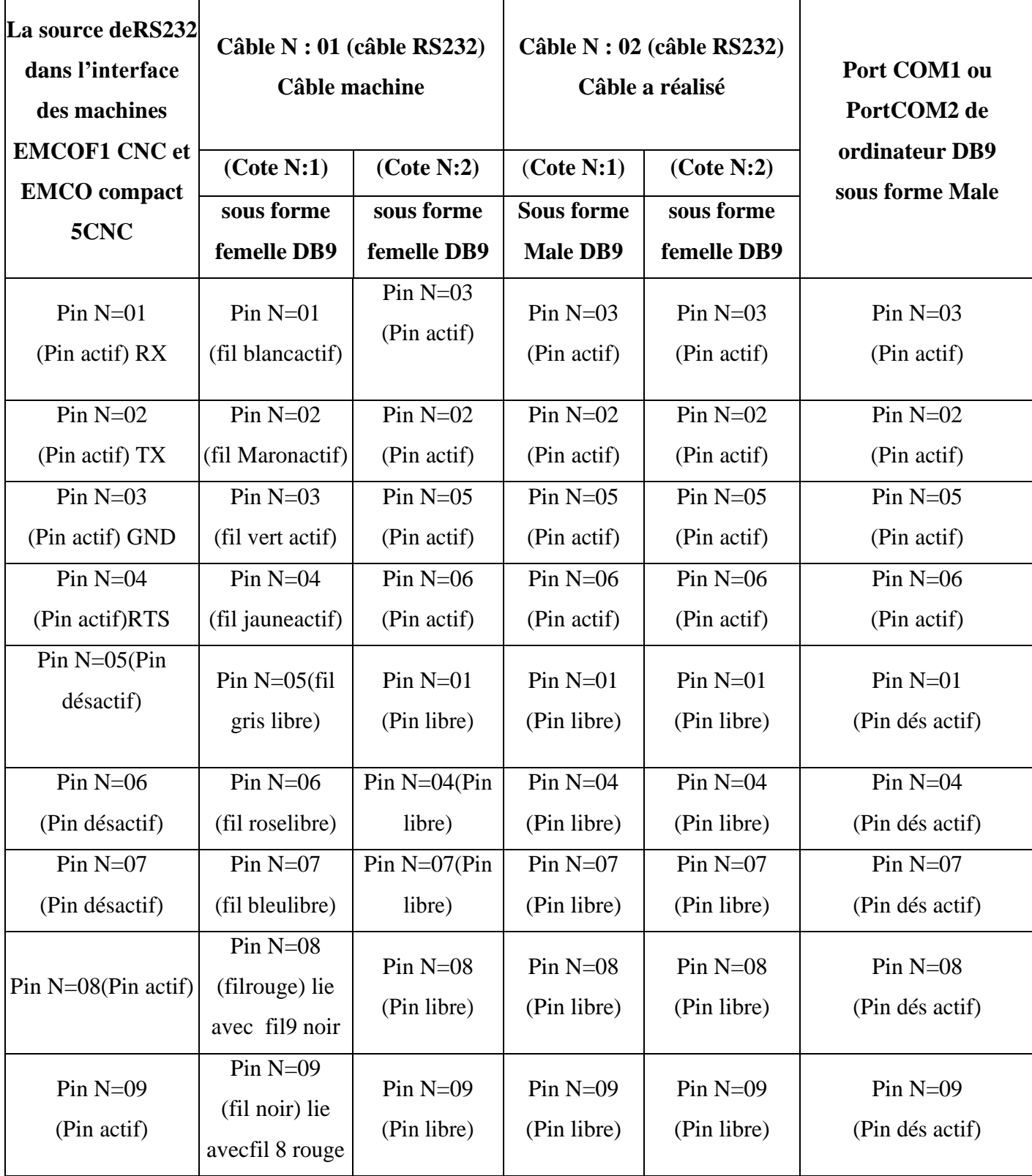

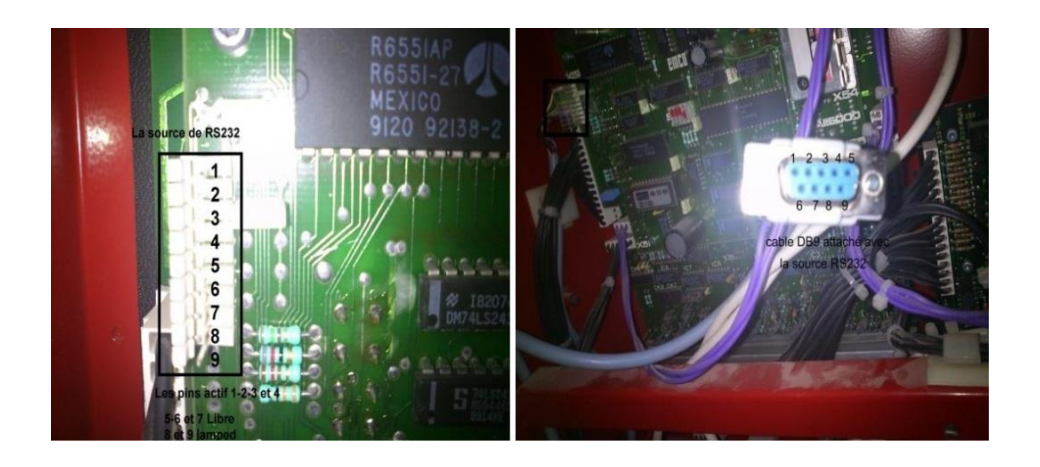

**Figure IV-26 :** La source RS 232 dans l'interface de L'EMCO

# **IV.7.3.3 Le transfert de programme :(l'ordinateur vers la machine)**

Pour le transfert de programme ou bien transfert des donnes il faut appliquer les étapes suivantes :

-active Enable communication dans l'interface de MFI

-régler les options de programme MFI (Mike free interface) Parity:Even et Port COM 1 ou COM2 selon l'adaptation de câble et déterminer le type de machine EMCO F1CNC ou EMCO compact 5CNC sur logiciel MFI

- ➢ Taper le programme de pièce pour l'industrialisation
- $\geq$  Cliquer sur le bouton H/C
- <sup>></sup> Cliquer sur le bouton INP deux Foix
- ➢ Taper G66 dans le programme
- ➢ Cliquer sur le bouton INP deux Foix
- ➢ Cliquer sur la flèche de transfert de programme dans MFI vers EMCO F1CNC ou EMCO compact 5CNC

## **IV.7.3.4 Recevoir de programme :(l'ordinateur de machine vers l'ordinateur)**

Régler la Parity : None sur le programme MFI

Après juste la dernière ligne de programme et appliquer les étapes suivants :

- Cliquer sur le bouton INP
- Taper G66 dans le programme
- Cliquer sur le bouton INP
- Cliquer sur le bouton FWD
- Cliquer sur la flèche recevoir de programme dans MFI

## *Remarque :*

Quand a parent l'alarme A14 dans l'écran de machine pondent émission de programme soit

F1 CNC ou compact 5 CNC c'est-à-dire problème de connexion (soit faut de réglage de programme MFI ou bien défaut du câblage (problème de des pines soudage))

## **IV.7.3.5 norme EIA/TIA 574, RS232 sur Sub-D 9 points [30]**

Pin 1 représenté DCD : Détection de porteuse (DCD = Data Carrier Detect)

Pin 2 représenté RD : Réception de données (RD = Receive Data)

Pin3 représenté TD : Transmission de données (TD = Transmit Data)

Pin4 représenté DTR : Équipement prêt (DTR = Data Terminal Ready)

Pin5 représenté GND : Masse du signal (SG = Signal Ground).

Pin6 représenté DSR :Prêt à recevoir (DSR = Data Set Ready)

Pin7 représenté RTS : Demande d'autorisation à émettre (RTS = Request To Send)

Pin8 représenté CTS : Autorisation d'émettre (CTS = Clear To Send)

Pin9 représenté RI : Détection de sonnerie (RI = Ring Indicateur)

## **IV.7.3.6 Signification des signaux [29]**

- ✓ **GND :** (Ground) la masse. Référence nécessaire à toute mesure de tension.
- <sup> $\checkmark$ </sup> **RD** : (Received Data) Données reçues (par le PC).
- ✓ **TD :** (Transmitted Data) Données émises (par le PC).

Lignes de contrôle de flux : le contrôle de flux reste toujours (surtout dans unecommunication asynchrone) une logique de réception, c'est à dire que c'est la faculté de réception du partenaire qui indique si oui ou non un équipement va émettre.

• **RTS :** (Request to Send) Indique que le DTE (PC) est prêt à émettre, même si latraduction littérale est « demande d'émission ».

• **CTS : (**Clear to Send) Indique que le DCE (modem) est prêt à recevoir, même si la traduction littérale est « autorisé à émettre ».

Lignes d'intérêt : Ces lignes indiquent au correspondant que l'équipement qui les met à'1's'intéresse à la liaison RS-232. Le fait de faire passer temporairement l'une de ces lignes à '0' constitue un « break ».

• **DSR :** (Data Set Ready) Indique que le DCE (modem) écoute sa liaison RS-232.

• **DTR :** (Data Terminal Ready) Indique que le DTE (PC) écoute la liaison RS-232.

## **Autres lignes d'état du modem :**

• **DCD :** (Data Carrier Detect, aussi nommée RLSD : Receive Line Signal Detect)Indique au DTE (PC) qu'une porteuse de données valide est bien détectée sur le RTC (réseau téléphonique commuté).

• **RI :** (Ring Indicator) Indique au DTE (PC) que la ligne téléphonique à laquelle lemodem est relié est en train de sonner.
#### **Avantage :**

Pas cher : 3 fils au minimum (émission Tx, réception Rx, masse GND), (5 ou 9) très souvent.

#### **Inconvénients** :

Assez lent. L'émetteur et le récepteur doivent être configurés de manière identique (même nombre de bits par mot, même ordre d'émission des bits, même rythme de transmission des bits,etc....

Comme l'horloge n'est pas transmise, le récepteur ne sait pas quand commence et quand fini la transmission : On ajoute des bits (Start, Stop) pour que le récepteur puisse se synchroniser.

#### **IV.7.4 Le protocole**

Les machines F1 CNC et COMPACT 5 CNC emploient le même protocole.

C'est 24V avec 300 bits par seconde, sept bits d'informations, parité égale, un bit d'arrêt.

#### **IV.7.5 Etat du port COM sur le logiciel MFI :**

Etat du port COM sur logiciel MFI selon le montage de câble sur Port COM1 ou Port COM2

Dans l'unité centrale d'ordinateur et selon l'opération utilise (Recevoir ou émission de programme)

| Transfer Convert Help<br>Settings<br>Film<br>Current File<br>Selfleplace<br>Feed A<br>$\bullet$<br>$\overline{\phantom{a}}$<br>Feed B<br>RX<br>TX.<br>Open<br>Draw<br>Axes |                                                                      |                |                                                                                                    |                                                                                                |                                                                                                    |                                                                                           | View<br>Tool Position<br>Goode<br>139<br>File Notes<br><b>Line Properties</b><br>50<br>Machine Time |    | General<br>Units<br>Info<br>Printer<br>COM<br>Machine<br>Com ports<br><b>V</b> Enable Communication |                                                                                                    |  |
|----------------------------------------------------------------------------------------------------|----------------------------------------------------------------------|----------------|----------------------------------------------------------------------------------------------------|------------------------------------------------------------------------------------------------|----------------------------------------------------------------------------------------------------|-------------------------------------------------------------------------------------------|----------------------------------------------------------------------------------------------------|----|----------------------------------------------------------------------------------------------------|----------------------------------------------------------------------------------------------------|--|
| ö                                                                                                    |                                                                      | $\mathbbmss{}$ | Y                                                                                                    |                                                                                                | z                                                                                                    |                                                                                           | Comment                                                                                             |    | Transmit                                                                                            | Receive                                                                                                    |  |
| 92                                                                                                    |                                                                      | oa             | 66                                                                                                    |                                                                                                | 3000                                                                                                    |                                                                                           |                                                                                                    |    |                                                                                                    | <b>FU(Port</b><br>Parks                                                                                                    |  |
| MOS                                                                                                    | Er.                                                                  | 250            | 82000                                                                                                    |                                                                                                | 00                                                                                                    | 7 02                                                                                      |                                                                                                    |    |                                                                                                    | Comf<br>G None<br>G<br>Com2                                                                                                    |  |
| NO <sub>3</sub>                                                                                                    |                                                                      |                |                                                                                                    |                                                                                                |                                                                                                    |                                                                                           |                                                                                                    |    |                                                                                                    | Even                                                                                                    |  |
| 00                                                                                                    |                                                                      |                |                                                                                                    |                                                                                                |                                                                                                    |                                                                                           |                                                                                                    |    | $C$ Odd                                                                                             | Odd<br>r<br>Cilimi                                                                                                    |  |
|                                                                                                    |                                                                      |                |                                                                                                    |                                                                                                |                                                                                                    |                                                                                           |                                                                                                    |    |                                                                                                    |                                                                                                    |  |
|                                                                                                    |                                                                      |                |                                                                                                    |                                                                                                |                                                                                                    |                                                                                           |                                                                                                    |    |                                                                                                    | Data Bits<br>Elaudrate                                                                                                    |  |
|                                                                                                    |                                                                      |                |                                                                                                    |                                                                                                |                                                                                                    |                                                                                           |                                                                                                    |    |                                                                                                    | 190<br>C <sub>7</sub><br>G.<br>300                                                                                                    |  |
|                                                                                                    |                                                                      |                |                                                                                                    |                                                                                                |                                                                                                    |                                                                                           |                                                                                                    |    |                                                                                                    | $G_{1}$<br>600                                                                                                    |  |
|                                                                                                    |                                                                      |                |                                                                                                    |                                                                                                |                                                                                                    |                                                                                           |                                                                                                    |    |                                                                                                    | 1200<br>Stop Bits                                                                                                    |  |
|                                                                                                    |                                                                      |                |                                                                                                    |                                                                                                |                                                                                                    |                                                                                           |                                                                                                    |    | 2400                                                                                                | 2400                                                                                                    |  |
|                                                                                                    |                                                                      |                |                                                                                                    |                                                                                                |                                                                                                    |                                                                                           |                                                                                                    |    | 4000                                                                                                | $(7 - 1)$<br>4000                                                                                                    |  |
|                                                                                                    |                                                                      |                |                                                                                                    |                                                                                                |                                                                                                    |                                                                                           |                                                                                                    |    | 9600                                                                                                | $\ddot{z}$<br>5600                                                                                                    |  |
|                                                                                                    |                                                                      |                |                                                                                                    |                                                                                                |                                                                                                    |                                                                                           |                                                                                                    |    |                                                                                                    | Handshake                                                                                                    |  |
|                                                                                                    |                                                                      |                |                                                                                                    |                                                                                                |                                                                                                    |                                                                                           |                                                                                                    |    |                                                                                                    | <b>JONADEE</b>                                                                                                    |  |
| H99                                                                                                    |                                                                      | ÖÖ             | 38500                                                                                                    |                                                                                                | 0 <sub>0</sub>                                                                                                    |                                                                                           |                                                                                                    |    |                                                                                                    | <b>DTR/OSR</b>                                                                                                    |  |
| 03                                                                                                    |                                                                      | 2097           | 4338                                                                                                    |                                                                                                | 200                                                                                                    | 150                                                                                       |                                                                                                    |    |                                                                                                    | <b>ATSICTS</b>                                                                                                    |  |
| <b>H99</b>                                                                                                    |                                                                      |                | 38169                                                                                                    |                                                                                                | 0 <sub>0</sub>                                                                                                    |                                                                                           |                                                                                                    |    |                                                                                                    |                                                                                                    |  |
| 03                                                                                                    |                                                                      | 1109           | 3883                                                                                                    |                                                                                                | 200                                                                                                    | 150                                                                                       |                                                                                                    |    |                                                                                                    | Emoo                                                                                                    |  |
| <b>H99</b>                                                                                                    |                                                                      |                | 32730                                                                                                    |                                                                                                | 0 <sub>0</sub>                                                                                                    |                                                                                           |                                                                                                    |    |                                                                                                    | GM-tode filter                                                                                                    |  |
| 0 <sup>1</sup>                                                                                                    |                                                                      | 049            | 2031                                                                                                    | ۰                                                                                              | 200                                                                                                    | 150                                                                                       |                                                                                                    |    | <b>Standard setting</b>                                                                             | Standard swores                                                                                                    |  |
| H <sub>39</sub>                                                                                                    | τ.                                                                   | 871            | $J - 722$                                                                                                    |                                                                                                | 0 <sub>0</sub>                                                                                                    |                                                                                           |                                                                                                    |    |                                                                                                    |                                                                                                    |  |
|                                                                                                    | 00<br>01<br>0.3<br>H99<br>03<br>H99<br>03<br>H99<br>0.3<br>H99<br>03 |                | 9373<br>9373<br>9373<br>9113<br>I 1192<br>8128<br>I2357<br>6838<br>$T$ 2361<br>5111<br>1.1724<br>3387<br>Ϊ.<br>I 1070<br>I 1369 | 2831<br>2831<br>2031<br>3883<br>300<br>4338<br>31983<br>4788<br>34721<br>4962<br>30323<br>4788 | ×.<br>i si<br>$\mathbb{R}$<br>i a<br>$\mathbb{R}$<br>$\mathcal{R}$<br><b>Co</b><br><b>IR</b><br>K.<br><b>DK</b><br>H<br>TЖ<br>lat<br>13t | 3000<br>200<br>200<br>200<br>00<br>200<br>00<br>200<br>0 <sub>0</sub><br>200<br>00<br>200 | 100<br>150<br>150<br>150<br>1.50<br>180                                                             | v. | ×<br>ü                                                                                              | <b>TXPort</b><br>Parks:<br>Comf<br>C None<br>G.<br>Com2<br>G Even<br>Conta<br>Data Bits<br><b>Baudrate</b><br><b>YKX</b><br>$\Gamma$ 7<br>æ<br>300<br>$\alpha$<br>666<br>\$205<br>Stop Bits<br>G <sub>1</sub><br>C2<br>Handshake<br><b>JODAHOFF</b><br><b>DTRIDSR</b><br><b>PITSKOTS</b><br>Emeo<br>OM-code filter |  |

**Figure. IV-27:** Etat du port COM sur logiciel MFI**.**

#### **IV.8 L'effet du processus de liaison sur le rendement des deux machines**

Le processus de communication et de liaison entre les deux machines et l'ordinateur est l'une des opérations supplémentaires les plus importantes pouvant être données aux deux machines Il s'agit d'améliorer la capacité de production des deux machines, bien qu'elles ne soient pas productives et que leur objectif principal soit éducatif.

Et sur la base des caractéristiques de ce type de connexion, il a fait une grande différence d'avantages entre les deux cas (avant liaison et après liaison), expliquant cela dans un tableau

**Tableau IV-11**:**le tableau montre les ajouts apportés par le processus de réalisation de la connexion entre les deux machines (La fraiseuse EMCO F1 CNC et le tour COMPACT 5 CNC)et PC**

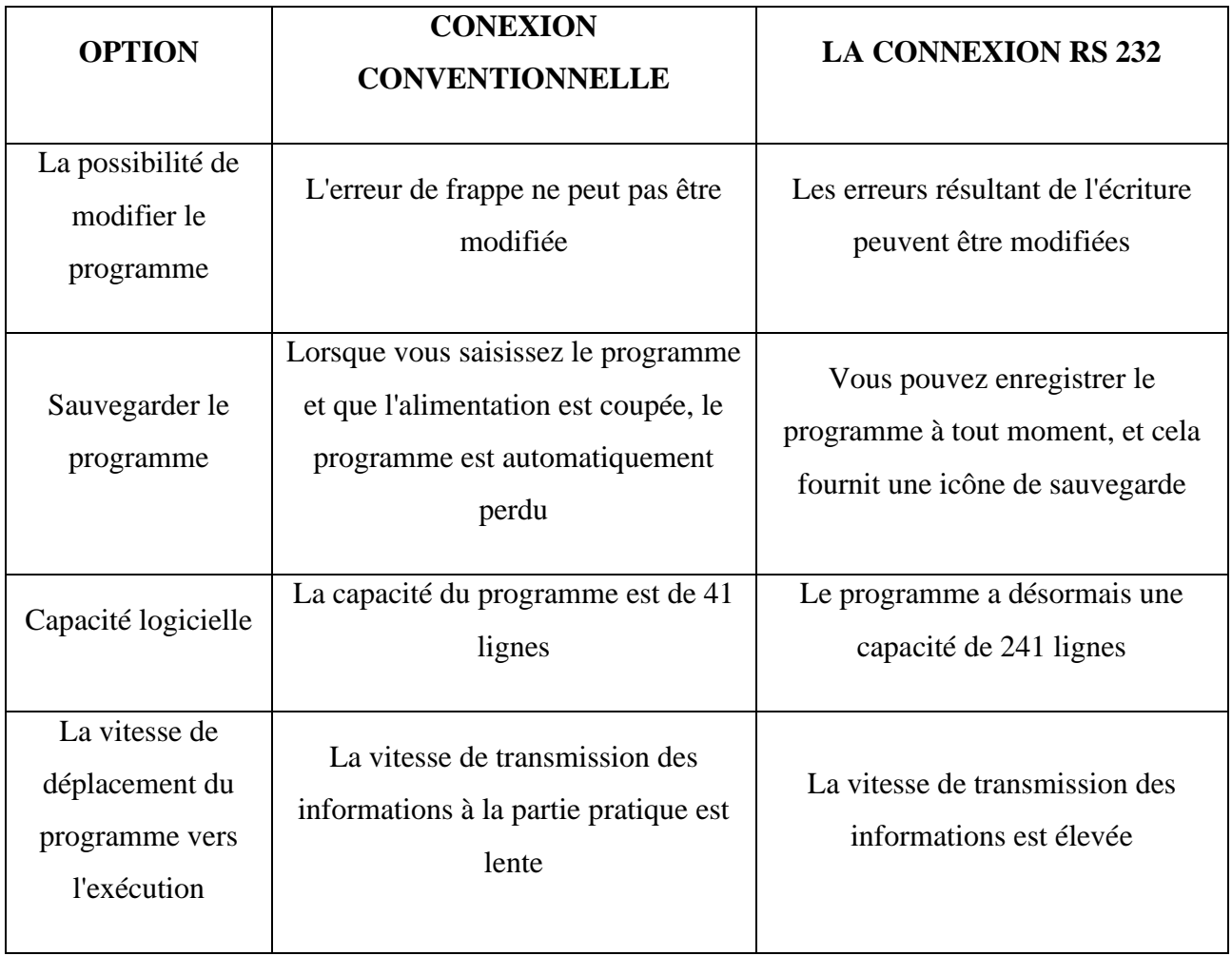

# **Conclusion Générale**

#### **Conclusion Générale**

L'objectif de ce travail est de faire une extension pour les machines outils à commande numérique (MOCN) type EMCO . Ces machines datent des années 80 où la technologie à cet époque n'est pas encore évoluée comme aujourd'hui.

A partir de l'analyse des résultats et des effets de la connexion RS232 de la fraiseuse EMCO F1 CNC et le tour EMCO COMPACT 5 CNC avec le PC - les deux machines existent Au niveau du laboratoire de contrôle numérique du Département de génie mécanique de l'Université d'Ouargla- sur la productivité de ces machines et les effets par connexion conventionnelle et par la connexion RS232 cités dans le **Tableau IV-11**.on peut déduire ,La facilité de modification du programme en cas d'erreur de saisie ; La rapidité du transfert du programme pièce (G-code) de l'ordinateur vers la machine outil à commande numérique; La possibilité de sauvegarde du programme en cas de coupure d'énergie ; L'extension de la capacité du programme en nombre des lignes sachant que les MOCN type EMCO cnc sont limitées en capacité de ligne (255lignes) et La possibilité pour les futurs étudiants en Maintenance Industrielle de mieux utiliser et comprendre le fonctionnement des MOCN à l'aide de la simulation d'usinage.

### **Références bibliographiques**

[0] Ammari Wafa -Khaled Amal (2017). Contribution à l'étude d'un système CFAO pour les machines outils EMCO CNC. Université de M'sila.

[1] Gilles,P.(1996).Commandenumériquedesmachines-outils.Ed.Techniques

d'ingénieur. Génie mécanique, Usinage, B7, France.

[2] Farid, B. (2014-2015). Étude de processus d'usinage des pièces mécanique sur les machines CNC a 5 axes. Université Mohamed Khider – Biskra, Faculté des sciences et de la technologie

[3] Cornand, A- Lacombe, J. -.Rak, I.(1987) .Usinage et commande numérique

[4] Zahia, H. (2016). Machines outils à commande numérique. Université des Frères Mentouri Constantine, Faculté des sciences de la technologie.

[5] spécialisé dans le domaine de la production automatisée-Responsable des Relations Extérieures de la société NUM SA - Doc B 7 130

[6] Gilles .Prod'homme- Commande numérique des machines-outils - Journalistespécialisé dans le domaine de la production automatisée-Responsable des Relations Extérieures de la société NUM SA - Doc B 7 130

[7]Robichon, R. (1996).La machine outil à commande numérique, centre des technologies nouvelles - unicité - 8, rue alfredkastler - 14000 CAEN

[8] Hazard, C. (1984). La commande numérique des machines-outils: technologie, programmation, applications. Foucher.

[9] E. Duc E. Lefurmachines-outils a commande numérique structure, modélisation et réglage, Préparation à l'agrégation de génie mécanique,16 Septembre1997

[10] Site web dernier mise à jour (20.05.2017) .en ligne<http://slideplayer.fr/slide/505265/>

[11] Butin, R – Pinot, M. (1981) .Fabrication mécanique « tome3 ». Paris,France.

[12] Gilles .Prod'homme- Commande numérique des machines-outils - Journaliste spécialisé dans le domaine de la production automatisée-Responsable des Relations Extérieures de la société NUM SA - Doc B 7 130

[13]. A. Toumine Eléments de cours : usinage v1.1 page 3/39

[14]:RAHOU MOHAMED Module : Atelier i et ii deuxième année EPST, Ecole préparatoire en sciences et techniques Tlemcen,2013.

[15]:Etienne LEFUR et christoph SOHIER – ecole normale supérieur de CACHAN

[16]:P. Lefur. (1997). Machines outils à commande numérique : structure, modélisation et réglage. L'école supérieure des arts et métiers l'ENS de Cachan Paris.France.

[17]:Site web dernier mise à jour (20.05.2017) .en ligne [http://docslide.fr/documents/cours](http://docslide.fr/documents/cours-democn.html)[democn.html](http://docslide.fr/documents/cours-democn.html)

[18]:Chapitre 8 les capteurs Ouvrage d'Automatisme industriel

[19]:Mourice, C – Rene, P. (1986). La commande numérique pour tous.France

[20]: http://fr.wikipedia.org/w/index.php?title=Fichier-passo.jpg Licence : GNU Free DocumentationLicense Contributeurs.

[21]:JEAN-PIERRE URSO,( Edition castilla, juillet 2002) Memotech Commande numérique programmationEducative,

[22] .Nadji Abdel Hakim - Redjaimia Mohamed El Hadi -Yellou Abdel HamidThème (DEUA) - Etude de la connexion RS 232 de la fraiseuse Emco F1 CNC et le tour Emco compact 5 CNC avec un PC- Université Mohamed Kheider Biskra -Juin 2007

[24]:G,DANIEL-1èreGM-TG MOCN- docélev.doc 10. 7 – Mise en place des paramètres en Tournage Site web: jp.colleter.net/Site\_correct/premiere/cours/1C06.doc

[23]:S. BENLAHMIDI et H. AOUICI, Fabrication Assistée par Ordinateur. TP Production (Première année) Ecole nationale Supérieure de Technologie ROUIBA,2013

[25]. Site web [:http://www.lcd-compare.com/definition-de-rs-232.htm](http://www.lcd-compare.com/definition-de-rs-232.htm)

[26]. Site web de Mr. Patrick Abati :

[27]. Philippe André - Liaison RS 232 Edition Dunod 2002

## **Annexes**

#### EMCO Compact 5 CNC, TU-2A

**Electrical Wiring Diagram** 

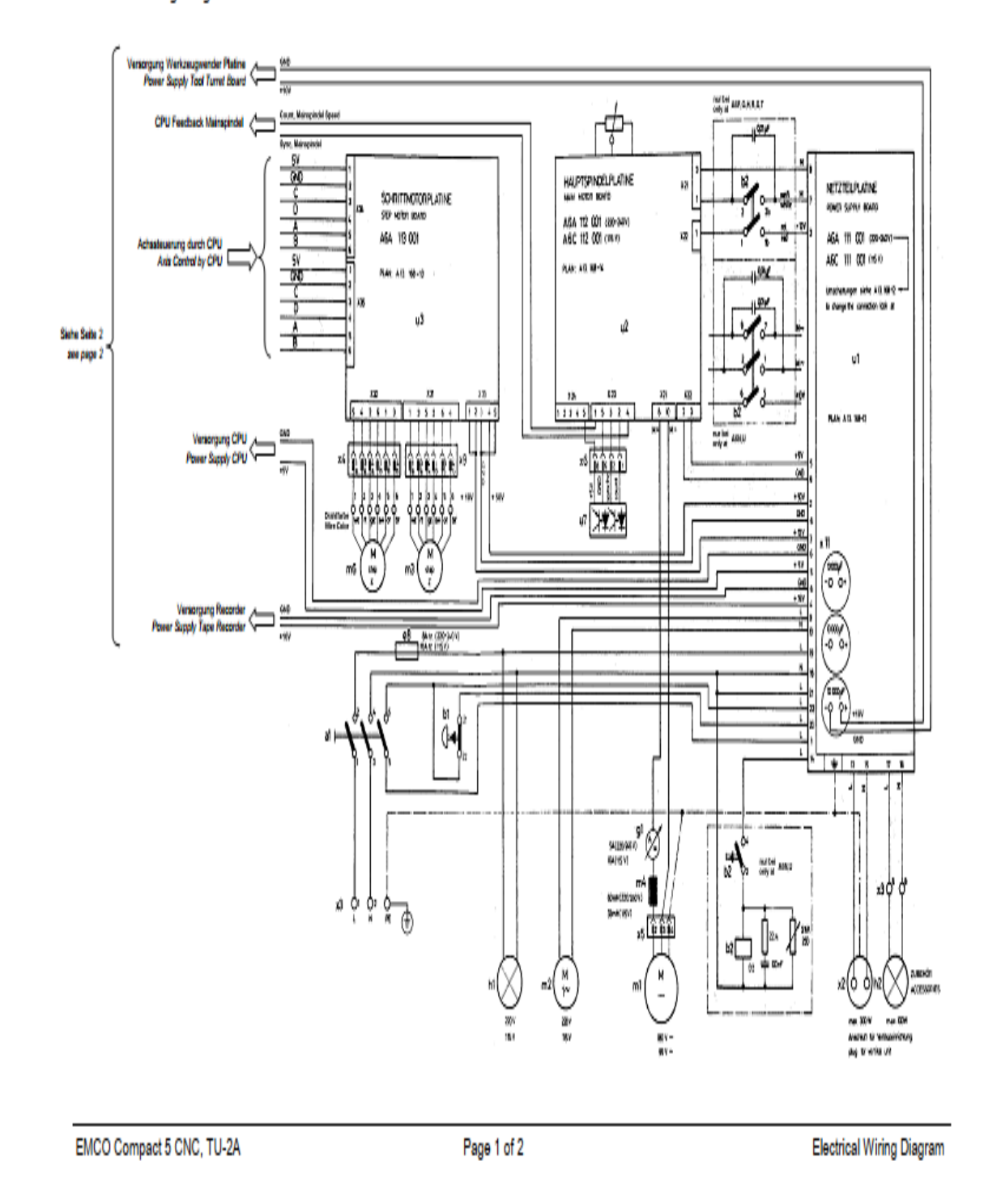

#### **Fig . Diagramme électronique EMCO compact cnc**

Annexes

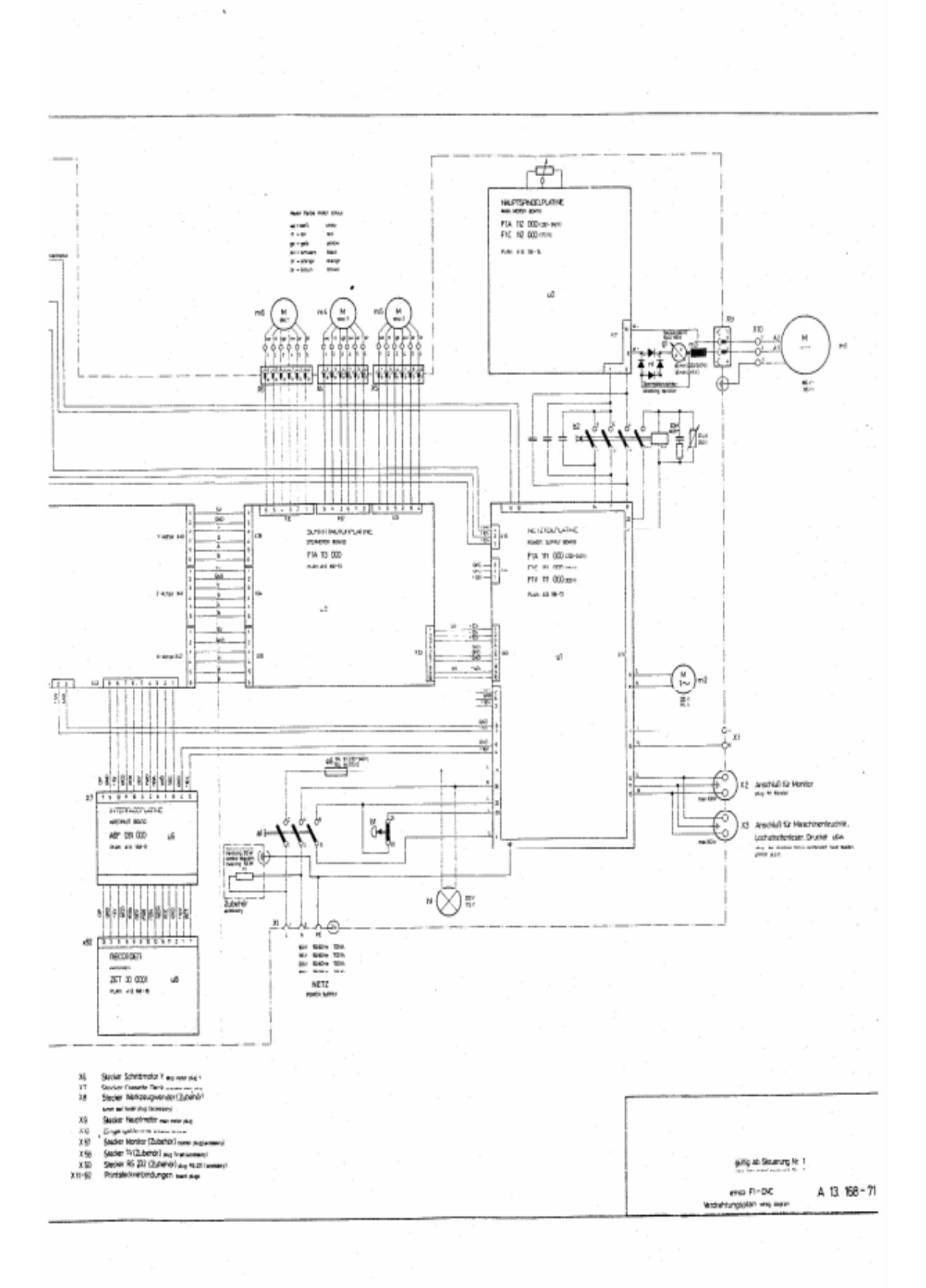

fig .schémas du EMCO f1 cnc

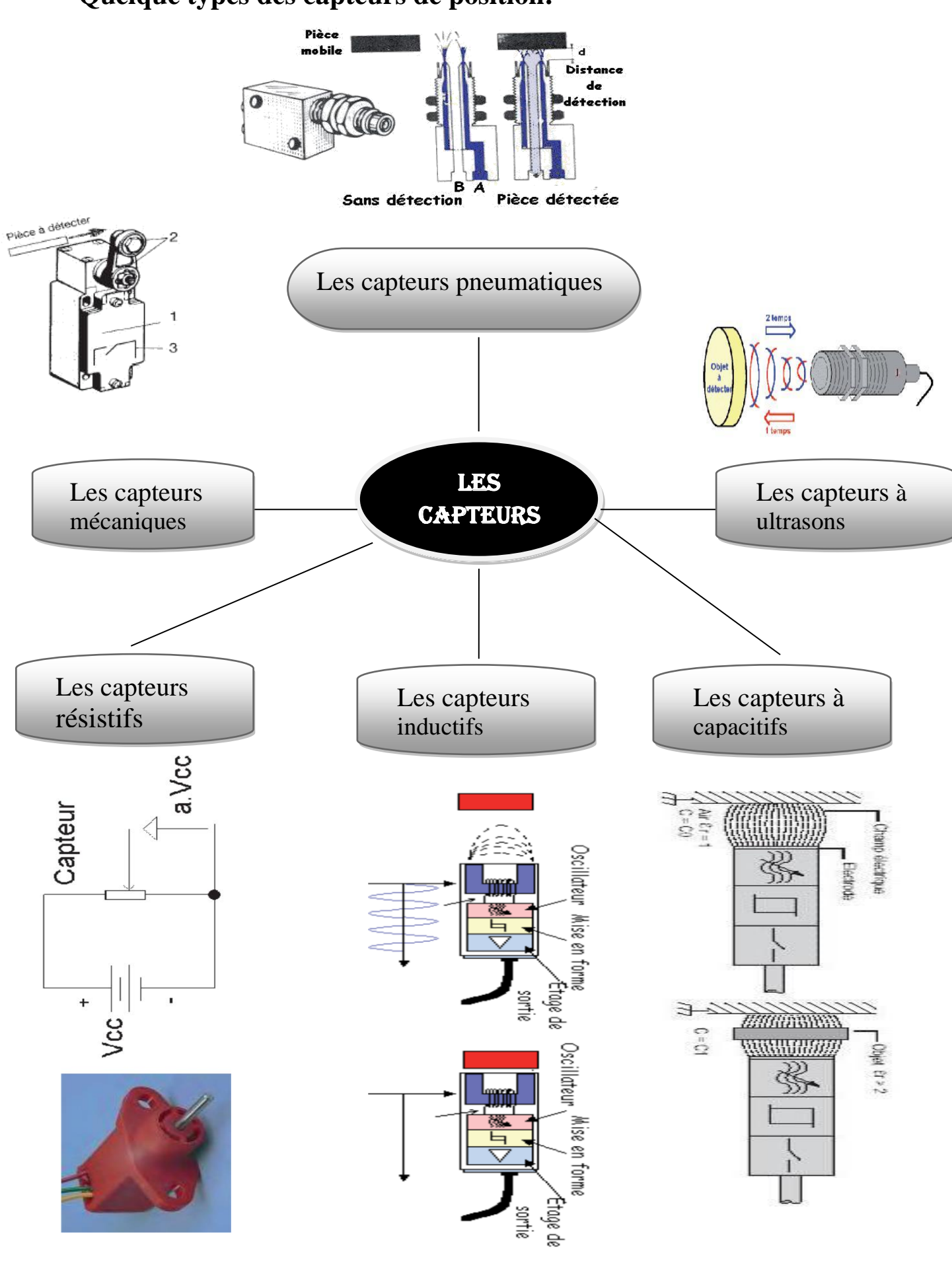

#### **Quelque types des capteurs de position:**

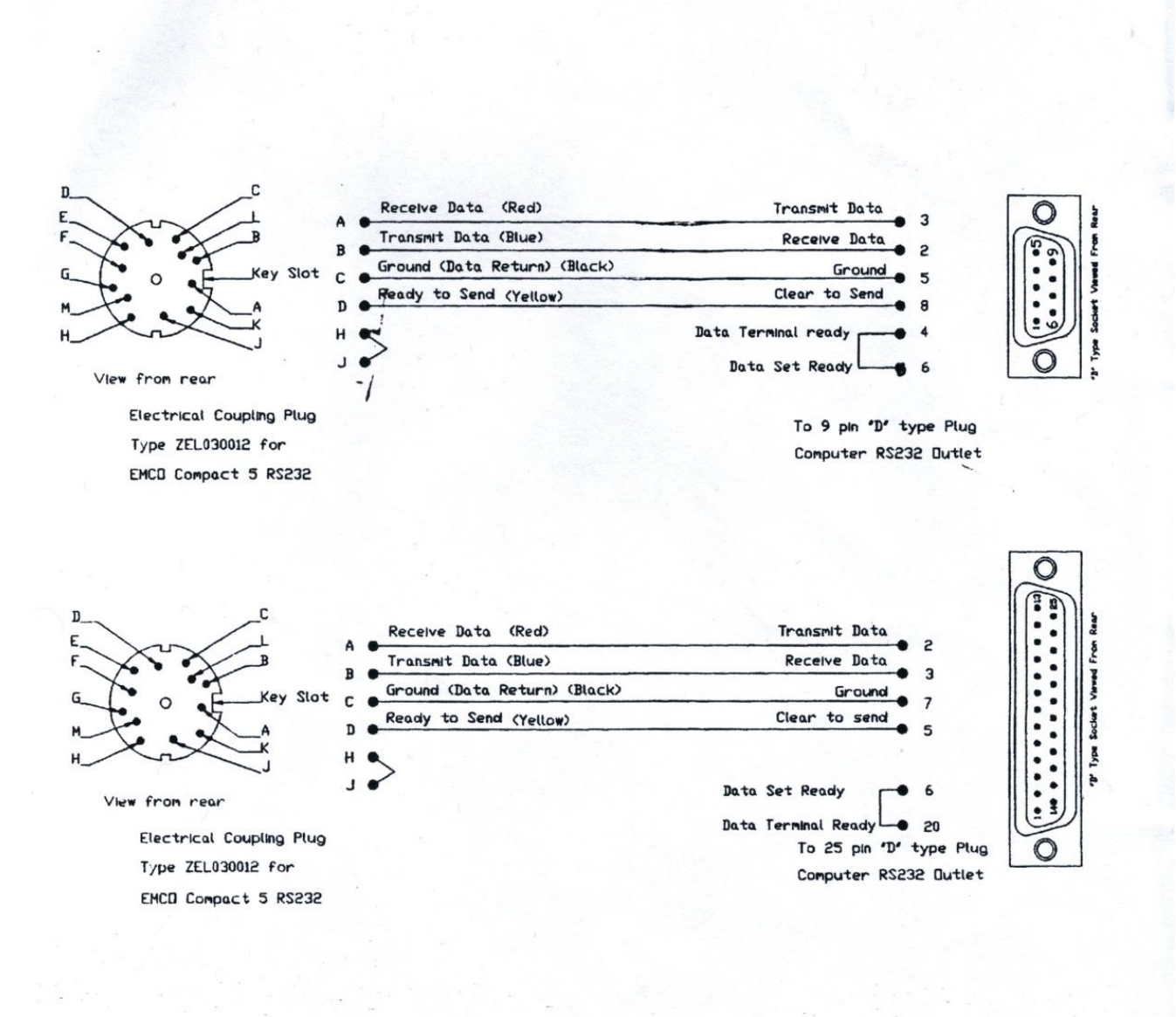

RS232 Lead for EMCD to PC Computer RS232

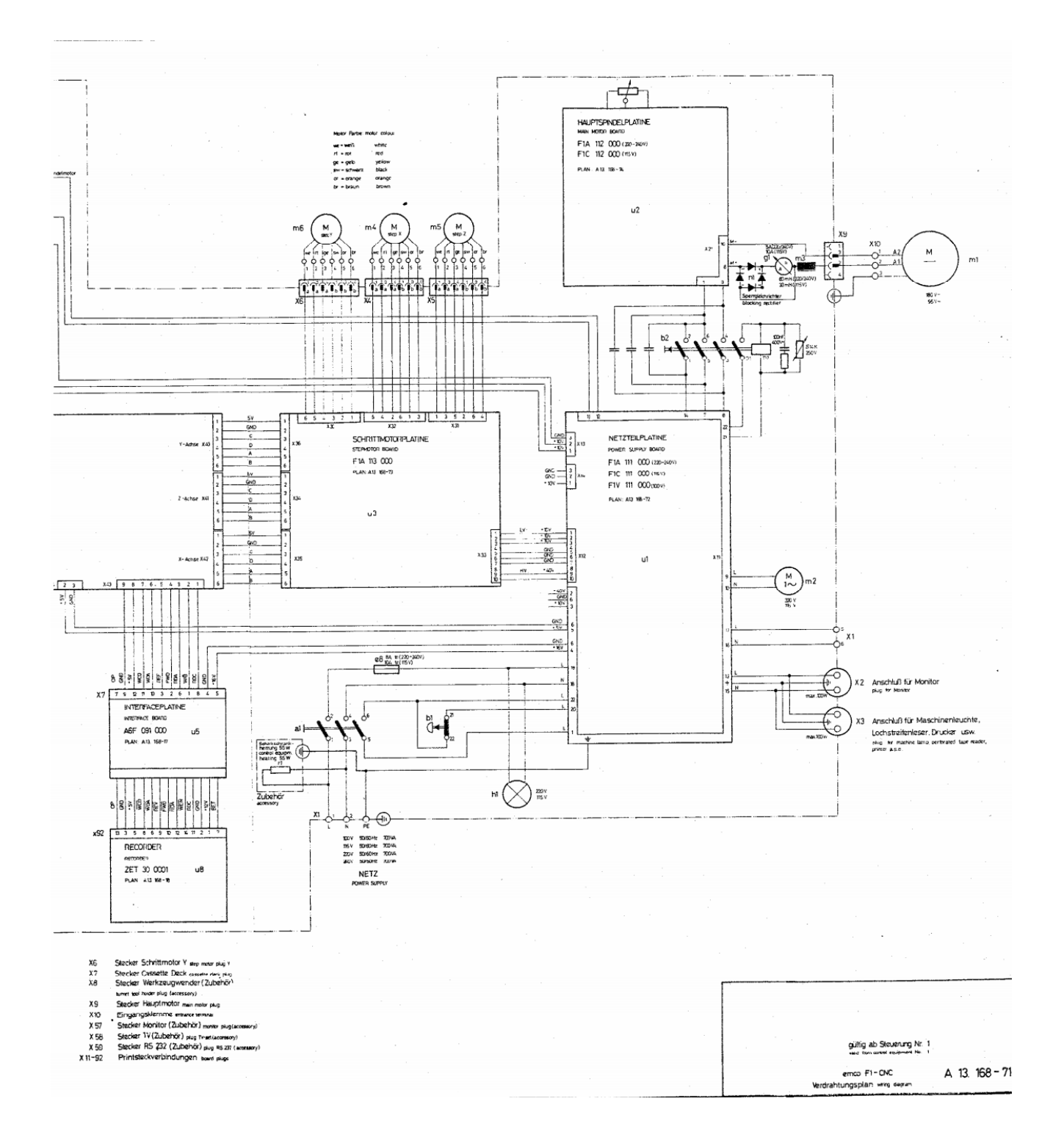

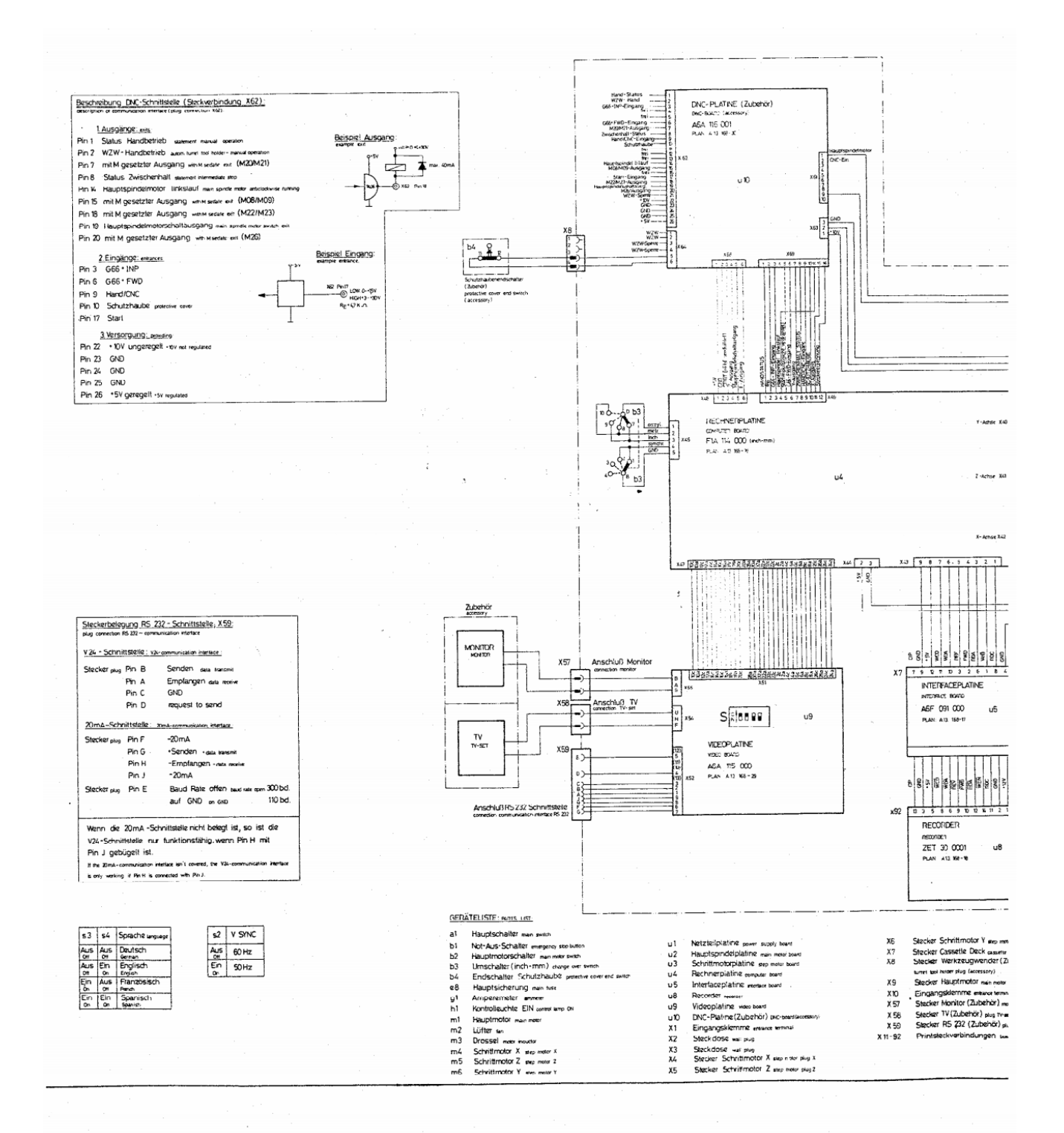